# **Software**<sup>46</sup>

## **Adabas Bridge for DL/1**

**Messages and Codes**

Version 2.3.1

June 2014

# Adabas Bridge for DL/I

This document applies to Adabas Bridge for DL/1 Version 2.3.1.

Specifications contained herein are subject to change and these changes will be reported in subsequent release notes or new editions.

Copyright © 2014 Software AG, Darmstadt, Germany and/or Software AG USA, Inc., Reston, VA, USA, and/or its subsidiaries and/or its affiliates and/or their licensors..

The name Software AG and all Software AG product names are either trademarks or registered trademarks of Software AG and/or Software AG USA, Inc. and/or its subsidiaries and/or its affiliates and/or their licensors. Other company and product names mentioned herein may be trademarks of their respective owners.

Detailed information on trademarks and patents owned by Software AG and/or its subsidiaries is located at http://documentation.softwareag.com/legal/.

Use of this software is subject to adherence to Software AG's licensing conditions and terms. These terms are part of the product documentation, located at http://documentation.softwareag.com/legal/ and/or in the root installation directory of the licensed product(s).

This software may include portions of third-party products. Forthird-party copyright notices and license terms, please referto "License Texts, Copyright Notices and Disclaimers of Third-Party Products". This document is part of the product documentation, located at http://documentation.softwareag.com/legal/ and/or in the root installation directory of the licensed product(s).

#### **Document ID: ADL-MESSAGES-231-20140626**

## **Table of Contents**

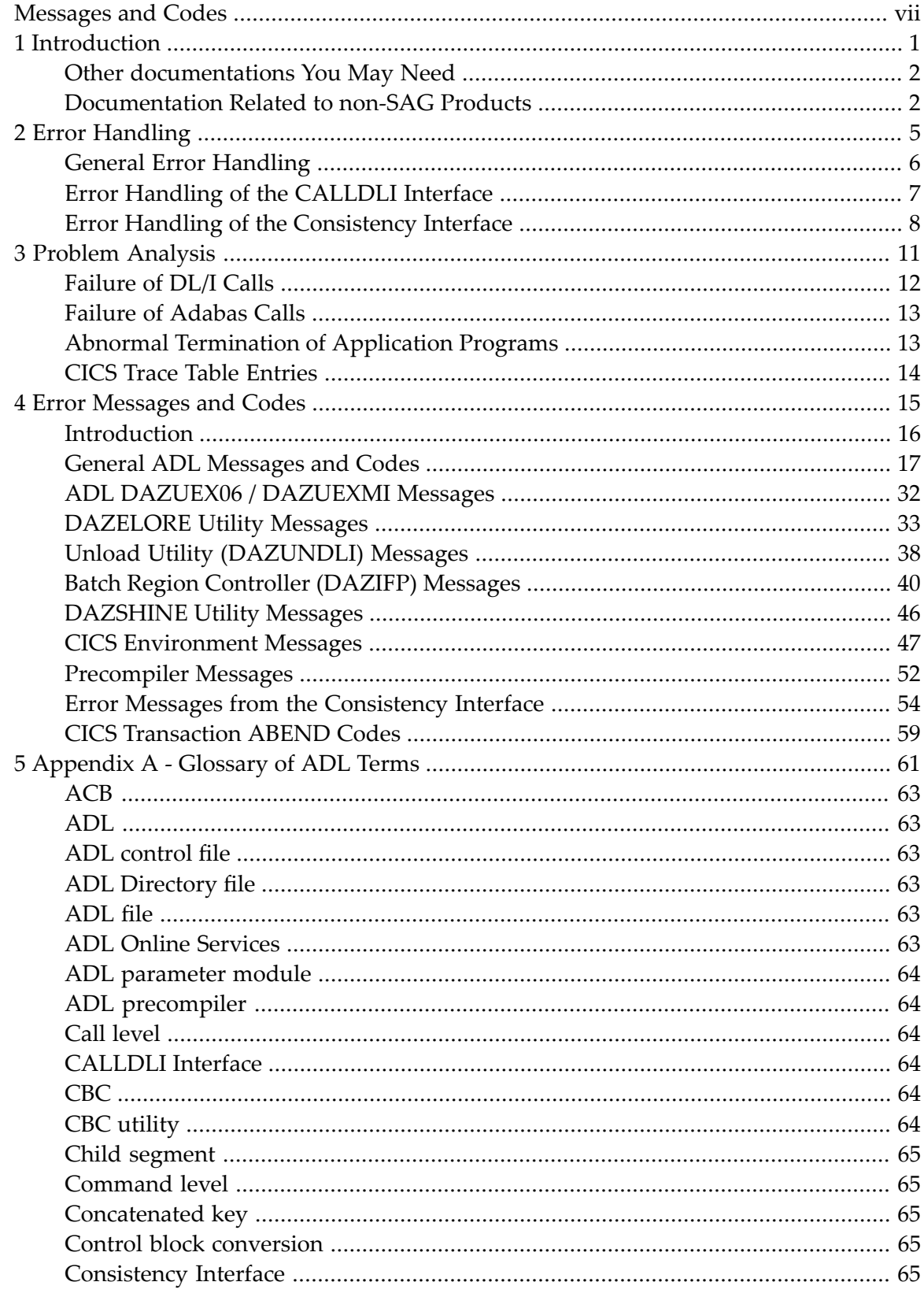

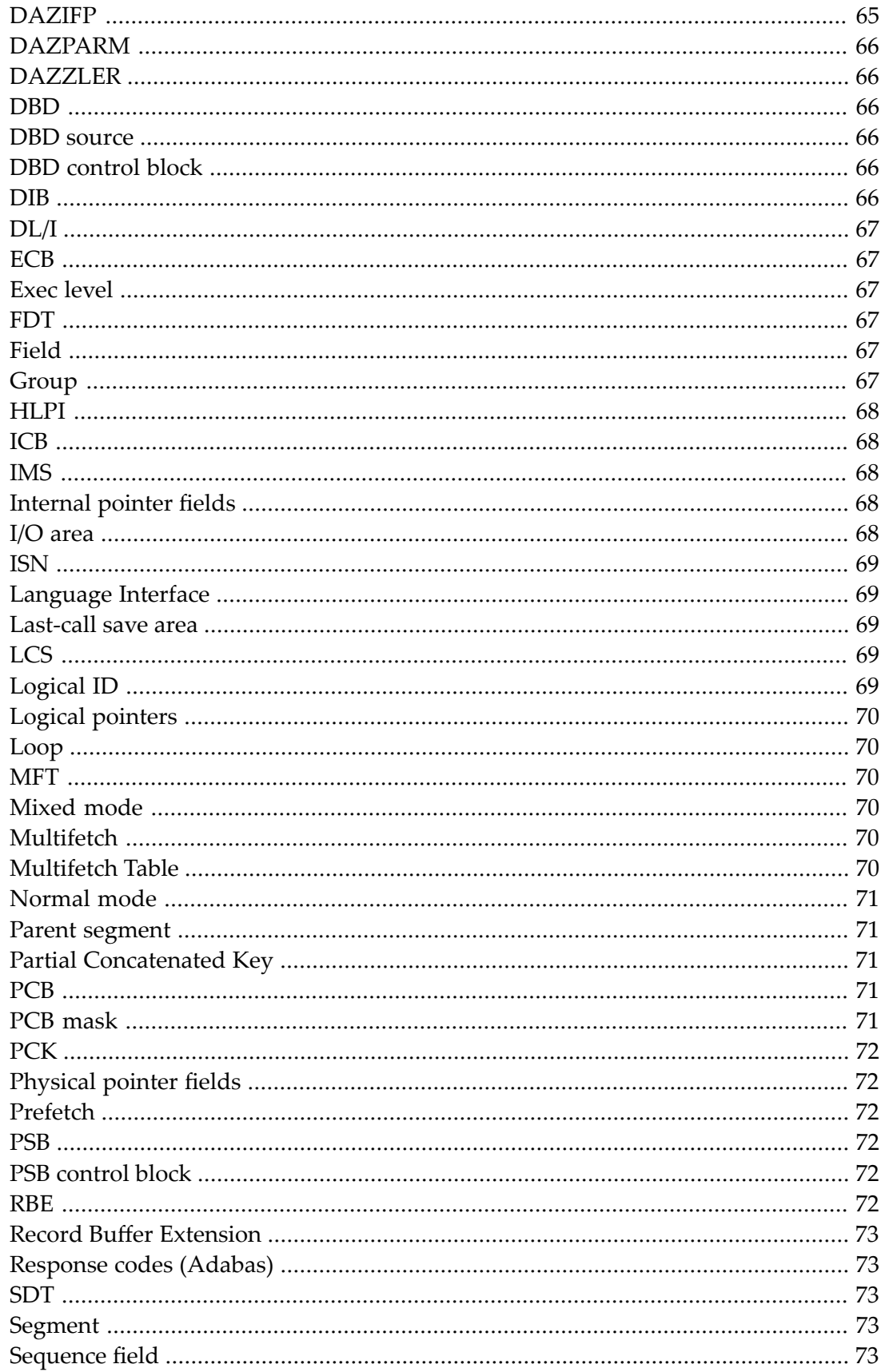

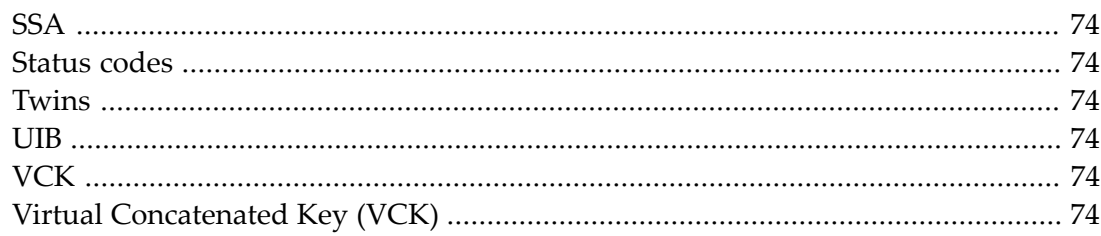

## <span id="page-6-0"></span>**Messages and Codes**

This documentation provides an overview of the Messages and Codes for the Adabas Bridge for DL/I.

The following topics are covered:

**[Introduction](#page-8-0) Error [Handling](#page-12-0) Problem [Analysis](#page-18-0) Error [Messages](#page-22-0) and Codes [Appendix](#page-68-0) A - Glossary of ADL Terms**

#### <span id="page-8-0"></span> $\mathbf{1}$ Introduction

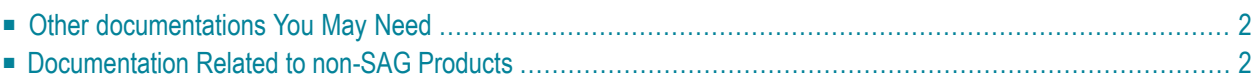

This documentation provides you with all information related to error situations in the ADL environment.

The installation of the ADL system is described in the ADL Installation documentation . The conversion of DL/I data bases is described in the ADL Conversion documentation. Finally, the installation and operation of the CALLDLI and Consistency Interfaces is covered by the ADL Interfaces documentation .

In addition to a list of error messages issued by ADL, the documentation provides information on the general error handling procedures of ADL and in particular the error handling of the CALLDLI and the Consistency Interfaces. The section Problem Analysis is intended to help you to cope with error situations.

For your convenience, a glossary of terms used in the ADL documentation is included.

<span id="page-9-0"></span>This chapter covers the following topics:

## **Other documentations You May Need**

The following Software AG publications may be useful when installing and operating the ADL Interface:

- *Adabas Utilities* documentation
- *Adabas Operations* documentation
- *Adabas Messages and Codes* documentation
- *Adabas Reference Data* and *Adabas DBA Reference Data* documentation.

<span id="page-9-1"></span>For a complete list of Software AG documentation, refer to Software AG's **[Empower](https://empower.softwareag.com/default.asp)** web site. If you do not have an Empower user ID and password yet, you will find instructions for registering on this site (free for customers with maintenance contracts).

## **Documentation Related to non-SAG Products**

The documentation mentioned below might be of interest and helpful for the installation and operation of ADL.

*For z/OS users:*

- IMS/VS Application Programming
- IMS/VS Application Programming for CICS/VS Users
- IMS/VS Utilities Reference documentation
- CICS TS Installation Guide
- CICS TS Operations and Utilities Guide
- CICS TS Resource Definition Guide

*For z/VSE users:*

- DL/I DOS/VS Guide for New Users
- DL/I DOS/VS Application Programming: CALL and RQDLI Interface
- DL/I DOS/VS Application Programming: High Level Programming Interface
- DL/I DOS/VS Utilities and Guide for the System Programmer
- DL/I DOS/VS Resource Definition and Utilities
- CICS TS Installation Guide
- CICS TS Operations and Utilities Guide
- CICS TS Resource Definition Guide

## <span id="page-12-0"></span> $\overline{2}$ **Error Handling**

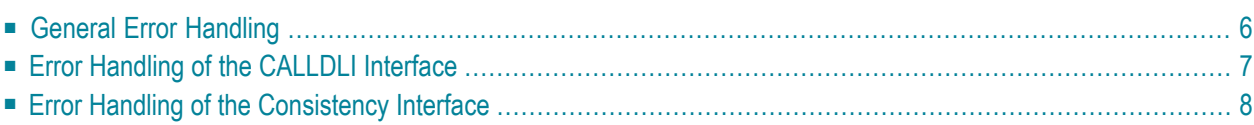

<span id="page-13-0"></span>This chapter covers the following topics:

## **General Error Handling**

#### **ADL Response Codes**

Whenever ADL detects an error situation, it issues an error or warning message. Each individual message is identified by a unique numberin the range from 1 to 1500. The *Error Messages and Codes* documentation lists all messages in numerical sequence together with an explanation and recommended action.

Note that error messages with numbers in the range from 1 to 255 are reserved for and identical to Adabas response codes. A more detailed explanation of these can be found in the *Adabas Messages and Codes* documentation.

#### **Abnormal Endings Caused by ADL**

If an unrecoverable error is detected, ADL terminates the user program abnormally. In particular, batch programs are abended with the user completion code 700, or the JDUMP macro in z/OS and z/VSE respectively. IMS/TP applications are abended with the user completion code 700.

In some cases, ADL terminates batch programs abnormally with a system completion code "0C1" (operation exception). These errors can easily be identified by the PSW pointing to a character string like:

-> INVALID PCB NUMBER

or

#### -> ATTEMPT TO ACCESS NON CONVERTED PCB

These error situations, however, are rare and should not occur under normal circumstances.

CICS applications are terminated abnormally either with an abend code DAZA, accompanied by an ADL error message, or any other abend code in the form  $DAZX$  where  $\times$  may be "B", "C", "D" or a number between 1 and 9. These abend codes are explained in the section *Error Messages and Codes*.

#### **Adabas Response Codes**

ADL treats Adabas response codes in two different ways. The first class of Adabas response codes is considered to be unrecoverable and thus leads to an abnormal termination of the user application. An example of an unrecoverable Adabas response code is the response code 148 (database not active).

The second class of Adabas response codes is considered to be recoverable. In particular, these are the response codes 3 (end-of-file or end-of-list), 9 (time limit has been exceeded), 145 (the hold queue is full) and 198 (duplicate value for unique descriptor).

#### **System Request Failures**

Failures during system requests from ADL (like GETMAIN, sequential I/O etc.) are considered to be unrecoverable and generally cause an abnormal termination of the application (see above in this section). You should try to determine the cause of the error. Most of these are related to improperly defined sequential files or insufficient region sizes.

#### **Internal Errors**

<span id="page-14-0"></span>Software AG tries to minimize potential sources of internal errors like data exceptions, buffer overflows etc. Thus, most of the internal errors can be solved by adjusting the relevant parameters, for example buffer sizes. Should there be any internal error which requires some action by Software AG, this is clearly marked in the section *Error Messages and Codes* in the "Action:" clause of the particular error message.

## **Error Handling of the CALLDLI Interface**

#### **Adabas Response Codes**

Due to the fundamental differences between the two data base systems, not all Adabas response codes can be translated into DL/I status codes. ADL transforms some of the recoverable Adabas response codes into DL/I status codes.

The Adabas response code 3 normally results in a DL/I status code "GB" (end of dataset) or "GE" (segment not found) being returned to the application. The response code 198 results in a DL/I status code "II" (segment to insert already exists in the data base).

The Adabas response code 9 normally occurs in online applications only. The typical reason for this is that the user at a particular terminal has been inactive for a period of time longer than the Adabas time limit. If ADL finds that no data has been backed out by Adabas, it simply re-issues the command without any effect on the application. Otherwise it abnormally terminates the transaction, causing the online system to back out its resources as well.

If the RETRY parameter is set to "WAIT", ADL receives a response code 145 only when the Adabas hold queue is full. In this case, Adabas attempts to issue the command a second time. If the second attempt fails as well, the application terminates abnormally. Should you observe that ADL terminates applications frequently for this reason, you should increase the size of the Adabas hold queue. If the RETRY parameter is set to a numeric value, ADL terminates the application abnormally if a required record is in hold status. See the section ADL Parameter Module in the *ADL Installation* documentation for more details on the RETRY parameter.

#### **DL/I Status Codes**

The ADL CALLDLI Interface generates status codes which are identical to and have the same meaning as those of DL/I. This is in particular true for all status codes which are related to the contents of the data base (like "GB", "GE", "GK" etc.) or caused by invalid call or segment qualification formats (like "AM" or "AJ").

There are, however, a couple of DL/I status codes which are strongly related to the physical design of DL/I. Examples for these are "XD" (error during data base buffer write ) and "XH" (data base logging not active). Since these do not correspond to any Adabas response code, they will never be generated by ADL.

<span id="page-15-0"></span>The meaning of the DL/I status codes can be viewed in the ADL Online Services with the "Messages and Codes" function.

## **Error Handling of the Consistency Interface**

#### **Consistency Response Codes**

If a data base request originating from a Natural program or an Adabas direct call does not fulfill the rules and conditions required for the integrity of the database, the Consistency Interface returns the response code 216 in the response code field of the Adabas command block. In Natural programs, this corresponds to the \*ERROR-NR 3216.

If this error occurs, the ADL Consistency Interface provides a more detailed error message on request. The corresponding error codes and message are explained in the section *Error Messages and Codes*. The section *How to Retrieve an Error Code and Message* below describes how an application program may obtain these comprehensive error messages.

#### **How to Retrieve an Error Code and Message**

Natural programs may retrieve the full ADL error message by a "CALLNAT" to the ADL-supplied Natural subprogram ADLERROR, supplying an 80 character string as output field.

*Example:*

```
IF *ERROR-NR = 3216
     CALLNAT 'ADLERROR' #ERRMES
END-IF
```
The layout of the error message is

ADL xxxx - error text

where "xxxx" is the actual error number. The meanings of the individual error numbers and messages are explained in the section *Error Messages and Codes*together with a recommended action for each error.

Programs using Adabas direct calls may retrieve an ADL Consistency Interface error message by issuing an Adabas "S1" call as shown below:

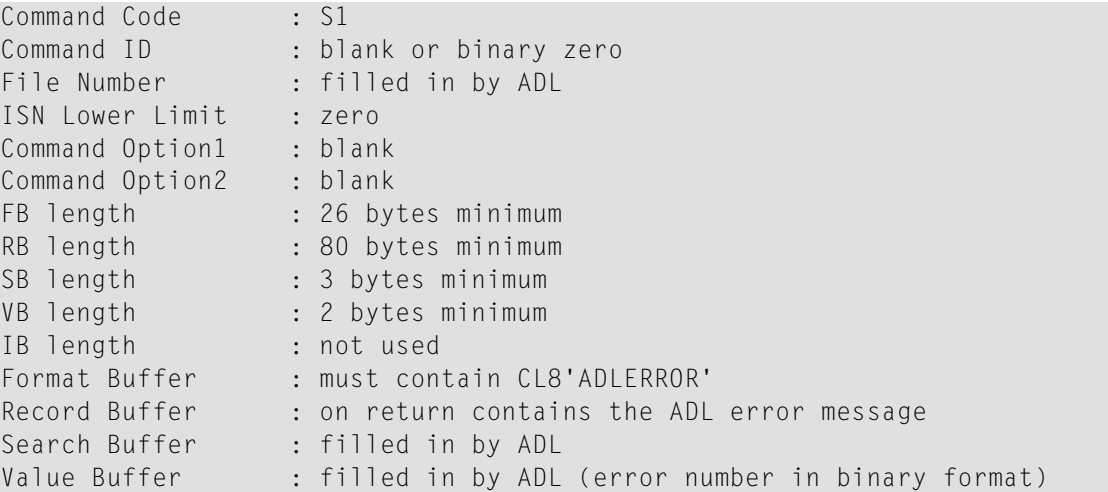

Any fields of the Adabas control block not mentioned above are not used.

## <span id="page-18-0"></span> $3$ **Problem Analysis**

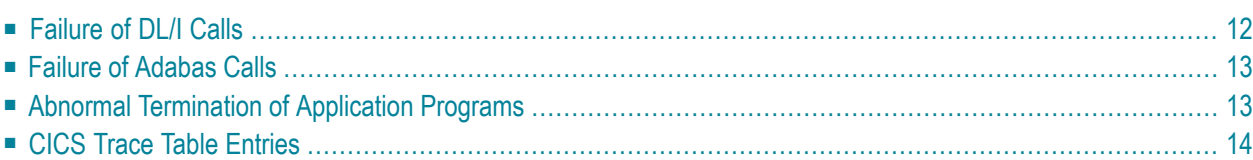

The information in this section enables you to react to and in many cases solve ADL related problems. It also tells you which information is required by Software AG representatives to effectively assist you and how to obtain this required information.

In general, when you request Software AG's technical support you should be able to specify which version of operating system, TP monitor, Adabas and ADL is installed at your site.

<span id="page-19-0"></span>This chapter covers the following topics:

## **Failure of DL/I Calls**

A DL/I call is considered a "failure" if the result of the call is not what the application expects. Program abends during DL/I calls are discussed in a further paragraph below.

A failure of a DL/I call could for example be

- an invalid status code returned in the PCB (or DIB)
- invalid or no data returned in the user I/O area
- invalid or no data returned in the key feedback area
- $\blacksquare$  the segment requested is not retrieved but is in the data base.

In order to solve the problem of a DL/I call failure

- make sure that the data base was correctly loaded
- you may use the ADL supplied CALLDLI test program, DAZZLER, to verify the contents of the data base (the DAZZLER program is described in the ADL Interfaces documentation ).
- make sure that the DL/I call is issued correctly
- make sure that the PSB and DBD definitions are correct and have been converted successfully and without errors
- with the help of the ADL Trace Facility, find and document the DL/I call which caused the problem.

The ADL Trace Facility, which is described in the ADL Interfaces documentation , will help you to find out exactly what is wrong with the call and to document the problem.

When calling Software AG technical support, you should have the listings of the ADL Trace Facility and the PSB and DBD sources available.

## <span id="page-20-0"></span>**Failure of Adabas Calls**

An Adabas call is considered a "failure" if the result of the call is not what the application expects. Program abends during Adabas calls are discussed in another paragraph below.

A failure of an Adabas call could be:

- the call has received a response code which it should not receive
- as a result of the call, invalid data is stored or replaced

You should use the ADL Trace Facility, described in the ADL Interfaces documentation , to isolate the problem.

<span id="page-20-1"></span>When calling Software AG technical support, you should have available the listings of the ADL Trace Facility, the source definition of the DBD related to the ADL file and the Adabas file description table of the ADL file.

## **Abnormal Termination of Application Programs**

Abnormal program terminations inside the ADL modules can be identified by the program status word (PSW) pointing to an address inside of one of the ADL modules. All ADL module names start with the characters "DAZ".

Most of the abnormal program terminations are accompanied by one or more ADL error messages printed on the file DAZOUT1 (batch) or routed to the user's terminal and the master console (CICS). These messages are explained in the section *Error Messages and Codes* below, together with the recommended action to be taken.

In rare cases, the PSW may point to a character string inside of one ADL modules. This character string should provide you with sufficient information to correct the error. If not, please call your Software AG technical representative.

In general, when calling Software AG for technical support, you should be able to provide the following information:

- the full ADL error message, if any, accompanying the abnormal program termination
- the version, release and SM level of ADL installed, to GETher with any additional ZAP applied
- in the case of DL/I applications, the mode (call or command level) and lanGUage (COBOL, PL/I, BAL) of the program
- the formatted dump of the abending application program and (CICS only) the ADL tables (as described in Maintaining the ADL Interfaces under CICS, section *ADL Online Services* in the *ADL Interfaces* documentation).
- a description of the data base calls issued by the application program (the ADL Trace Facility may help you to find out and to document which data base calls have been issued by the program prior to the abend)
- the DBD and PSB definition sources used by the application program
- <span id="page-21-0"></span>■ the Adabas file description tables of the ADL files related to the problem

## **CICS Trace Table Entries**

ADL adds entries to the CICS trace table for each data base request, scheduling and termination call from DL/I applications under CICS. These entries are restricted to calls which are actually served by ADL.

You will find the following trace table entries from ADL. For an explanation on how to obtain, format and interpret the CICS trace table, please see the related CICS documentation.

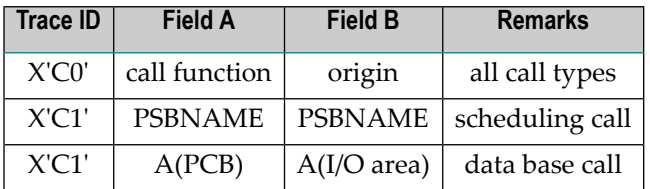

<span id="page-22-0"></span>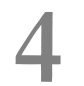

## **Error Messages and Codes**

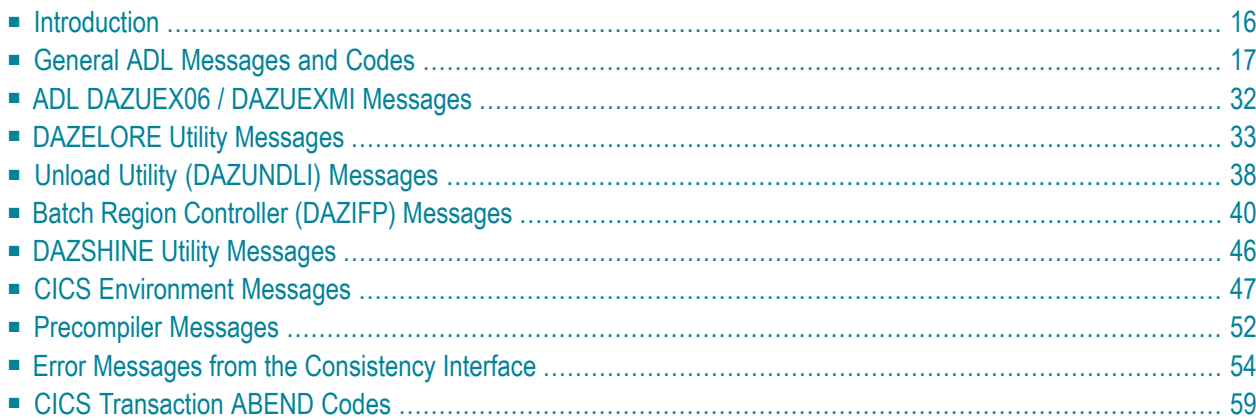

<span id="page-23-0"></span>This chapter covers the following topics:

#### **Introduction**

This section contains explanations of messages and codes specific to ADL, plus any recommended action. Note that the ADL messages and codes can also be retrieved online by the ADL Online Services.

The error numbers 1 - 255 are reserved for and are identical to Adabas response codes. For this reason, only those Adabas response codes which are of particular significance to the ADL are mentioned here. A full list is provided in the *Adabas Messages and Codes* documentation .

The messages are reproduced in the form in which they actually appear, i.e. in mixed upper and lower case. Variable output information is represented by lower case "x" in inverted commas. All ADL nucleus messages have the following format:

```
Error ==> nnnn from ADL module DAZXXXXX/DAZYYYYY at address aaaaaa
ADLnnnn message ..................
Warning nnnn from ADL module DAZXXXXX/DAZYYYYY at address aaaaaa
ADLnnnn message ...................
```
#### where

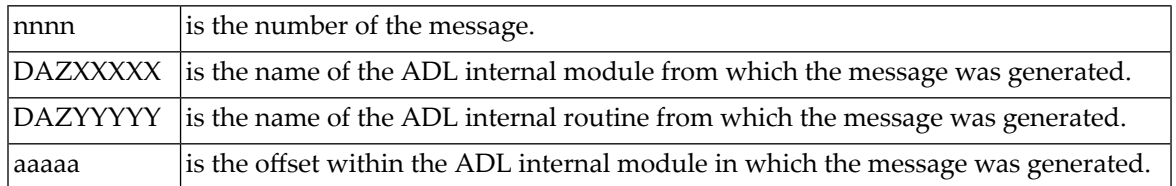

For convenience, only the lower message line is reproduced in the list below. The messages are arranged in ascending order according to their error numbers.

## <span id="page-24-0"></span>**General ADL Messages and Codes**

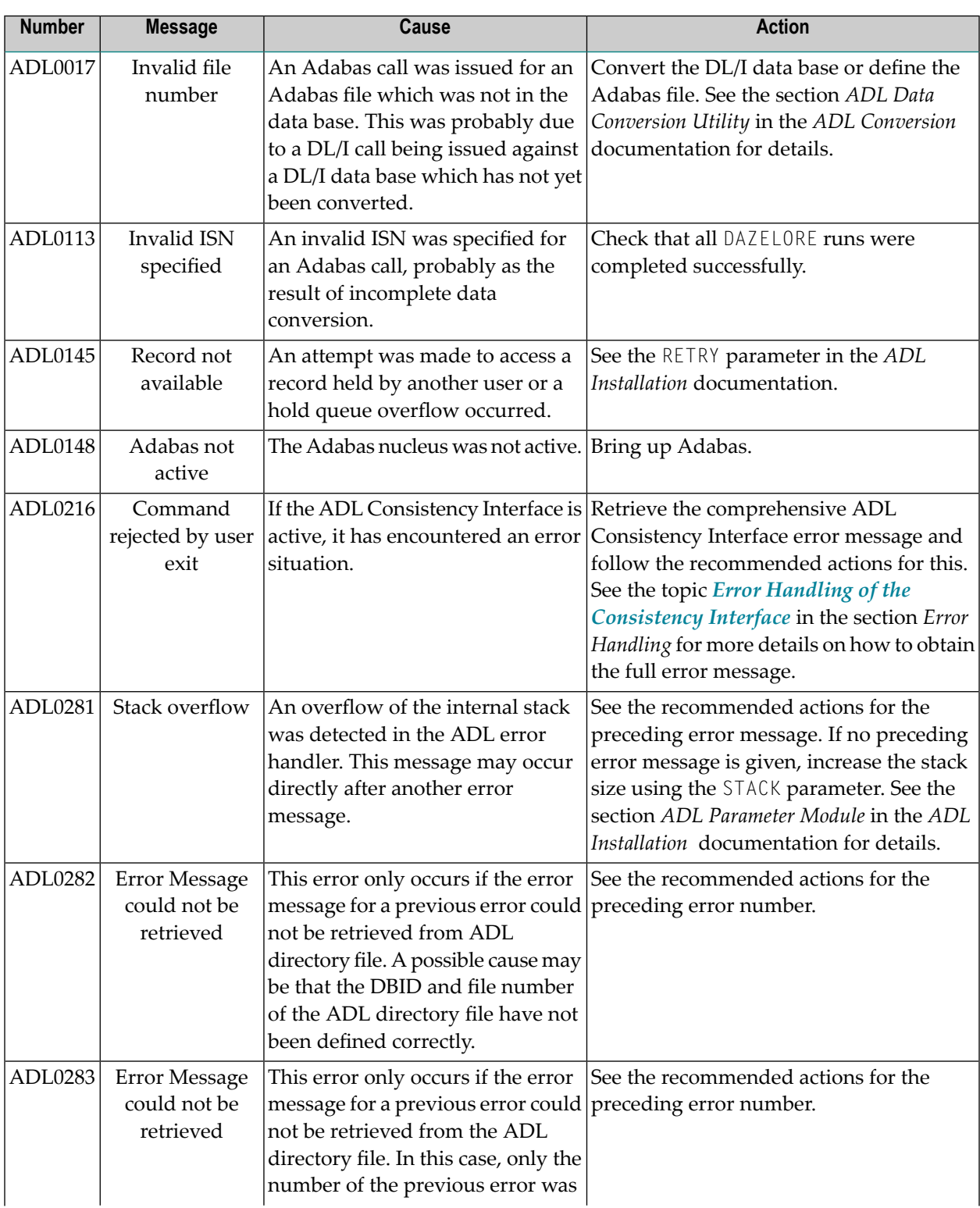

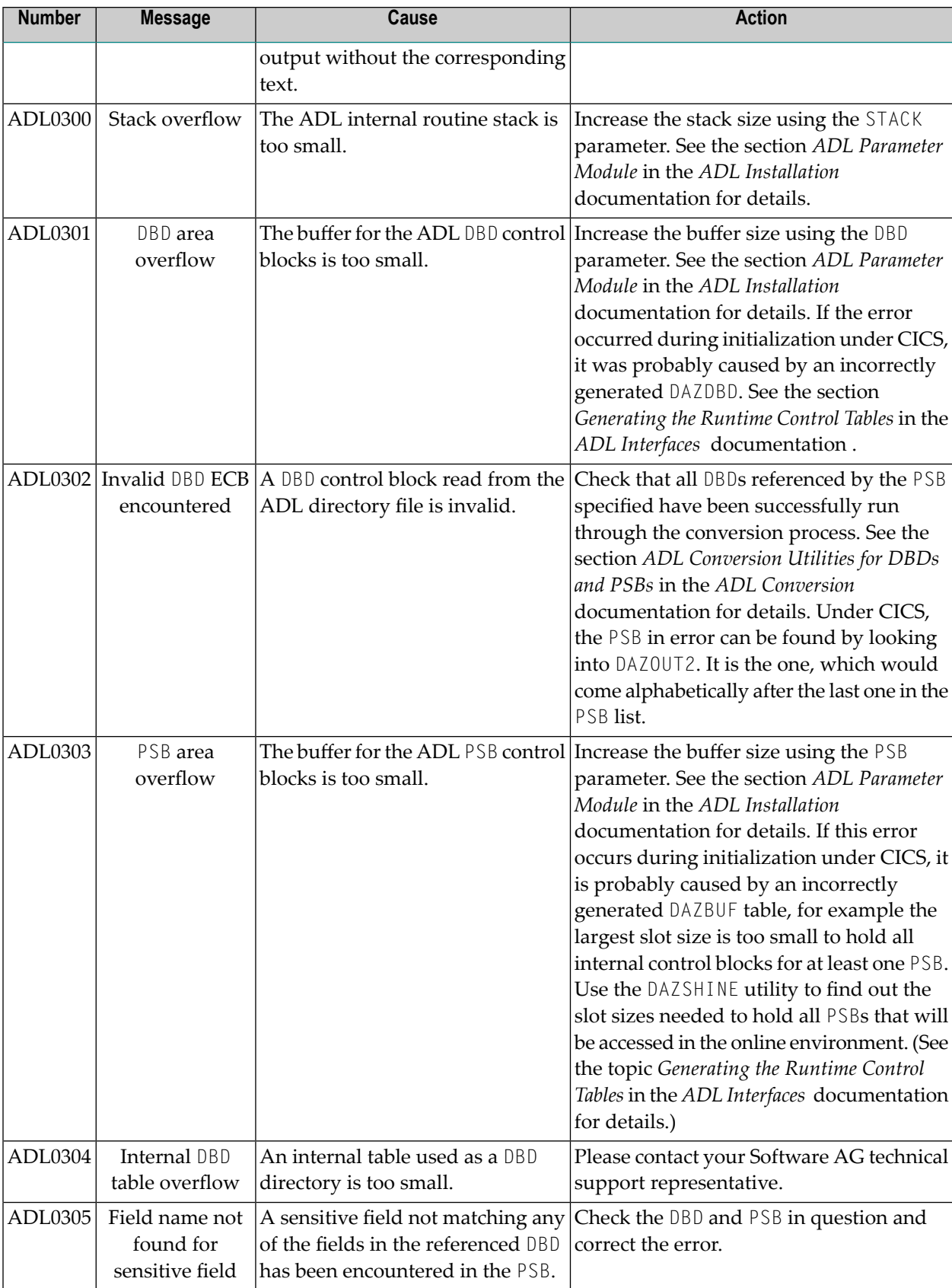

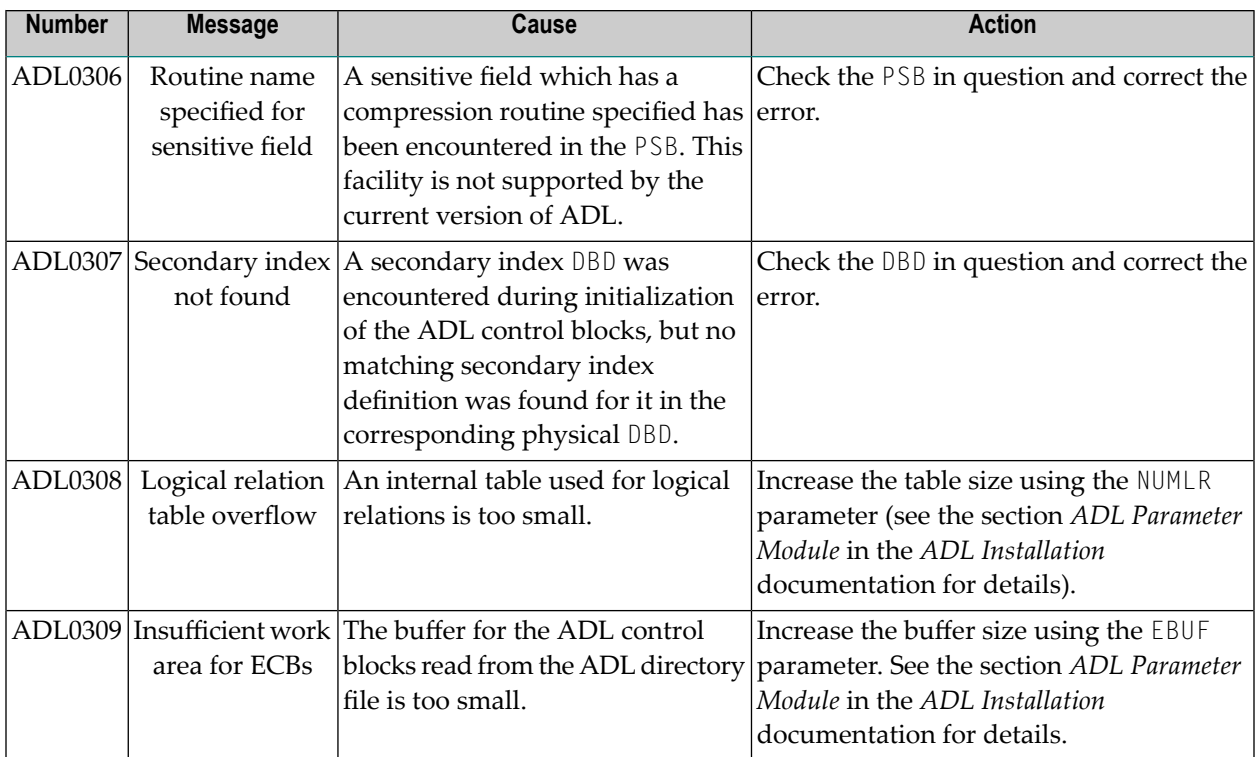

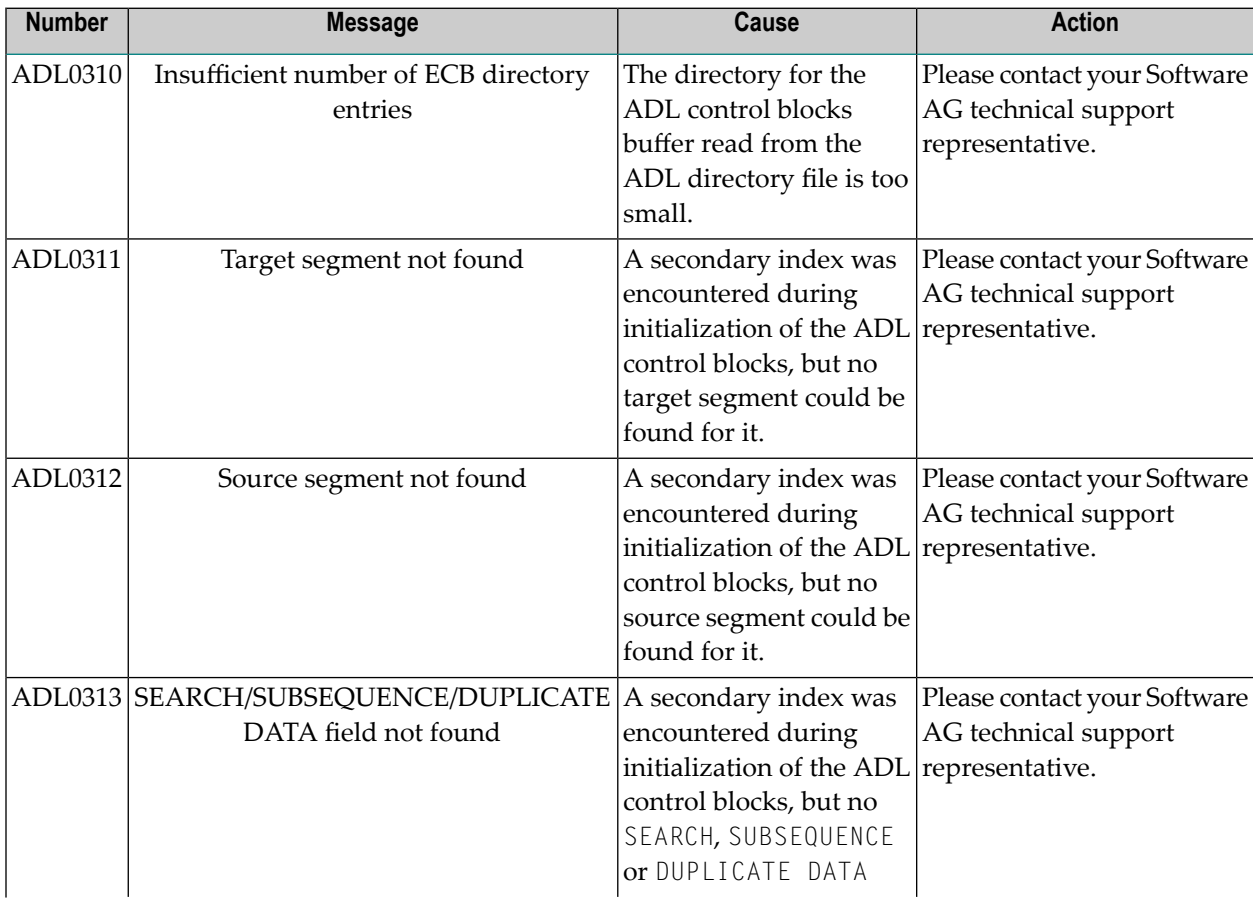

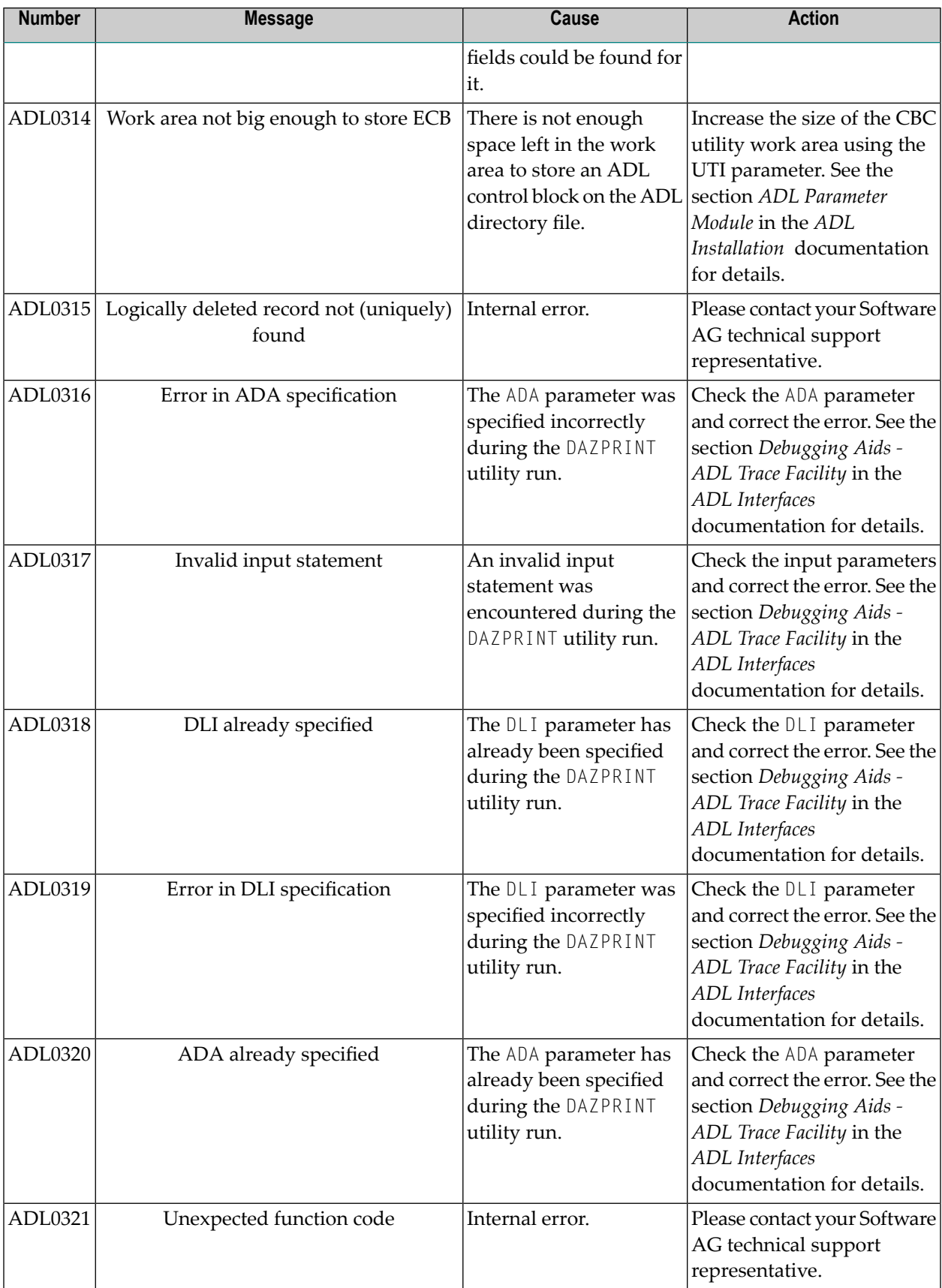

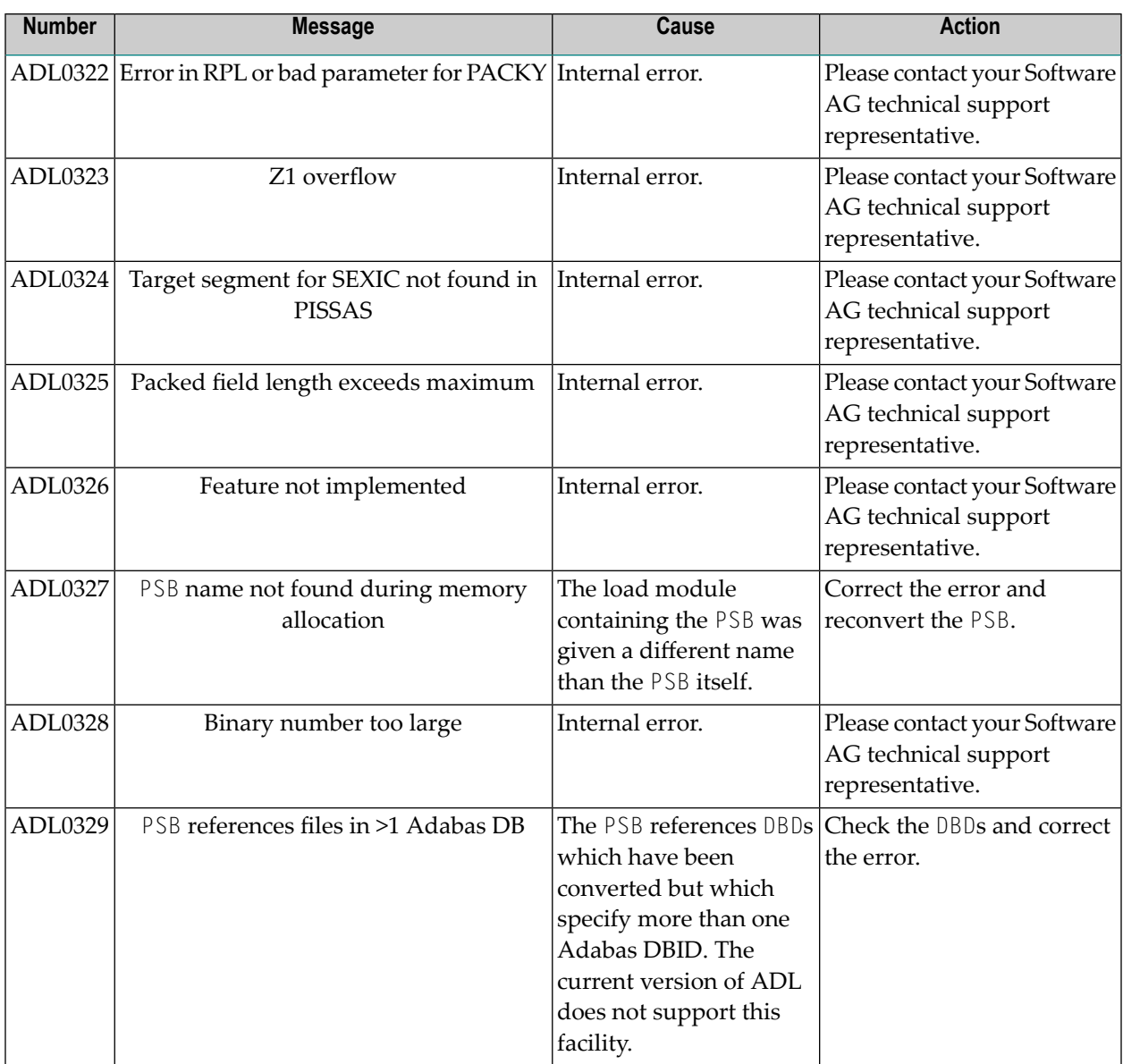

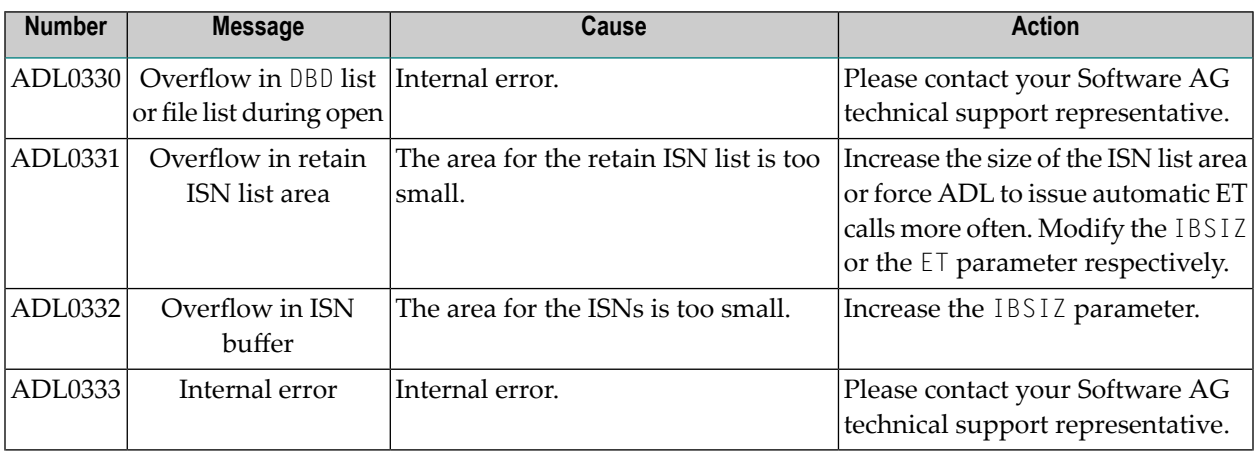

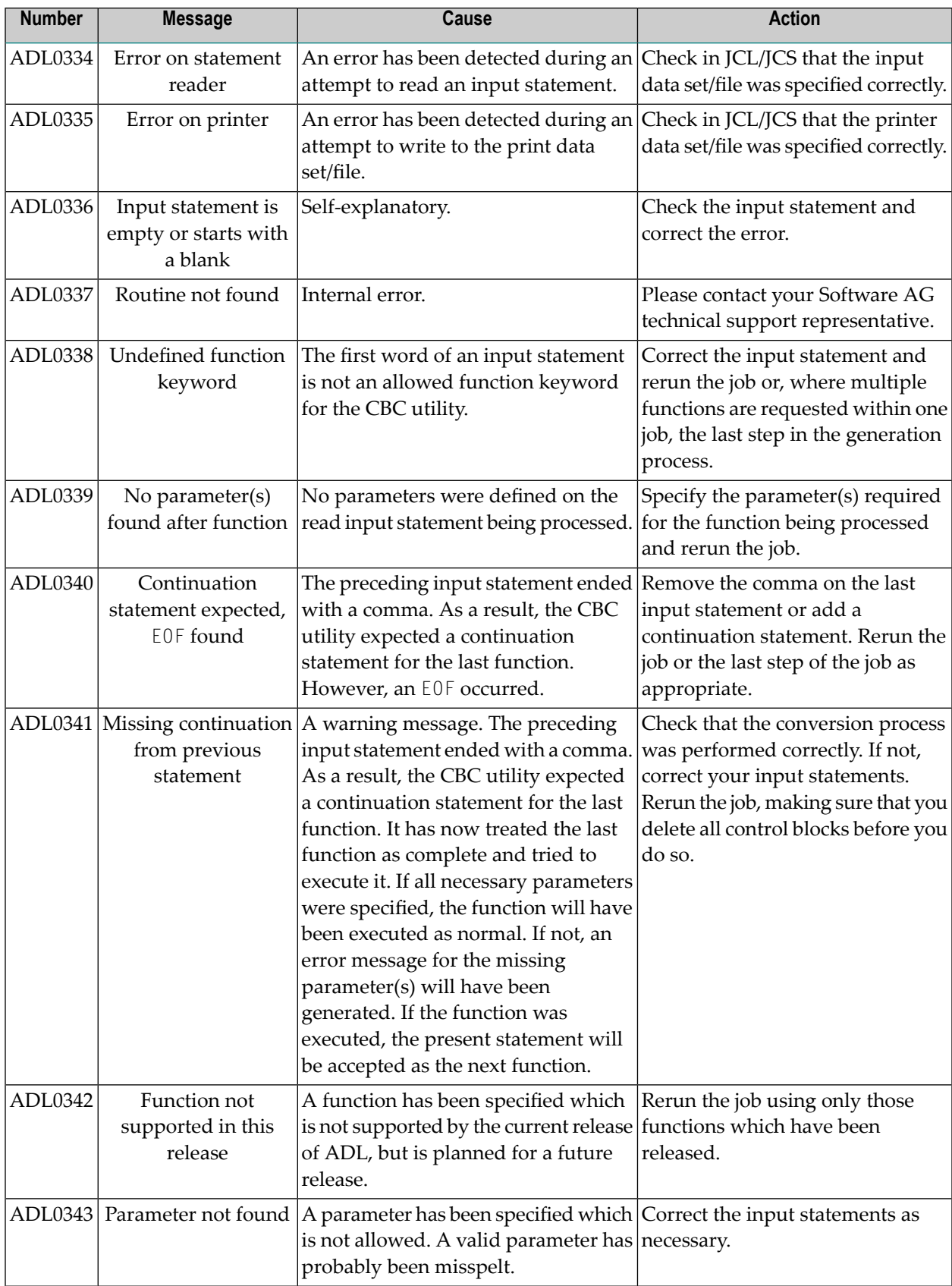

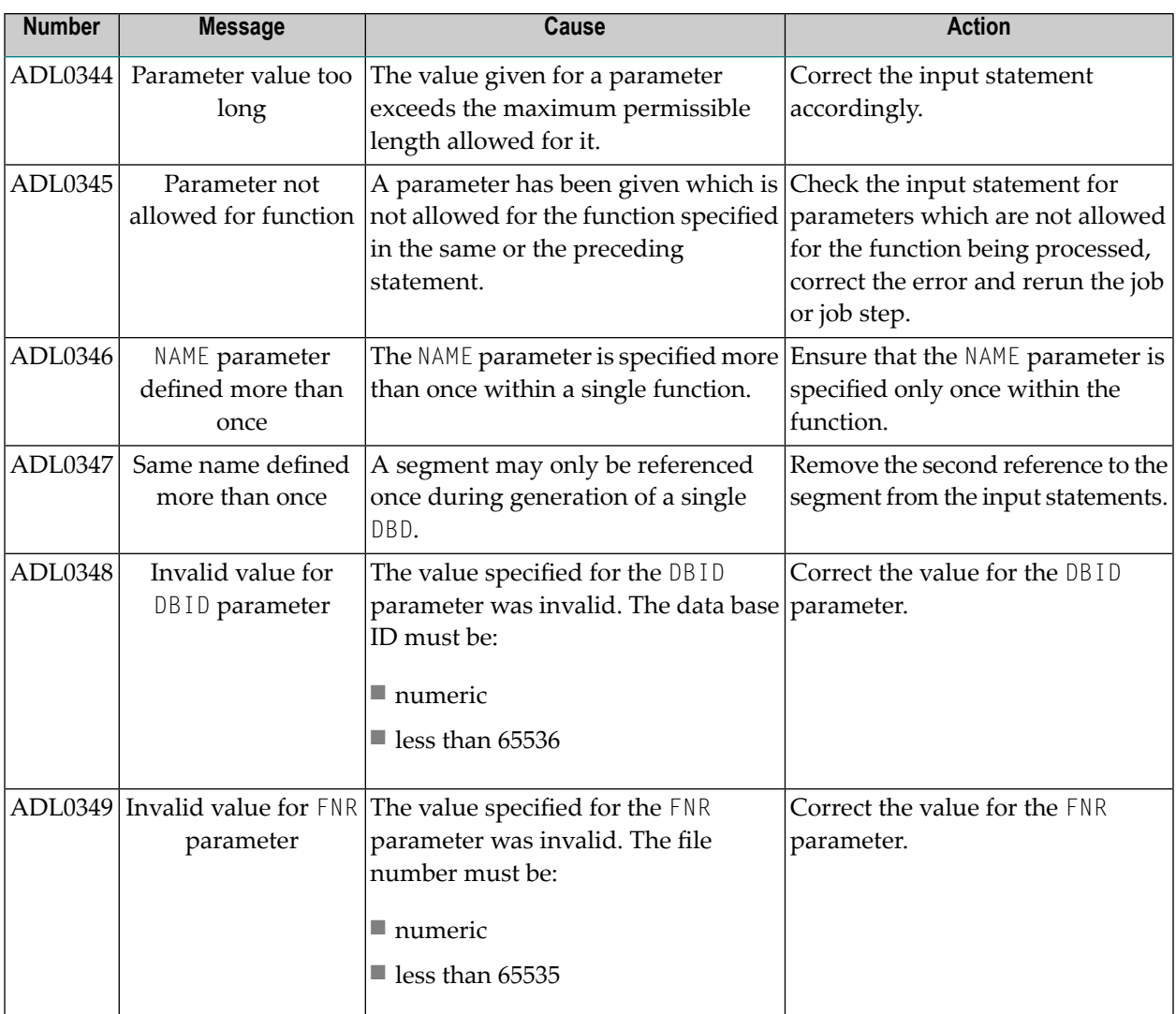

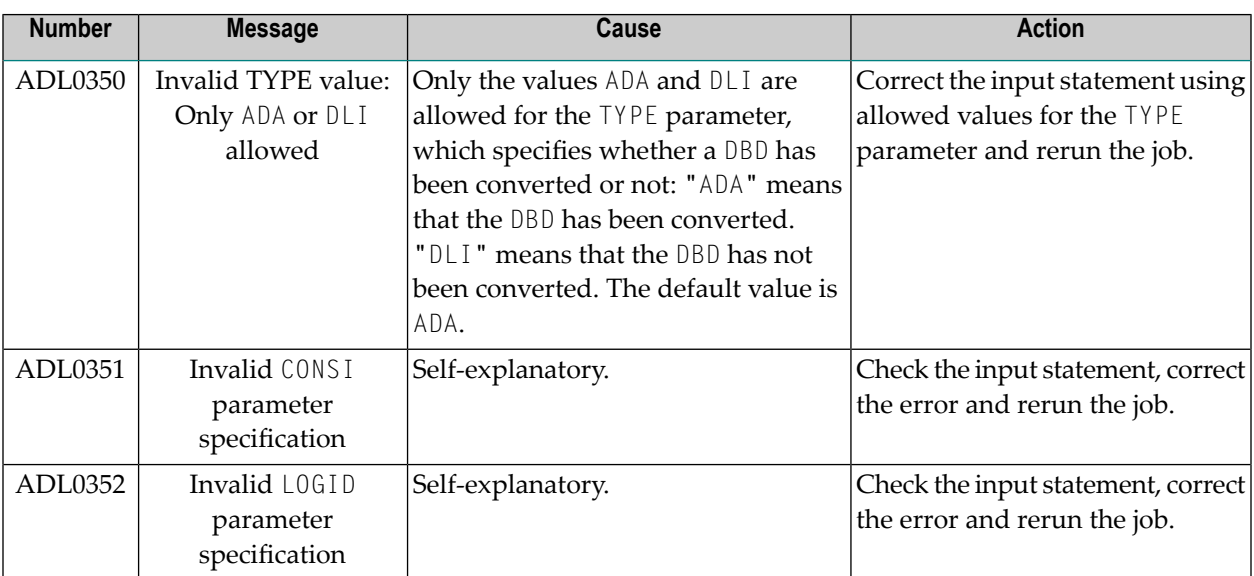

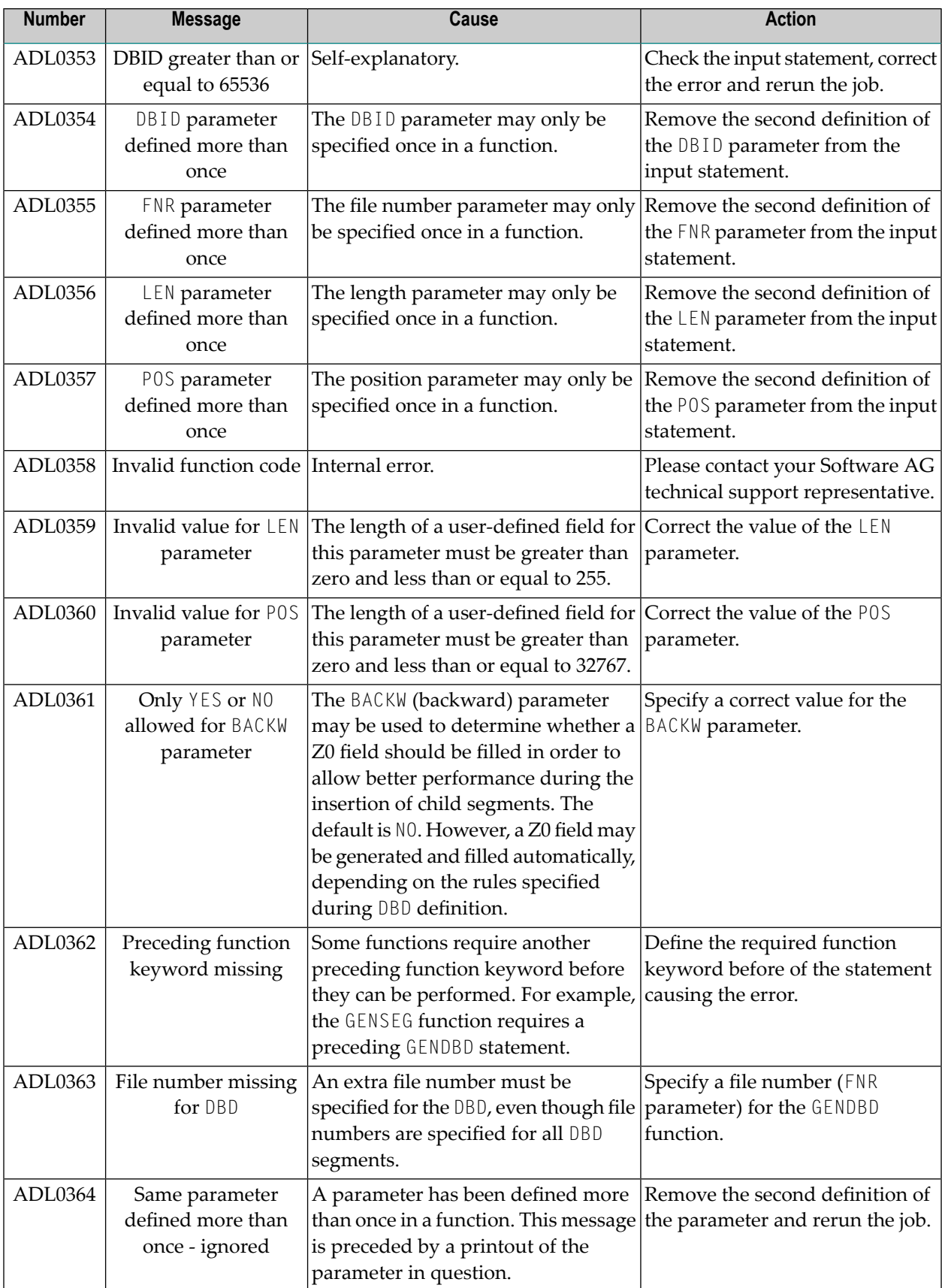

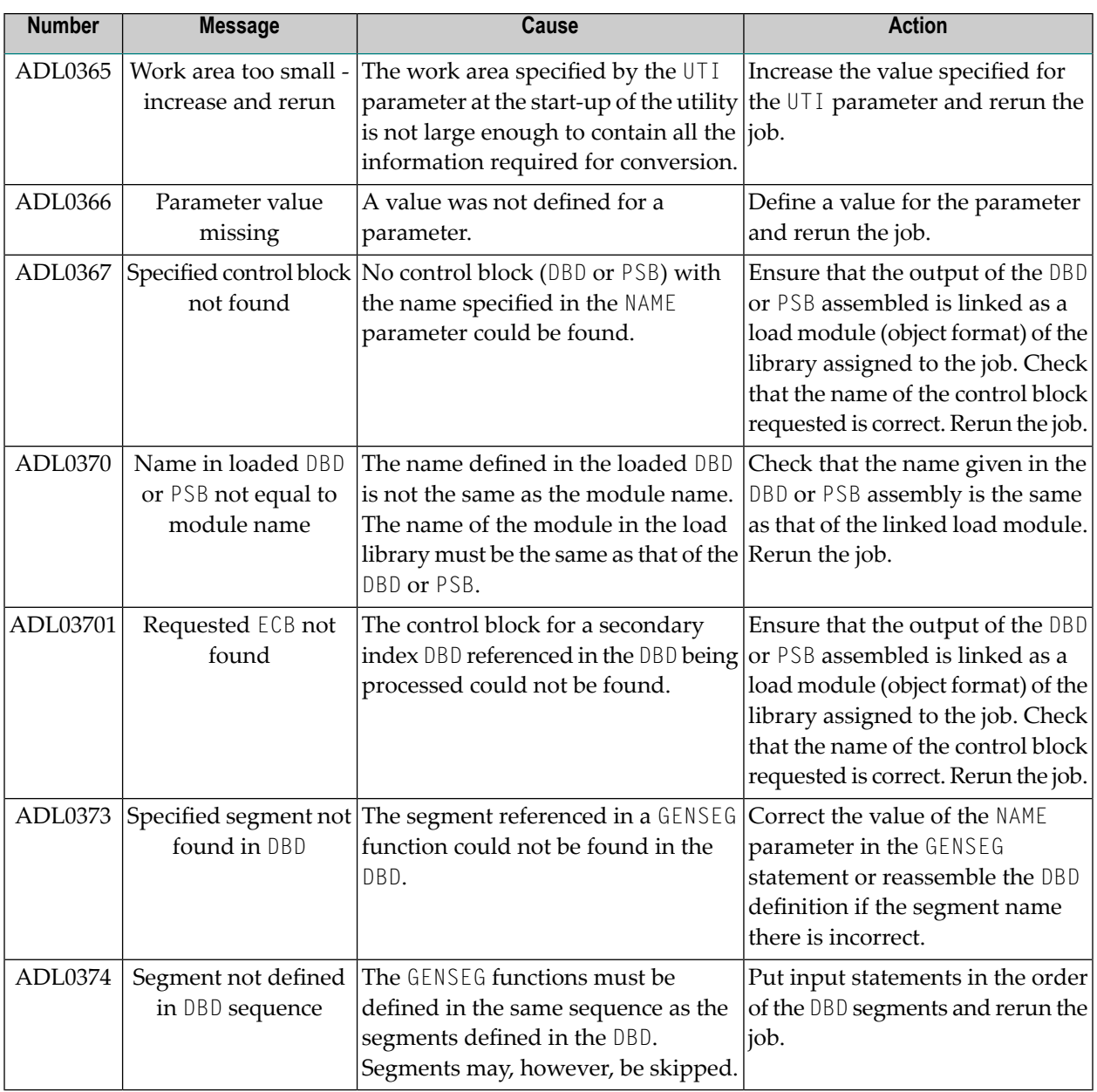

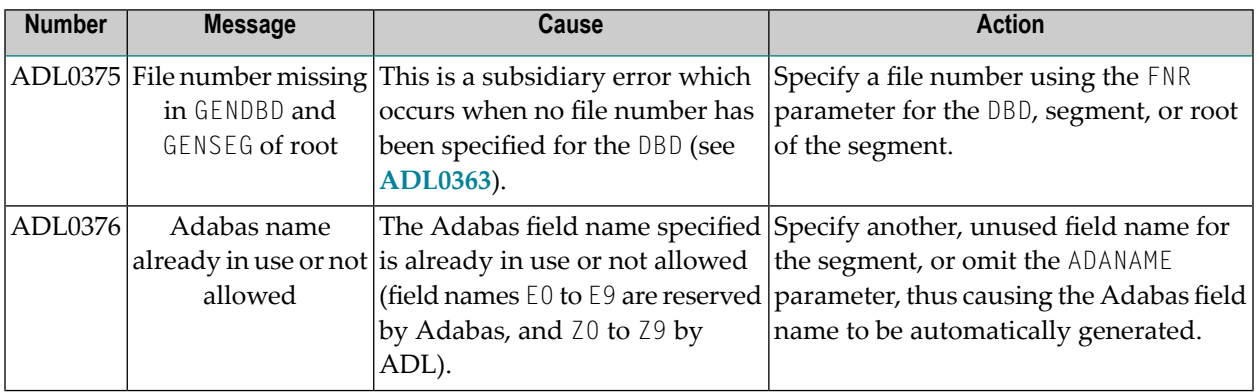

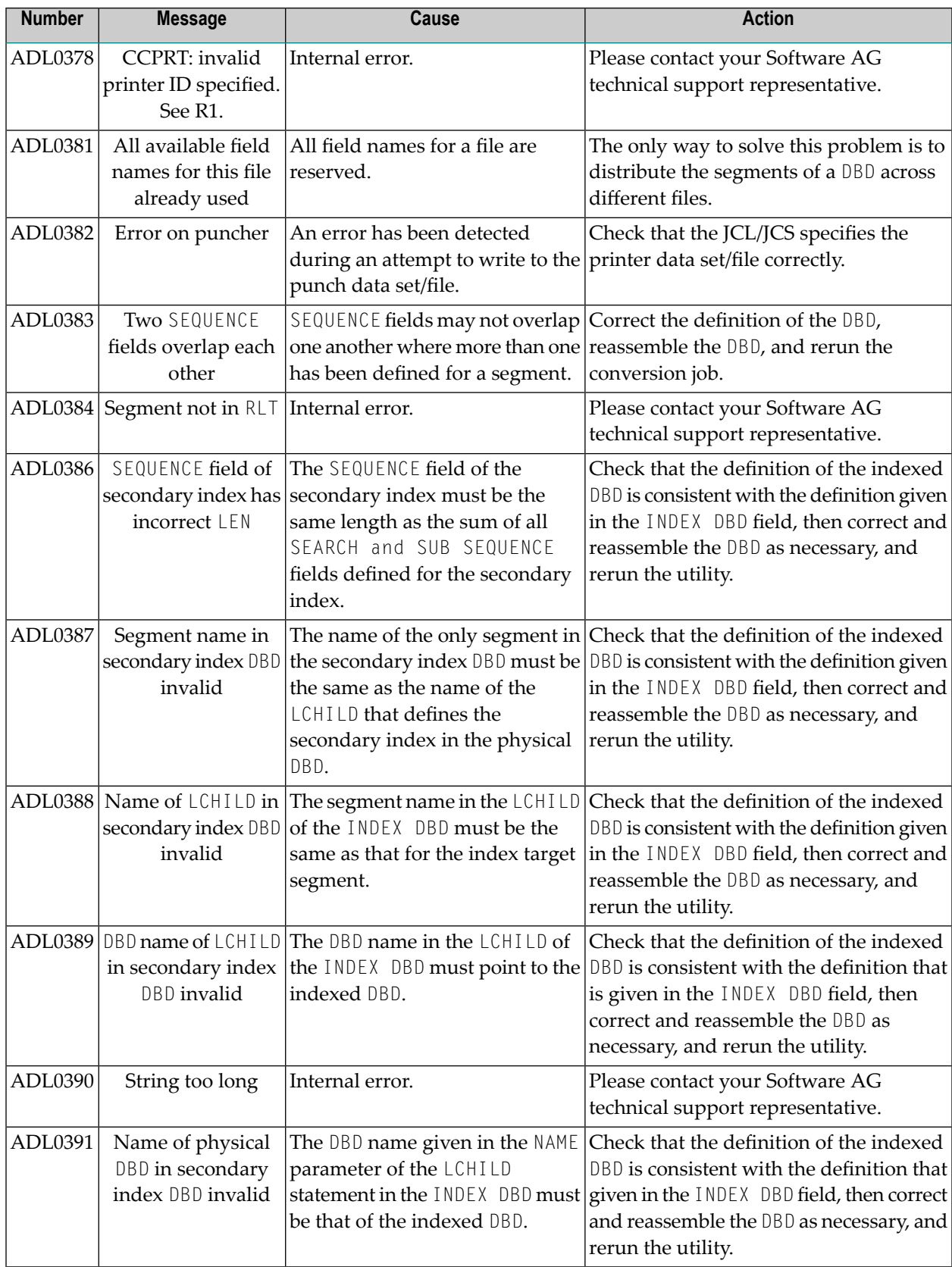

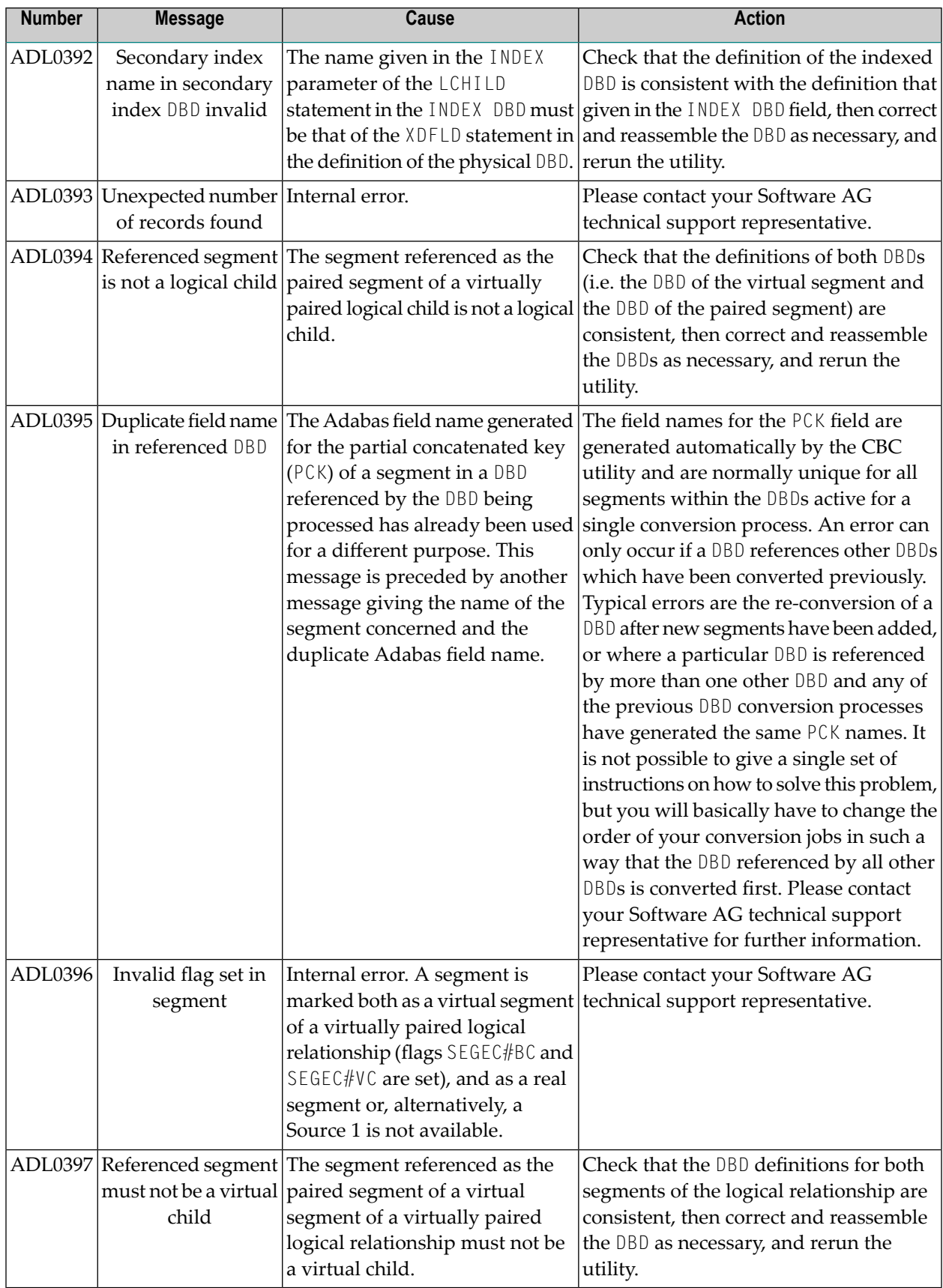

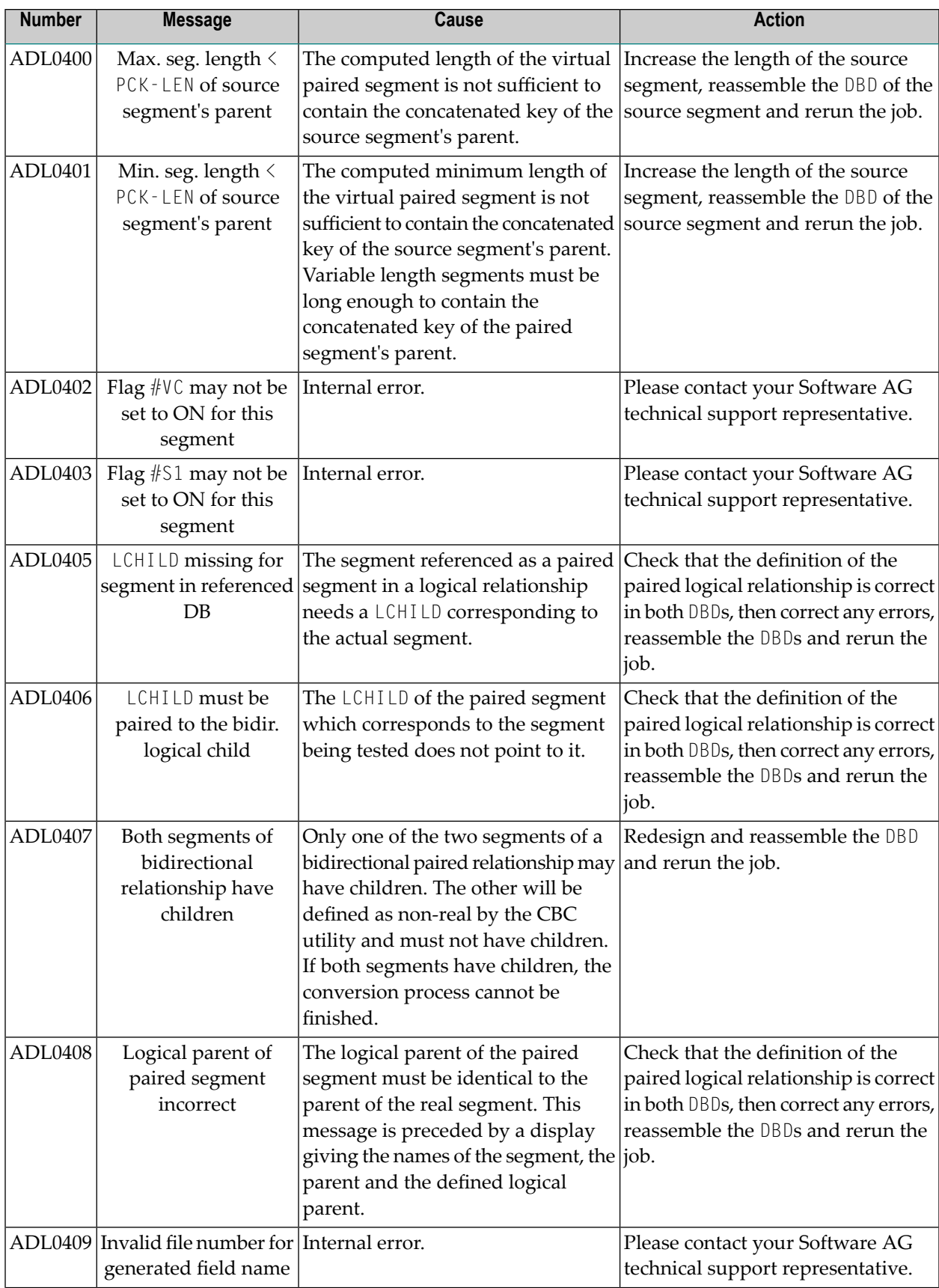
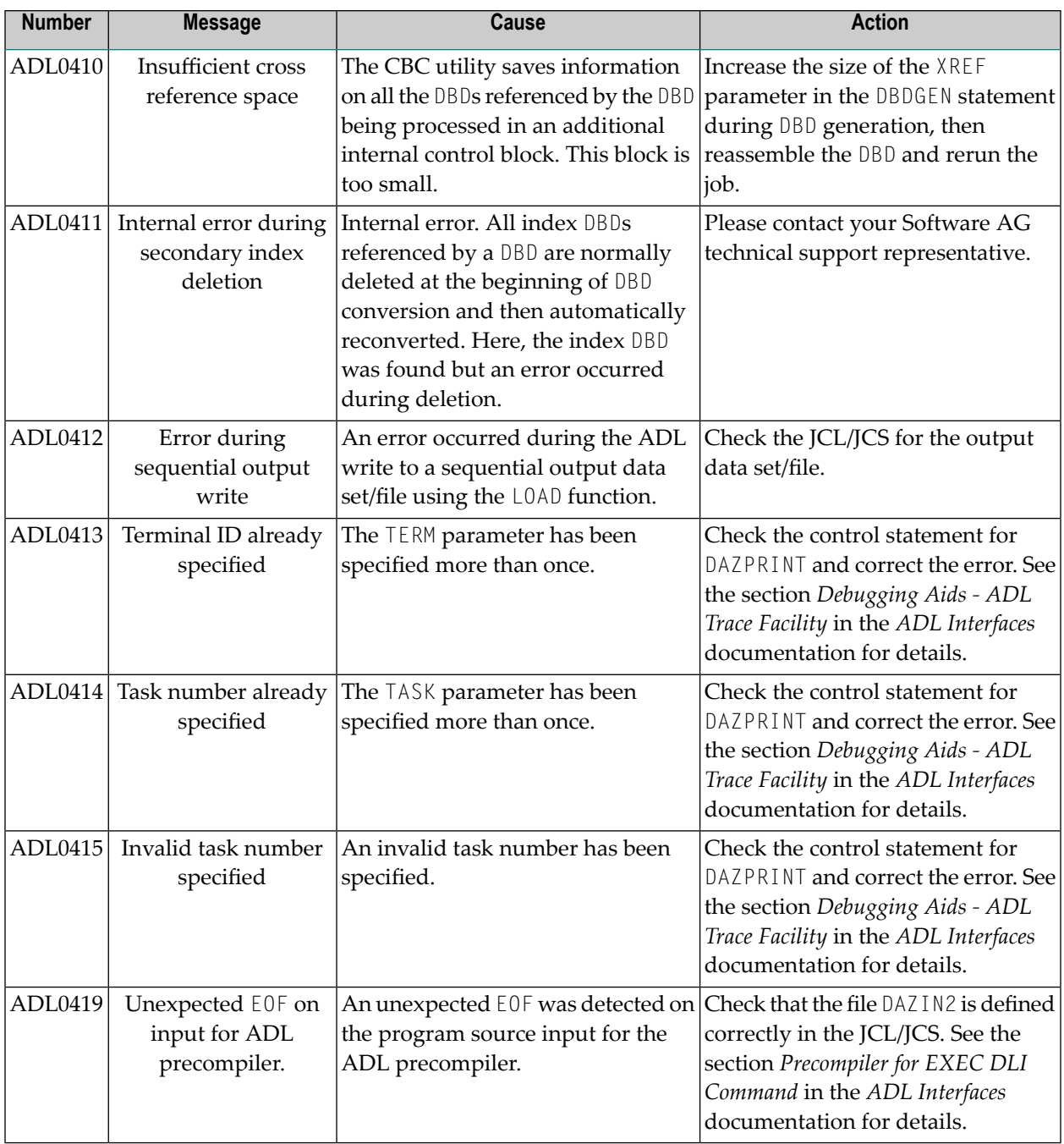

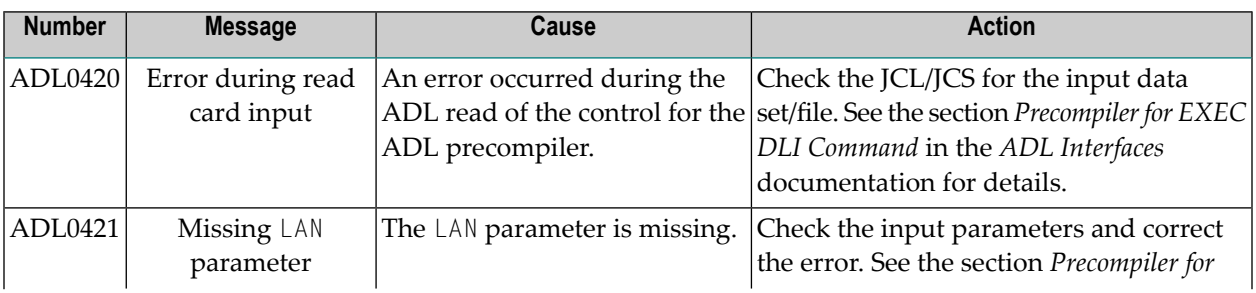

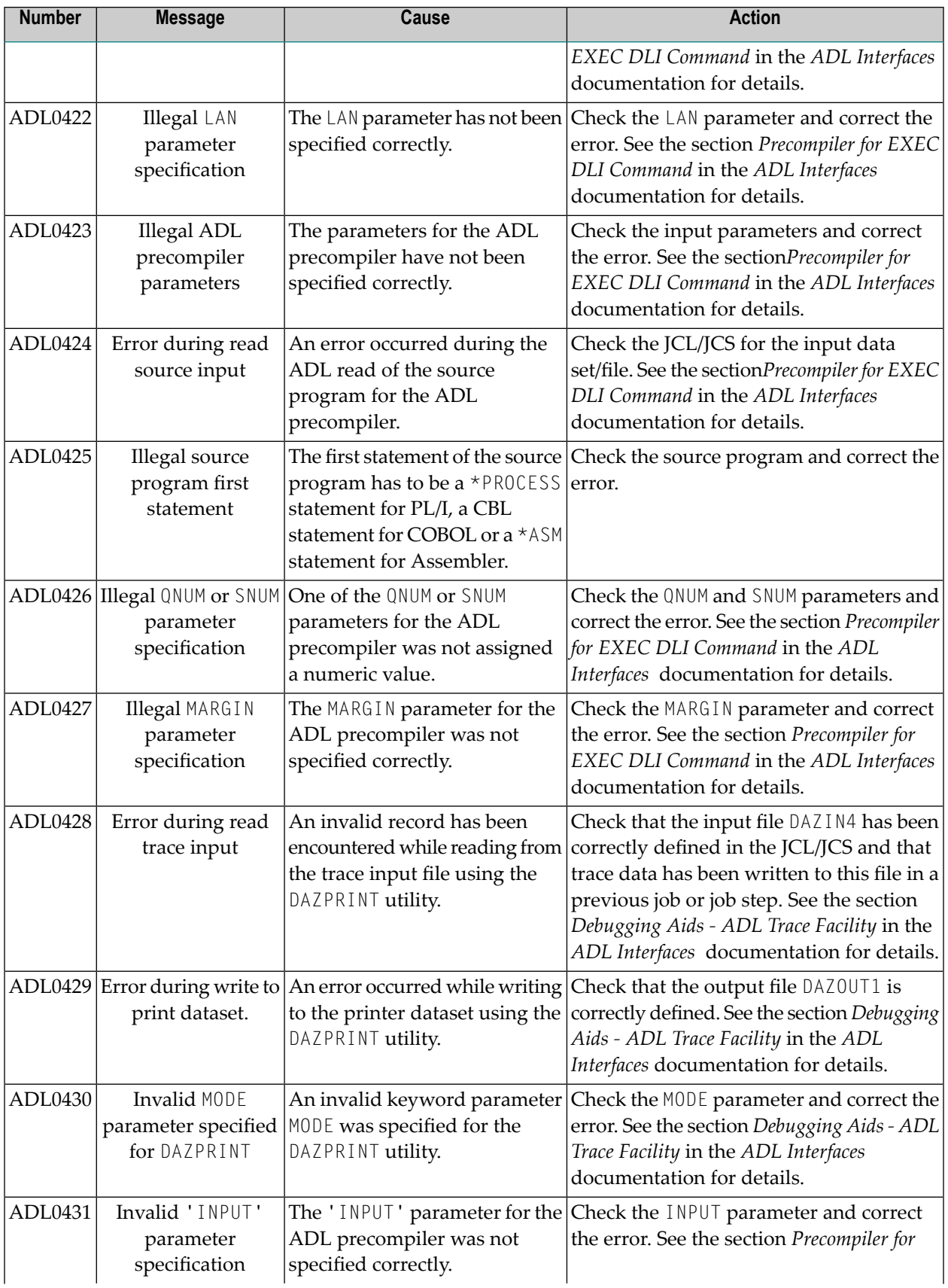

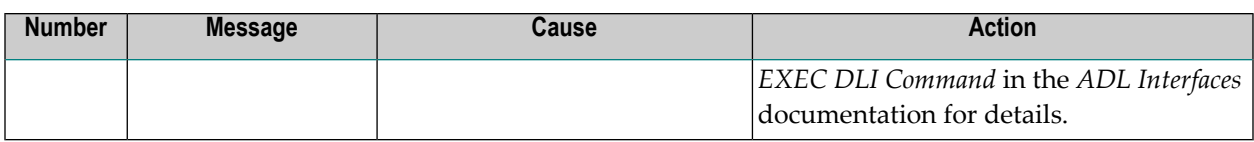

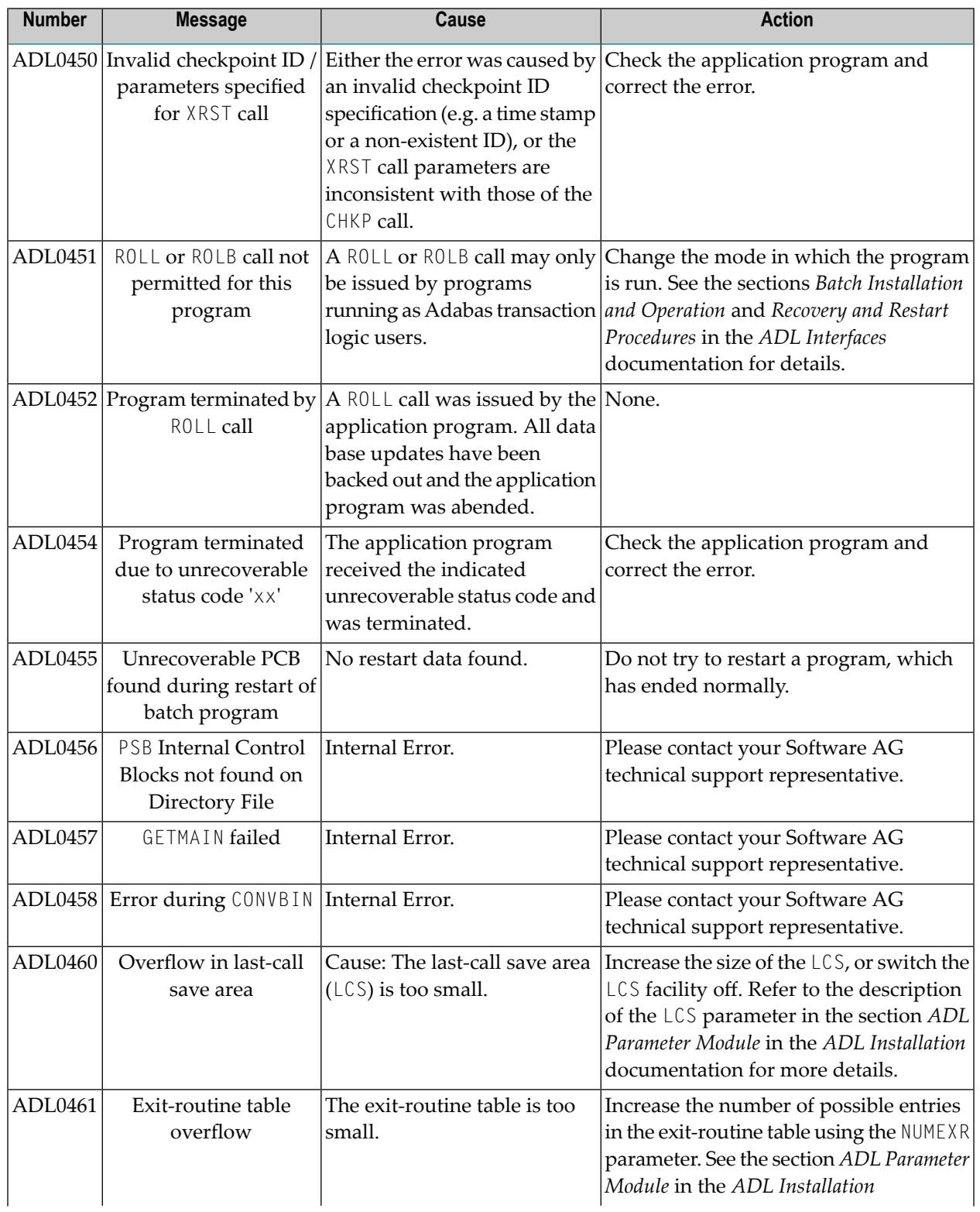

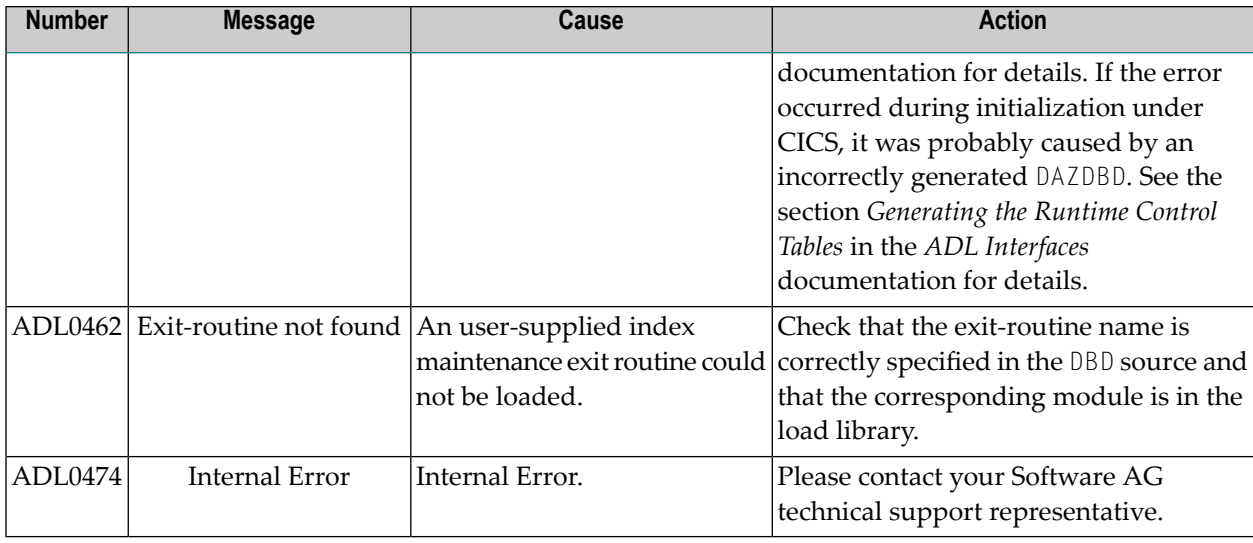

## **ADL DAZUEX06 / DAZUEXMI Messages**

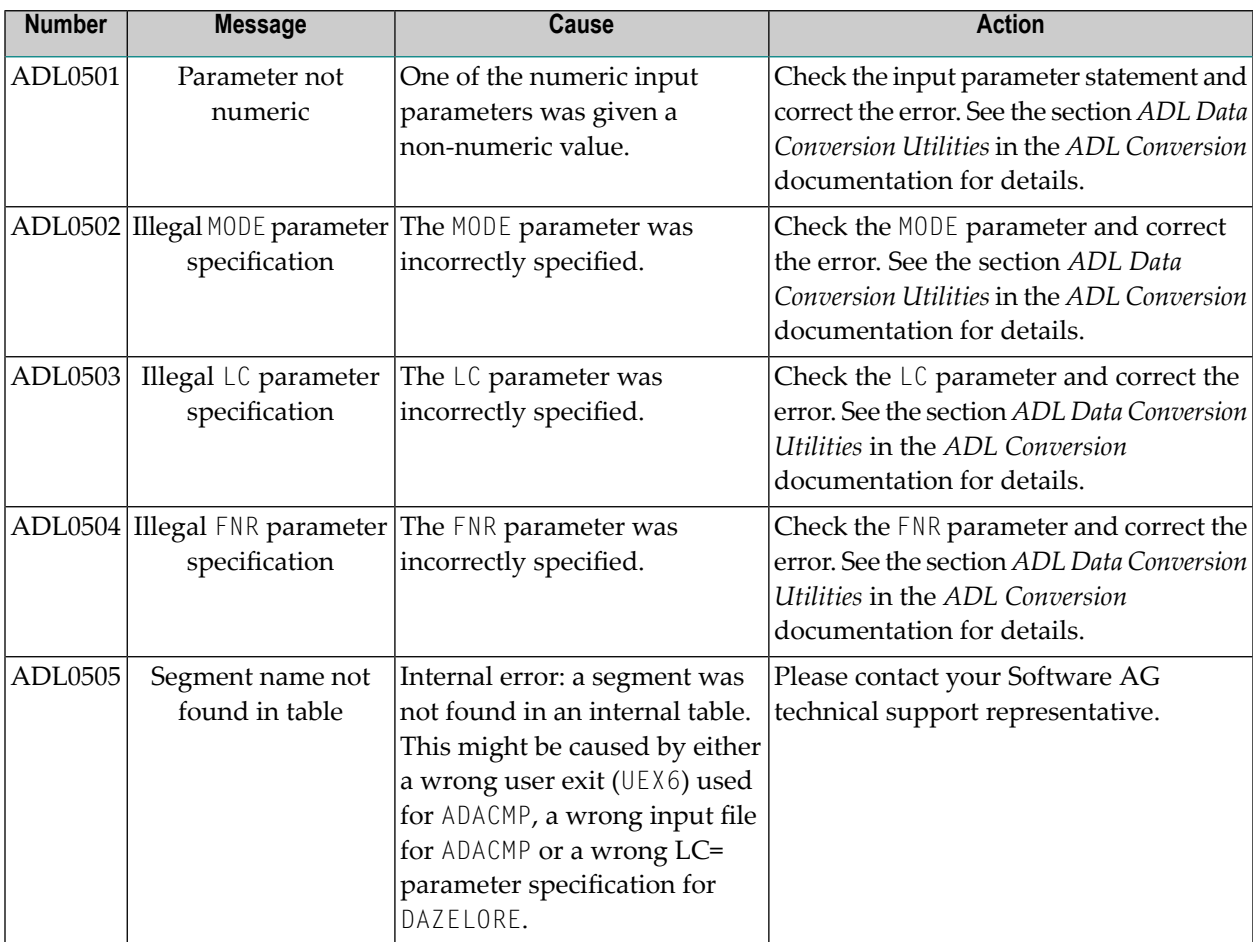

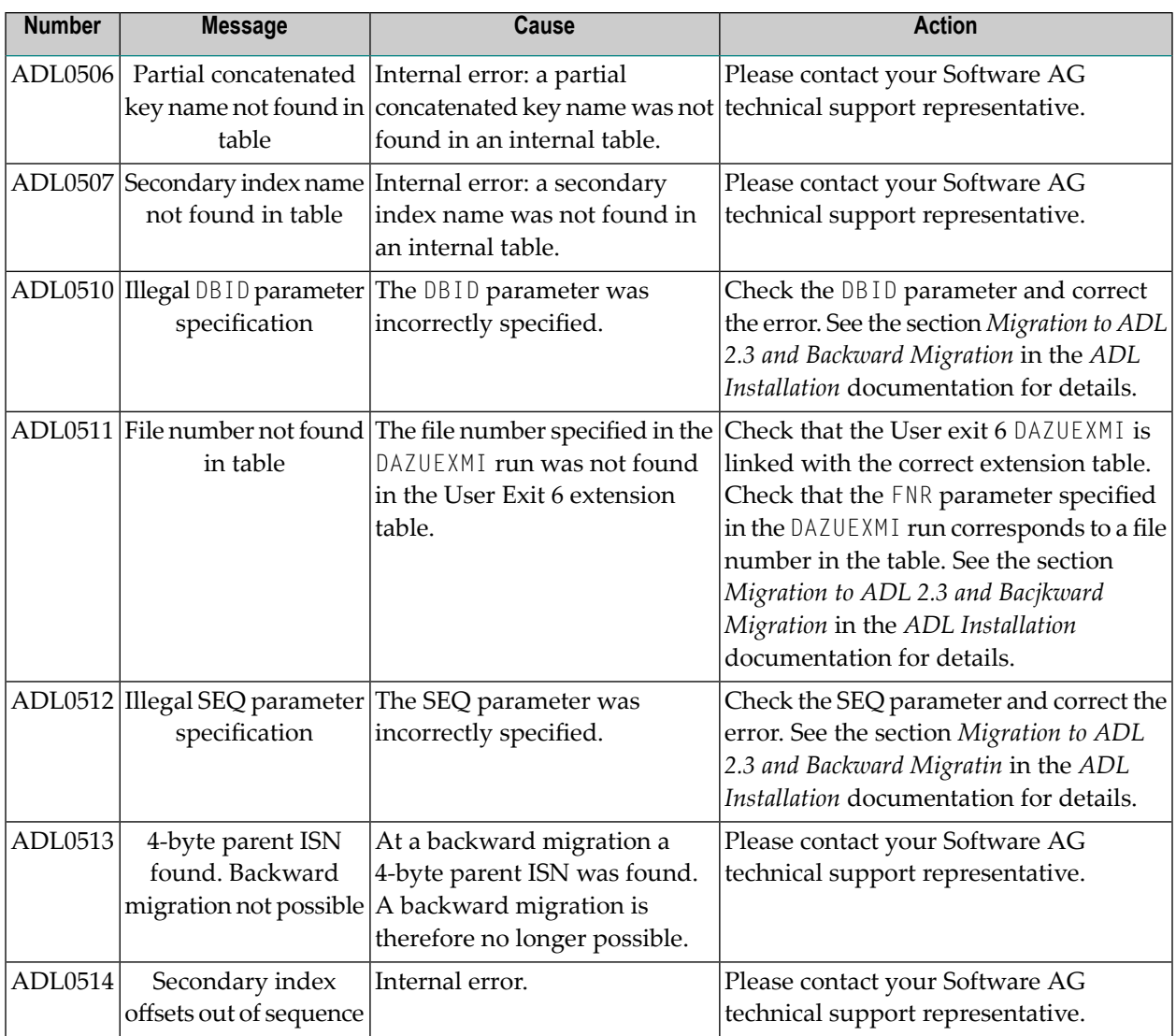

## **DAZELORE Utility Messages**

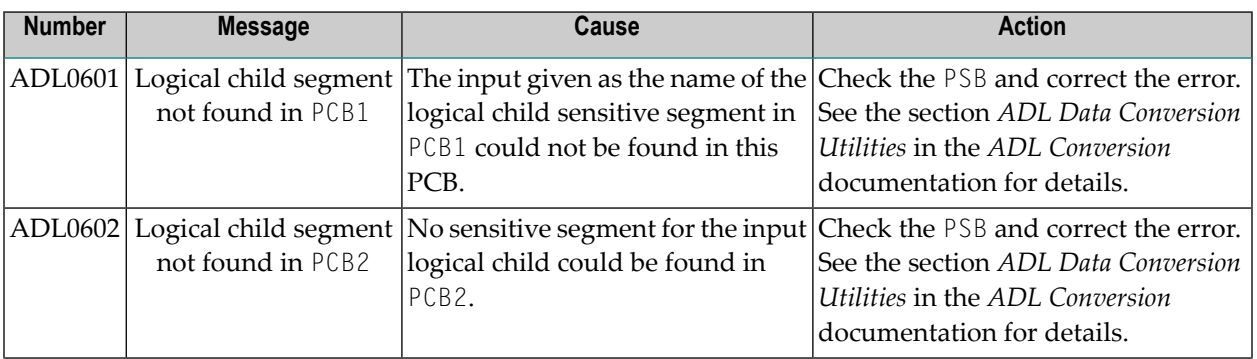

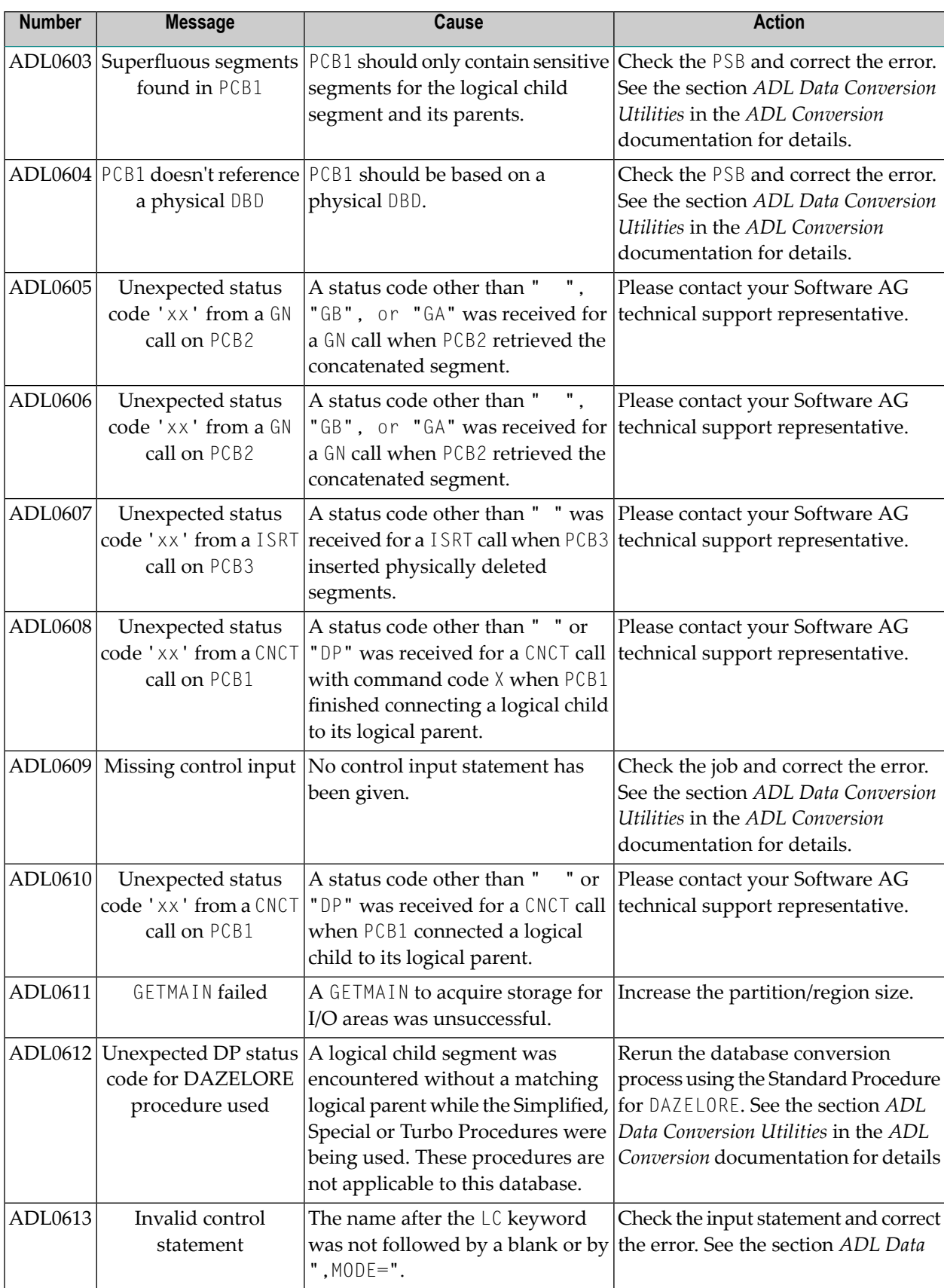

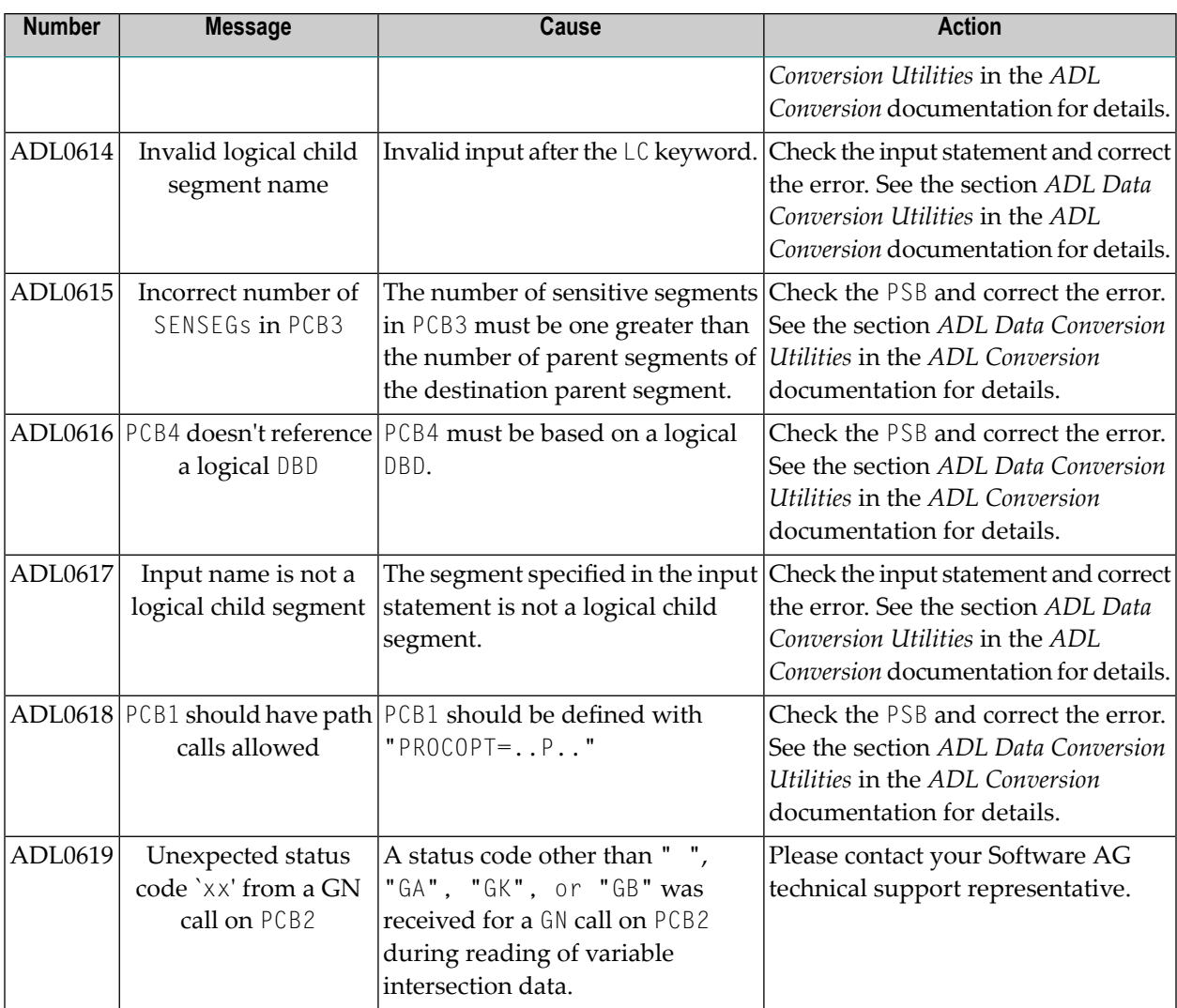

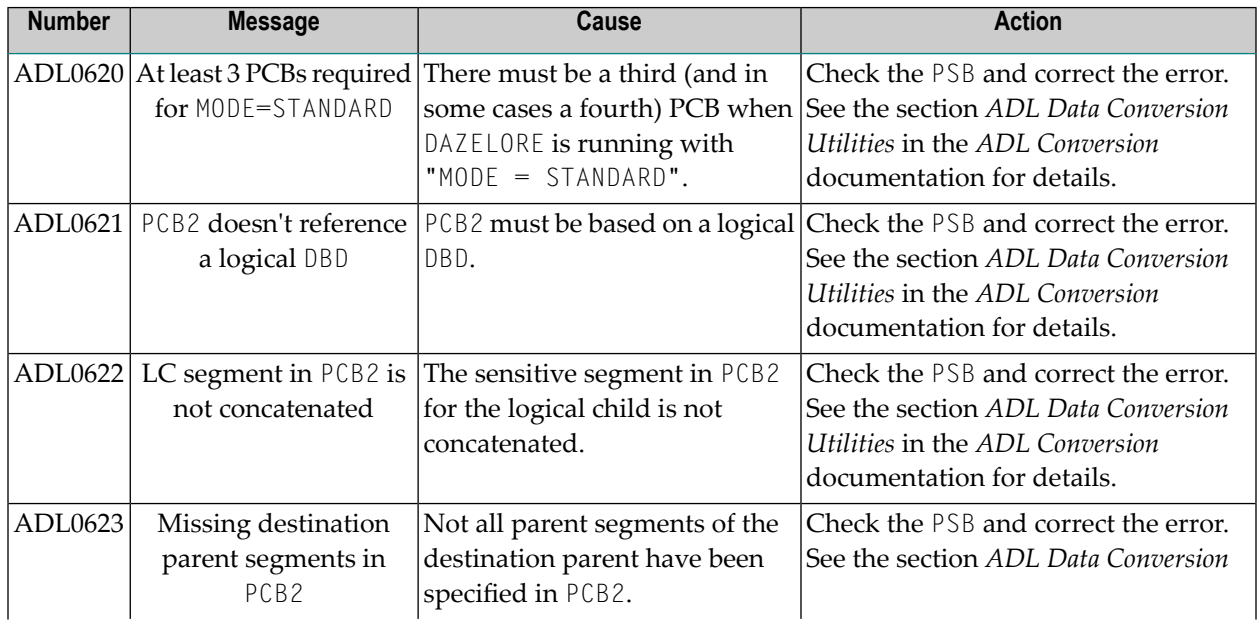

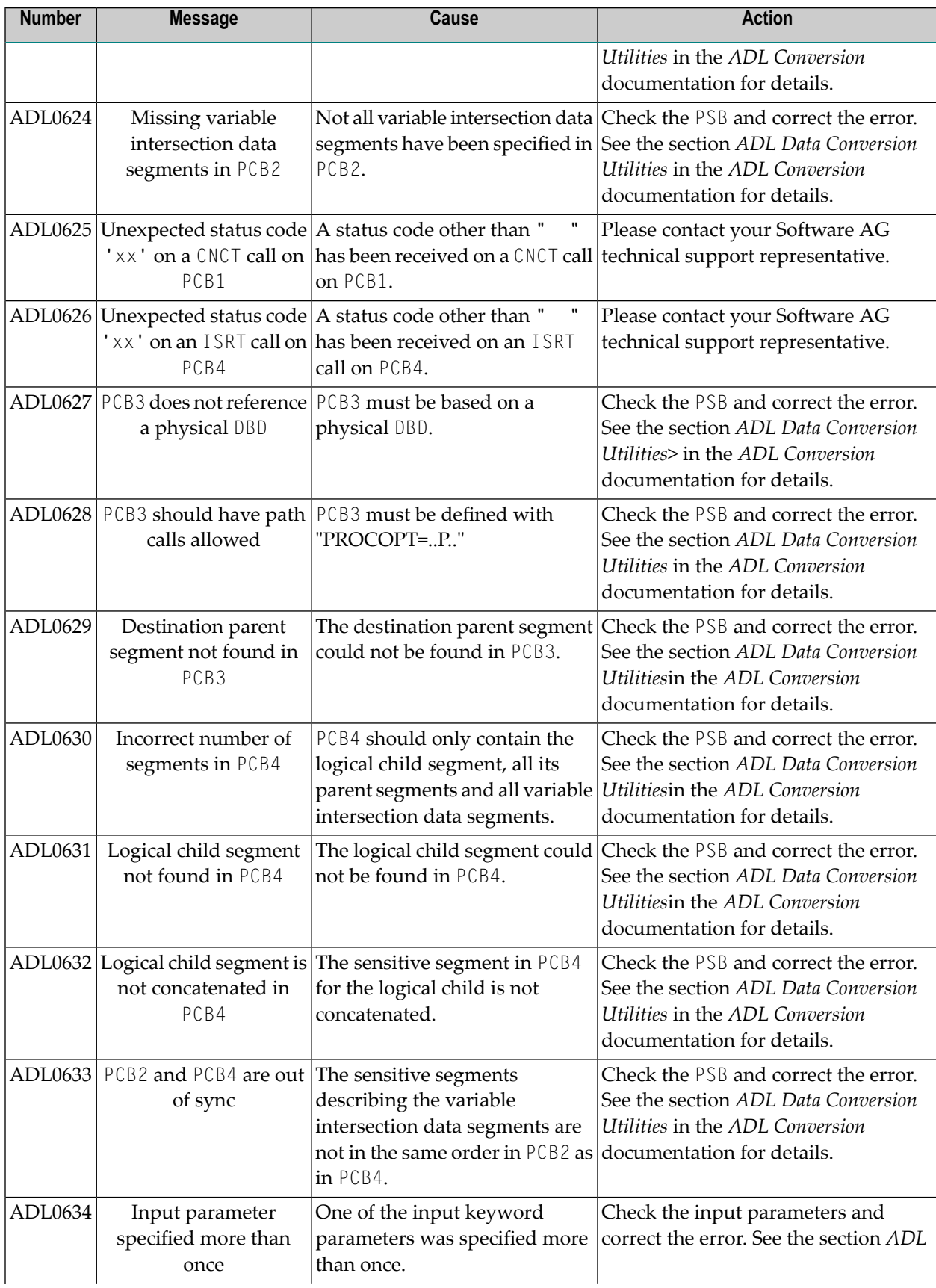

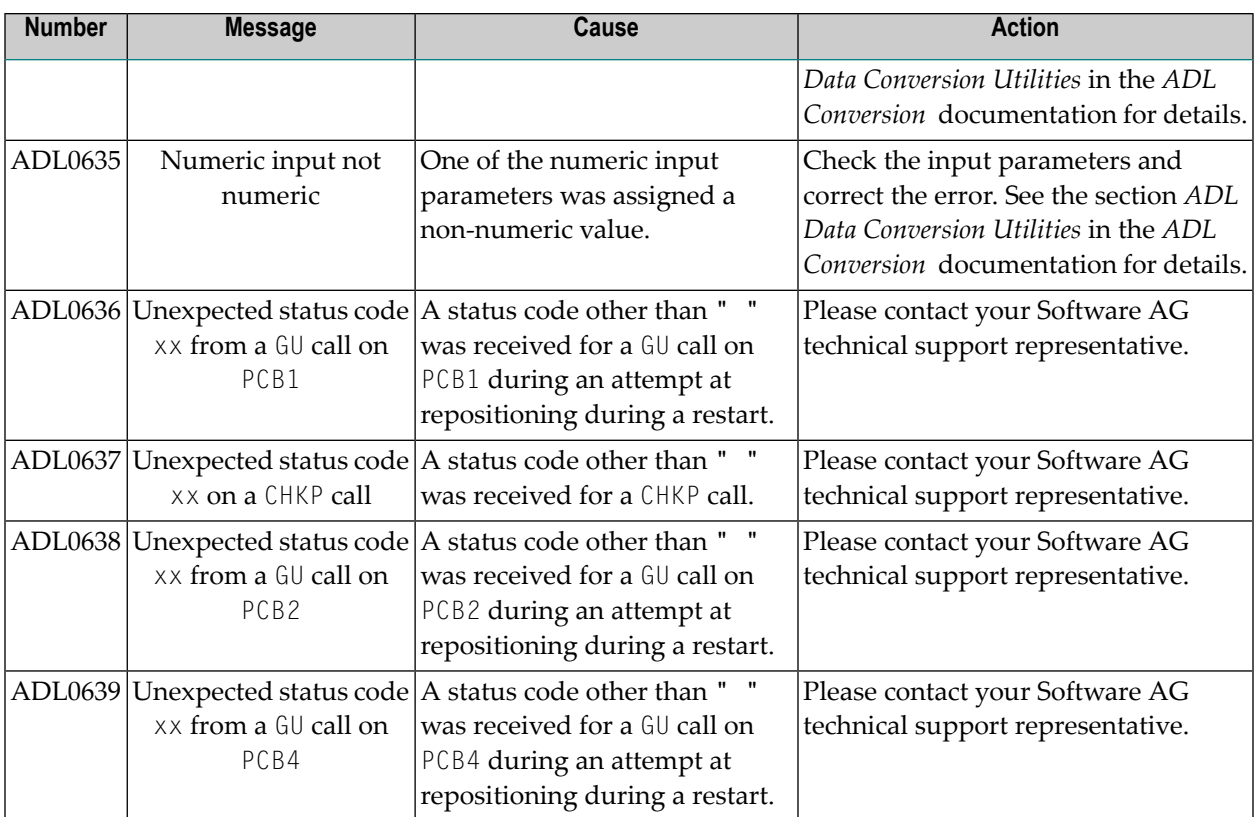

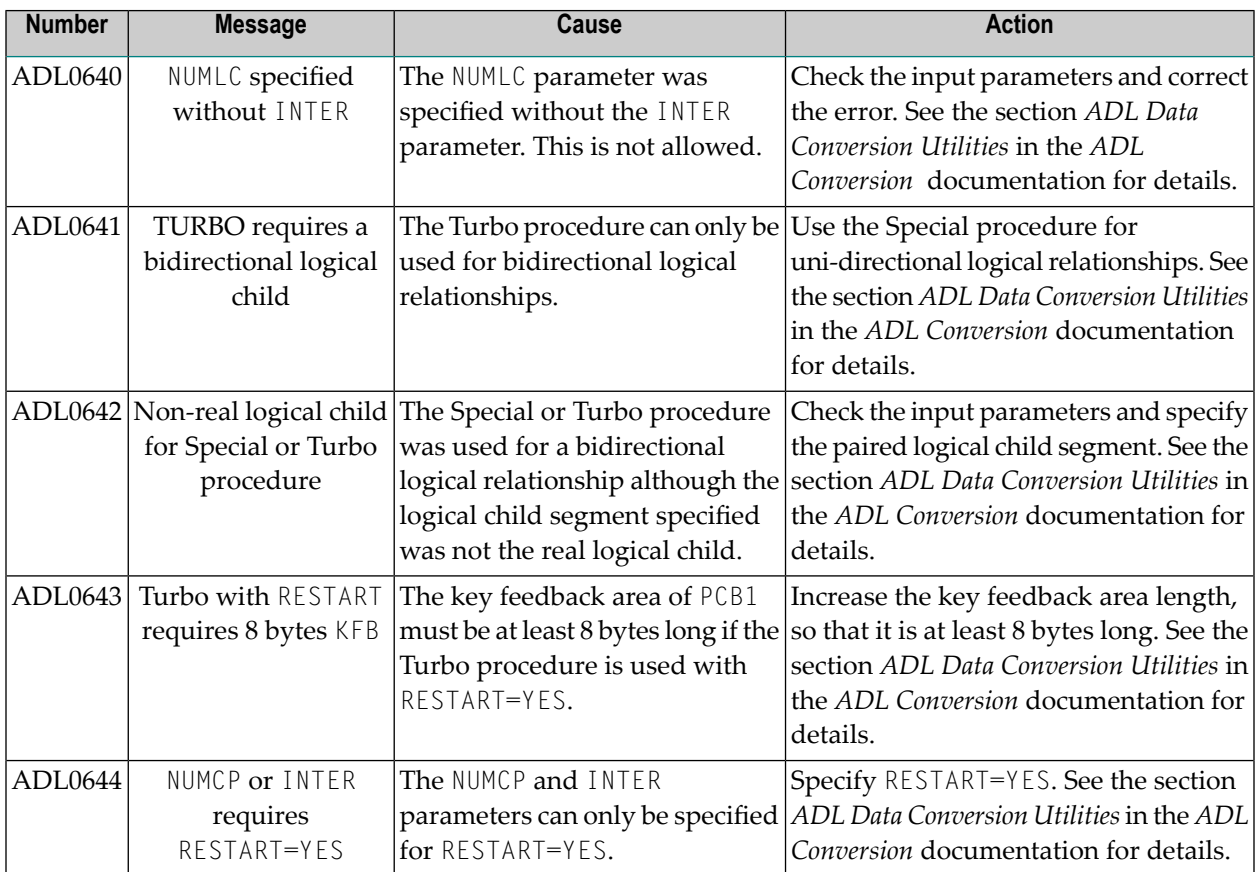

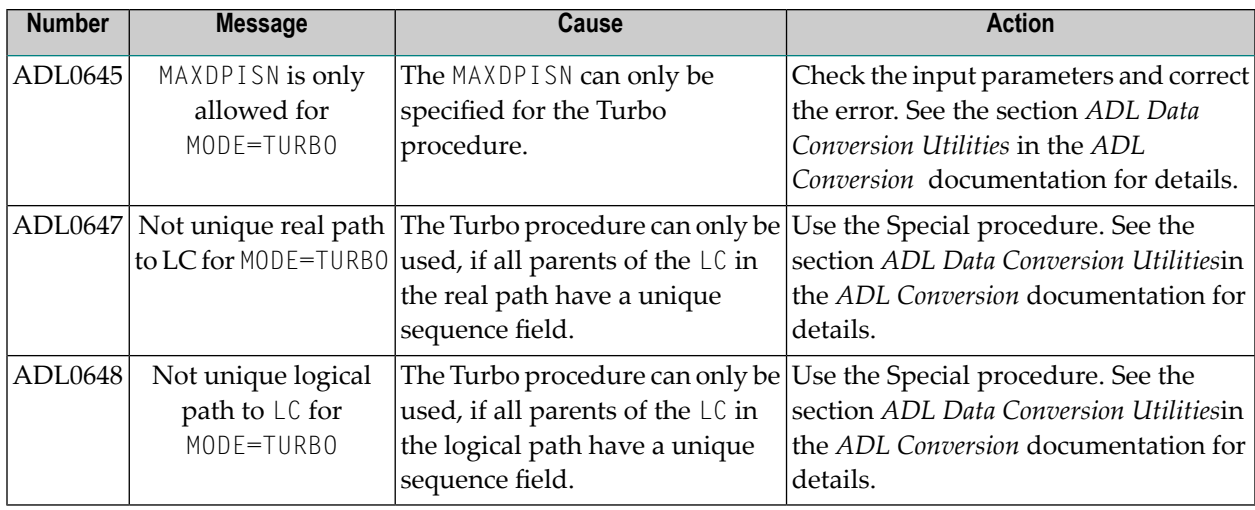

## **Unload Utility (DAZUNDLI) Messages**

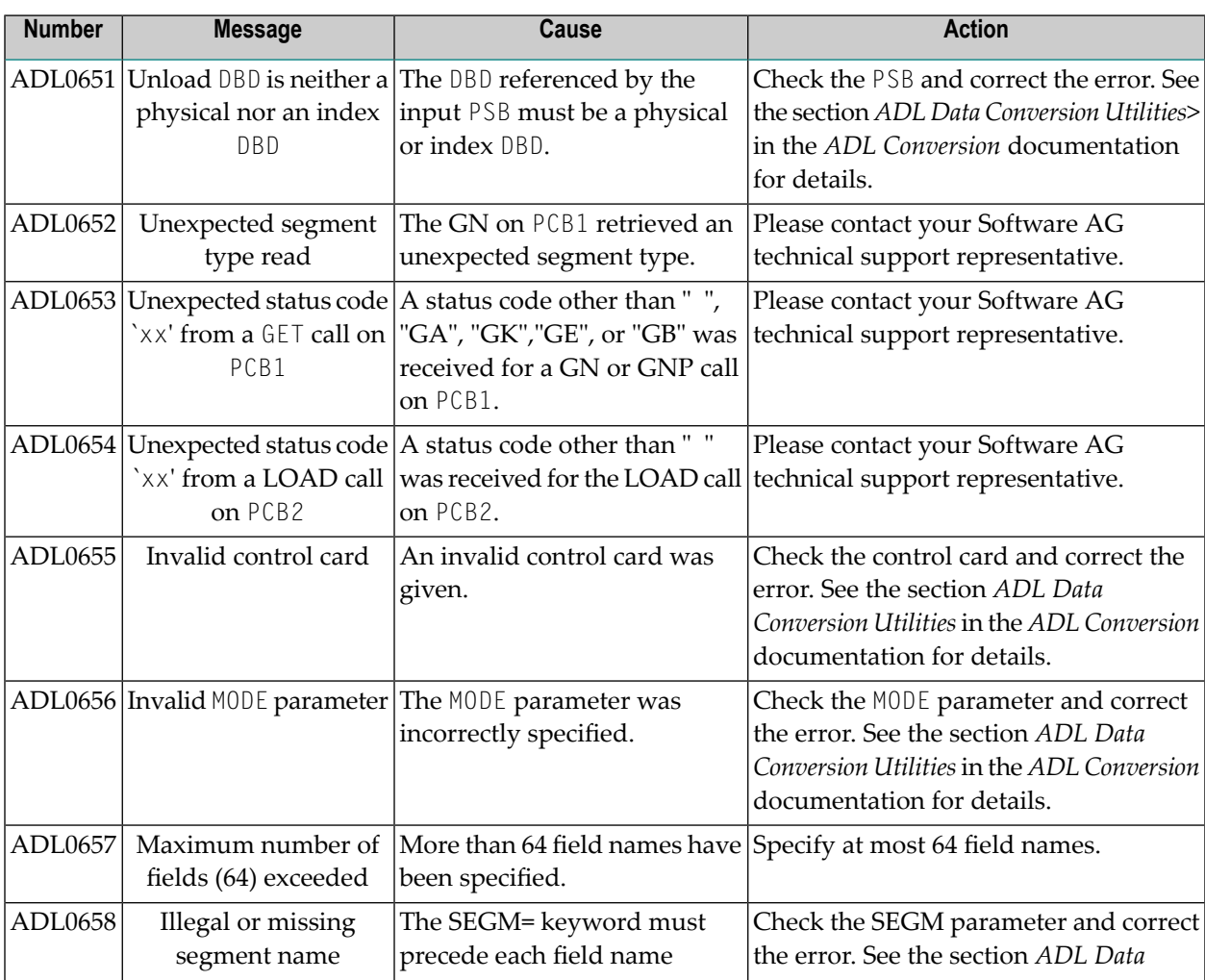

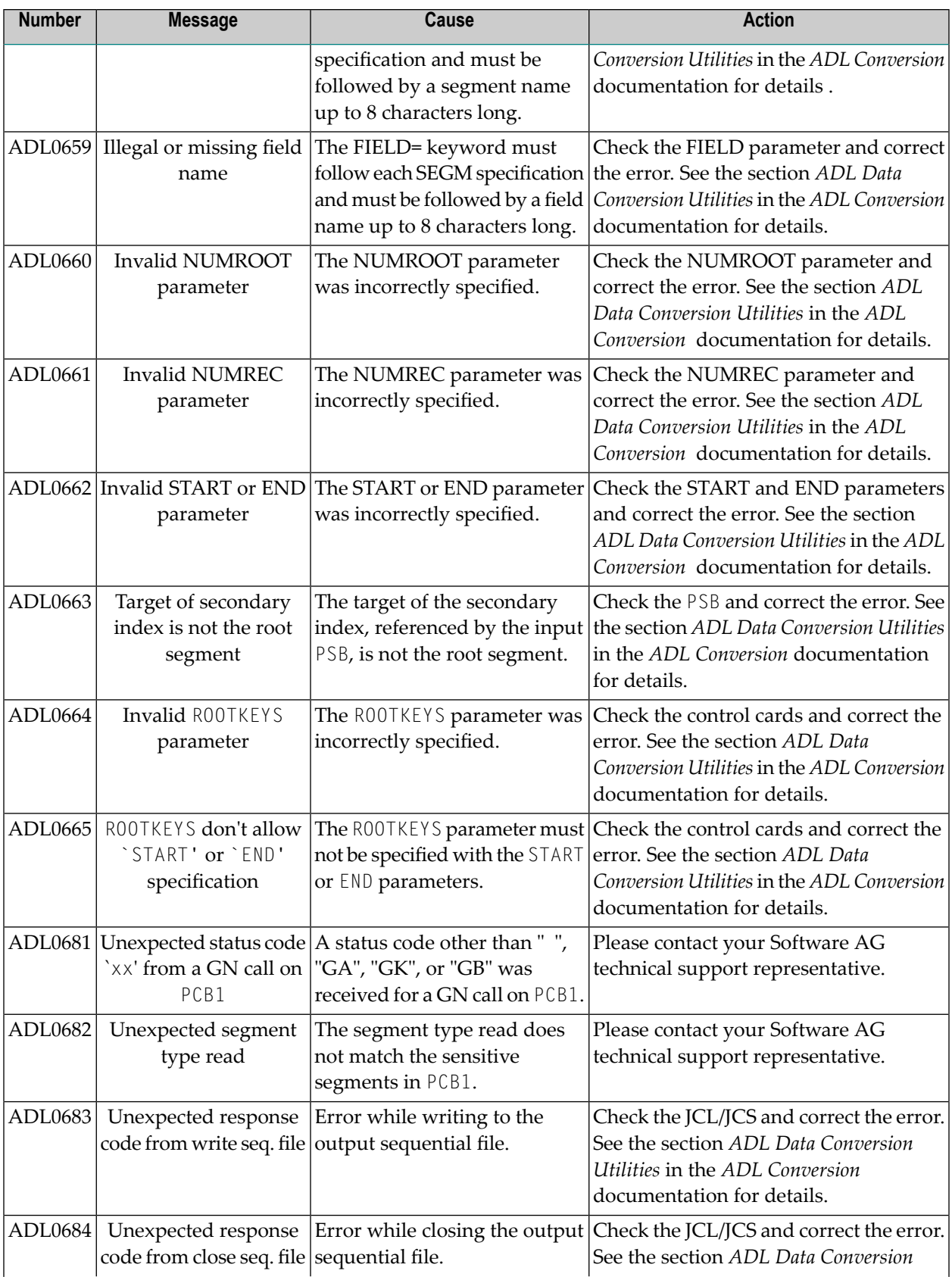

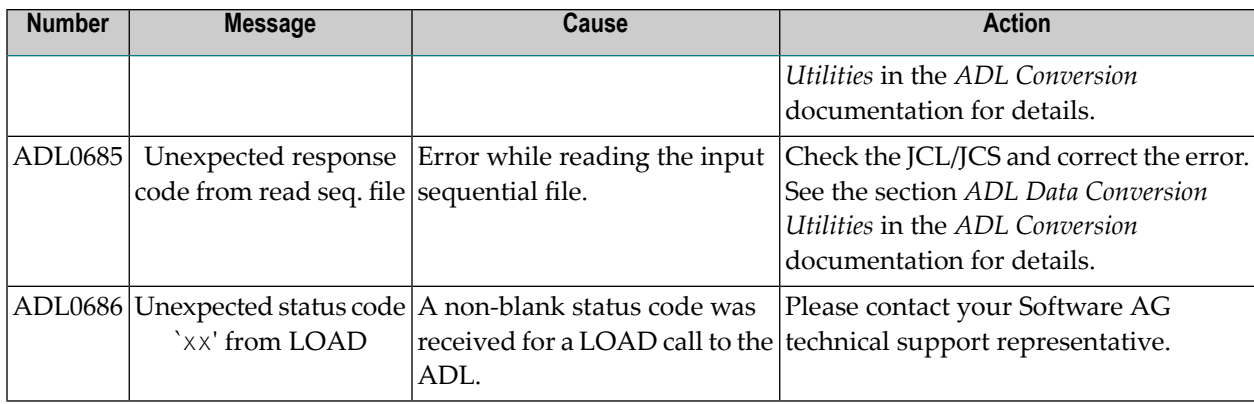

## **Batch Region Controller (DAZIFP) Messages**

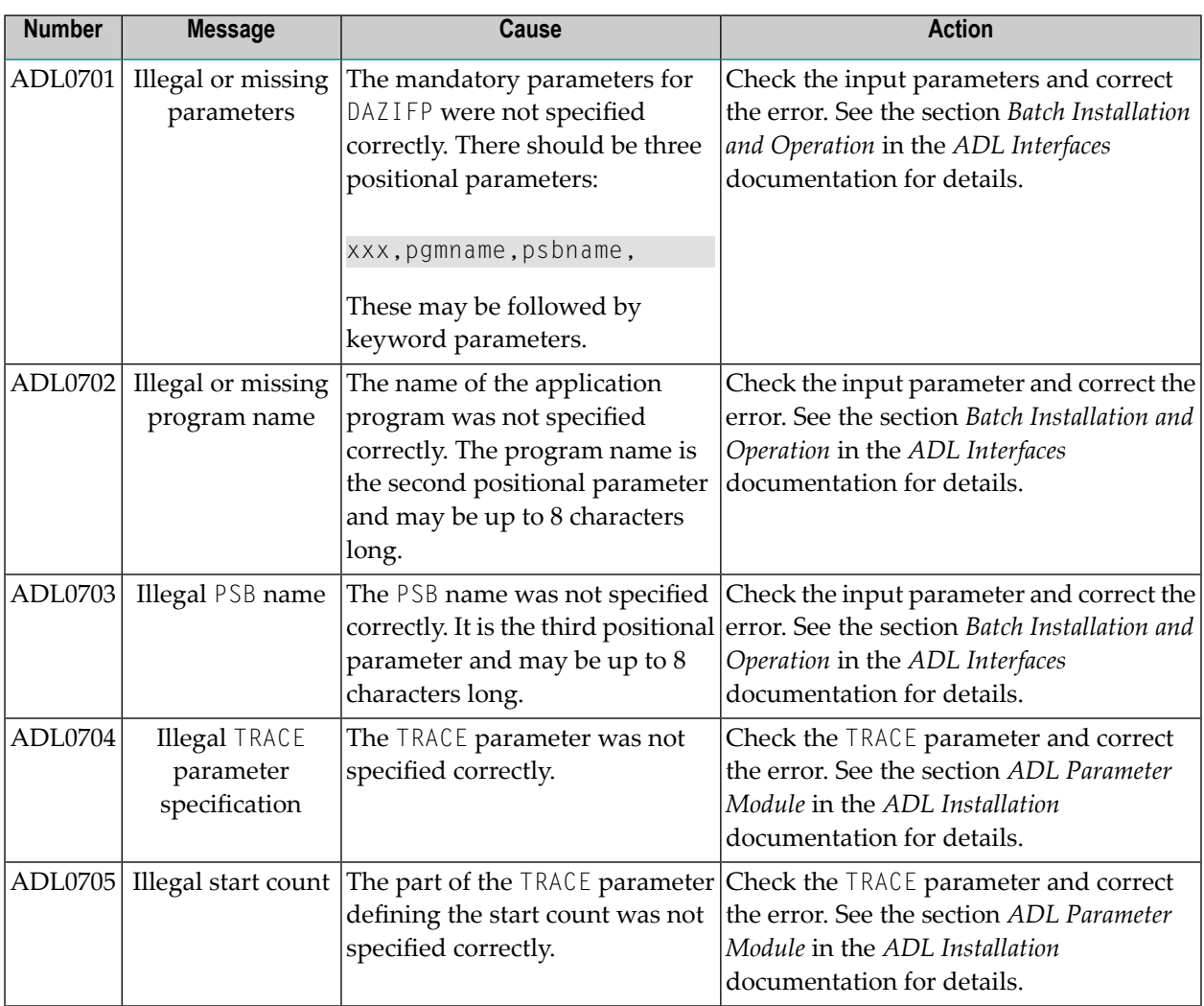

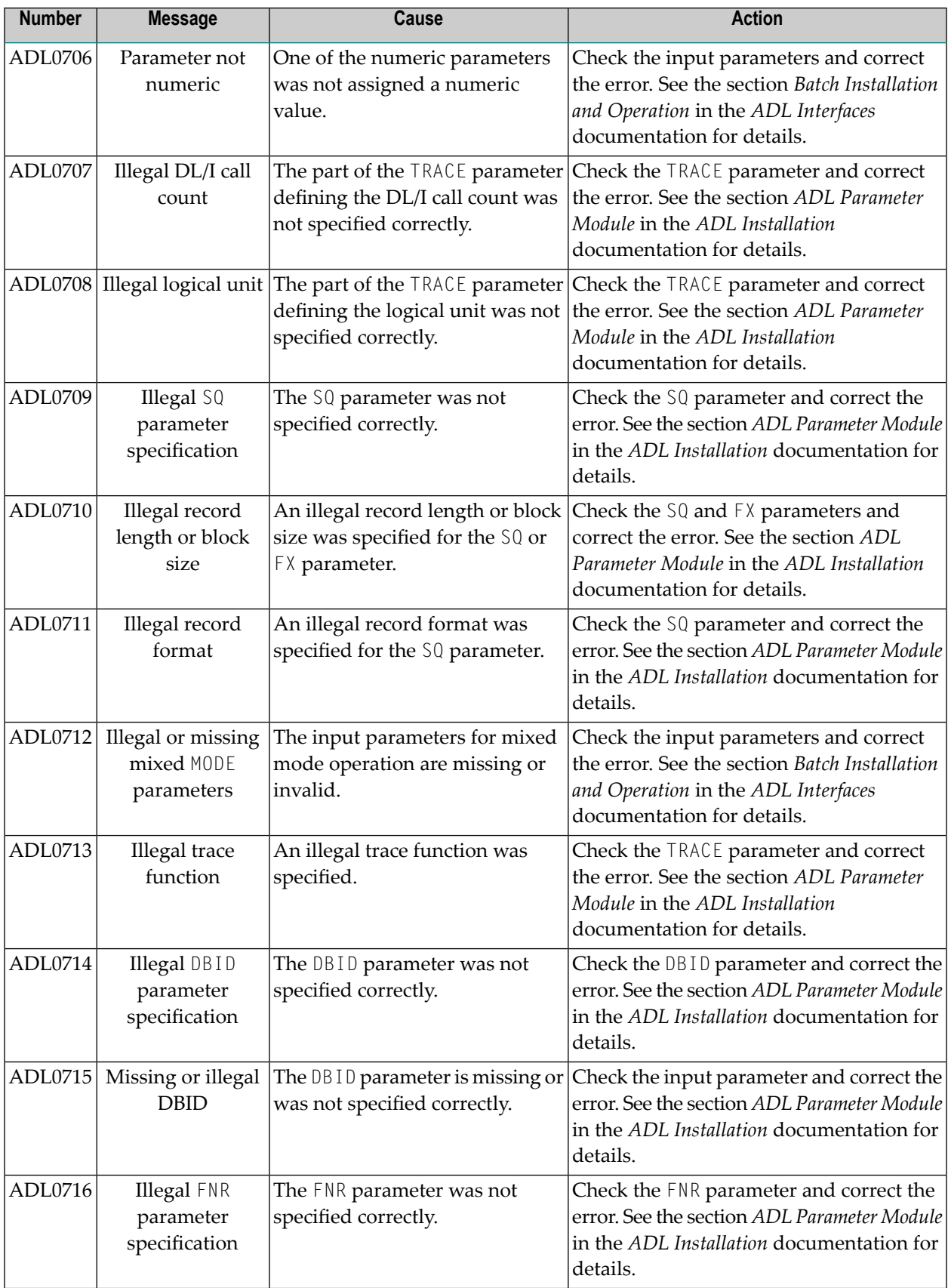

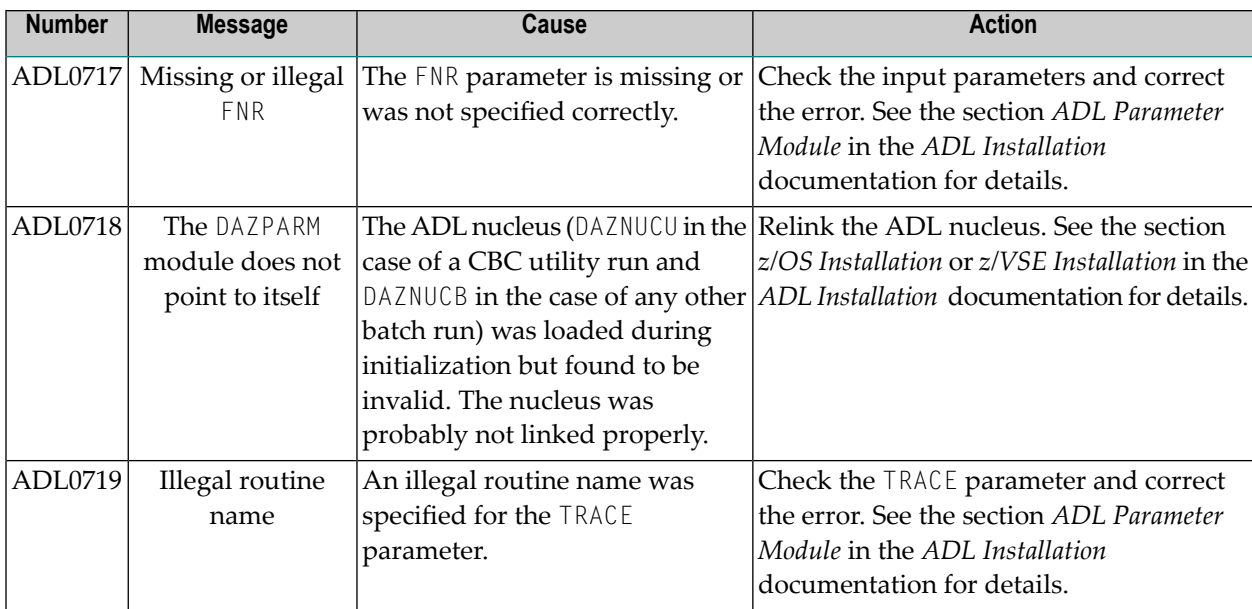

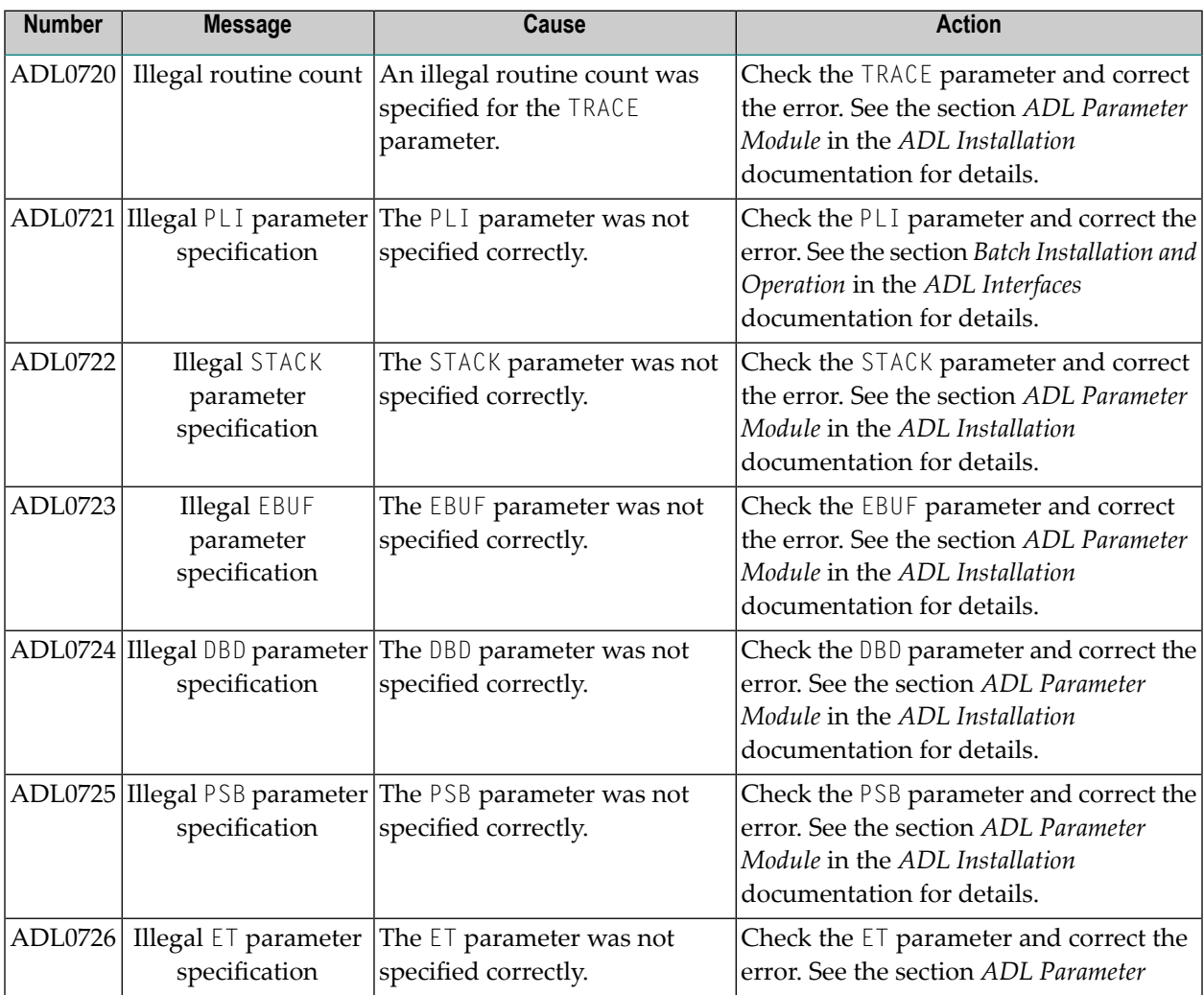

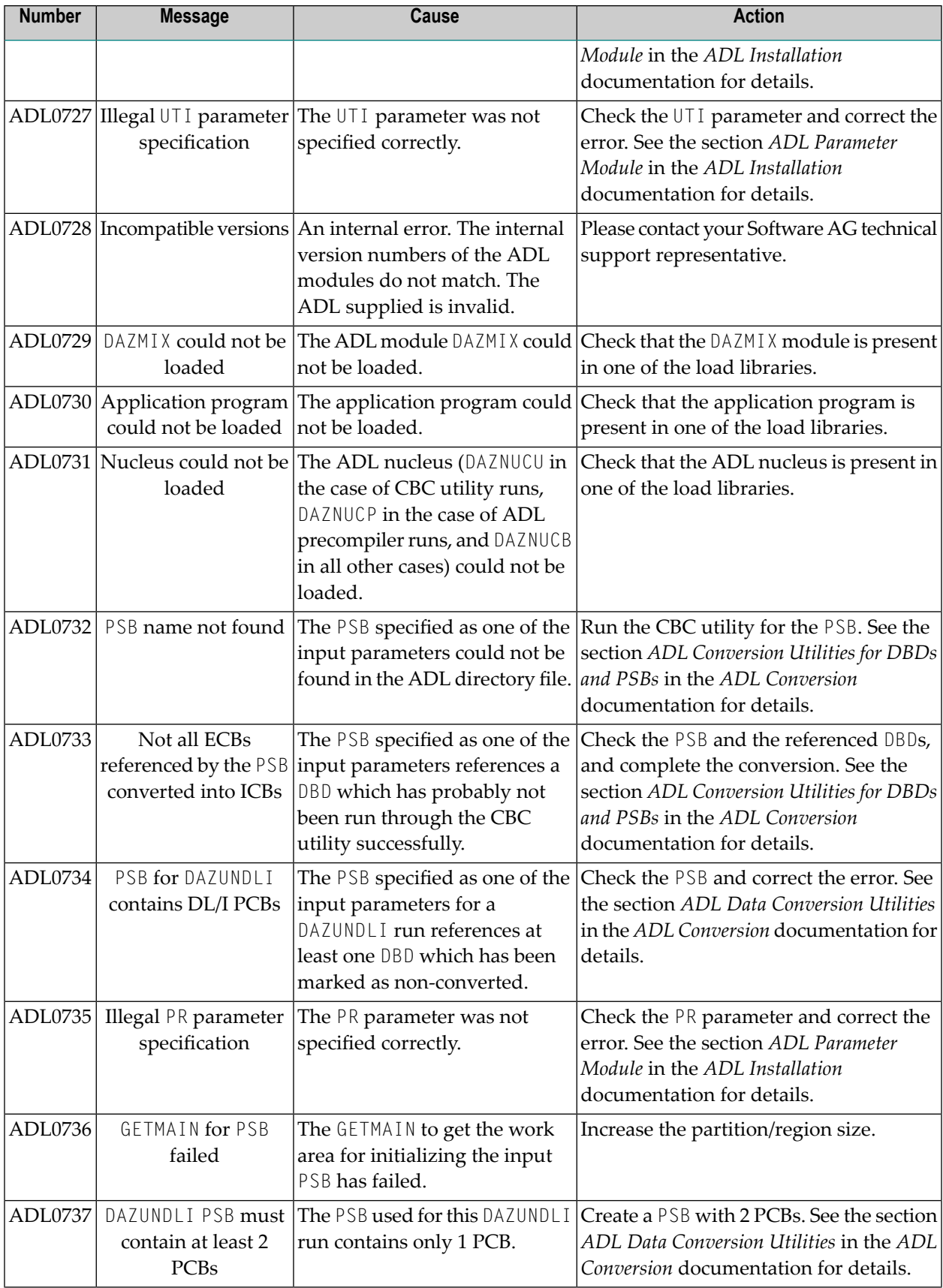

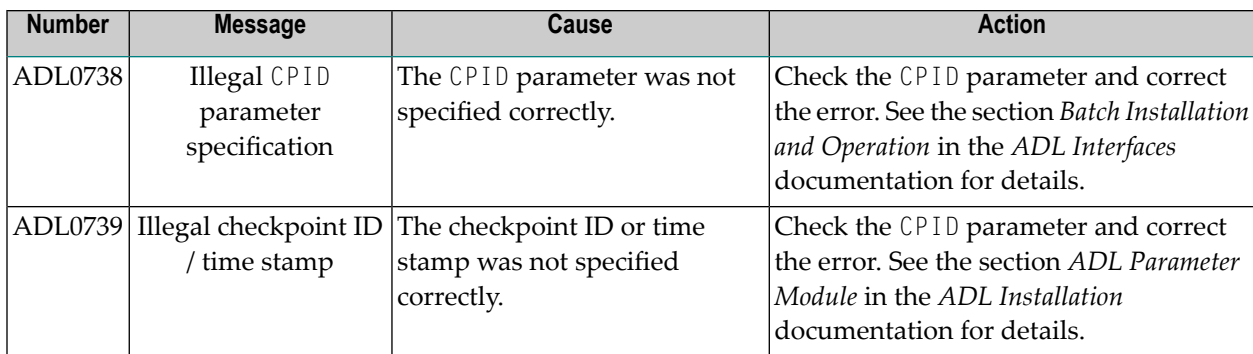

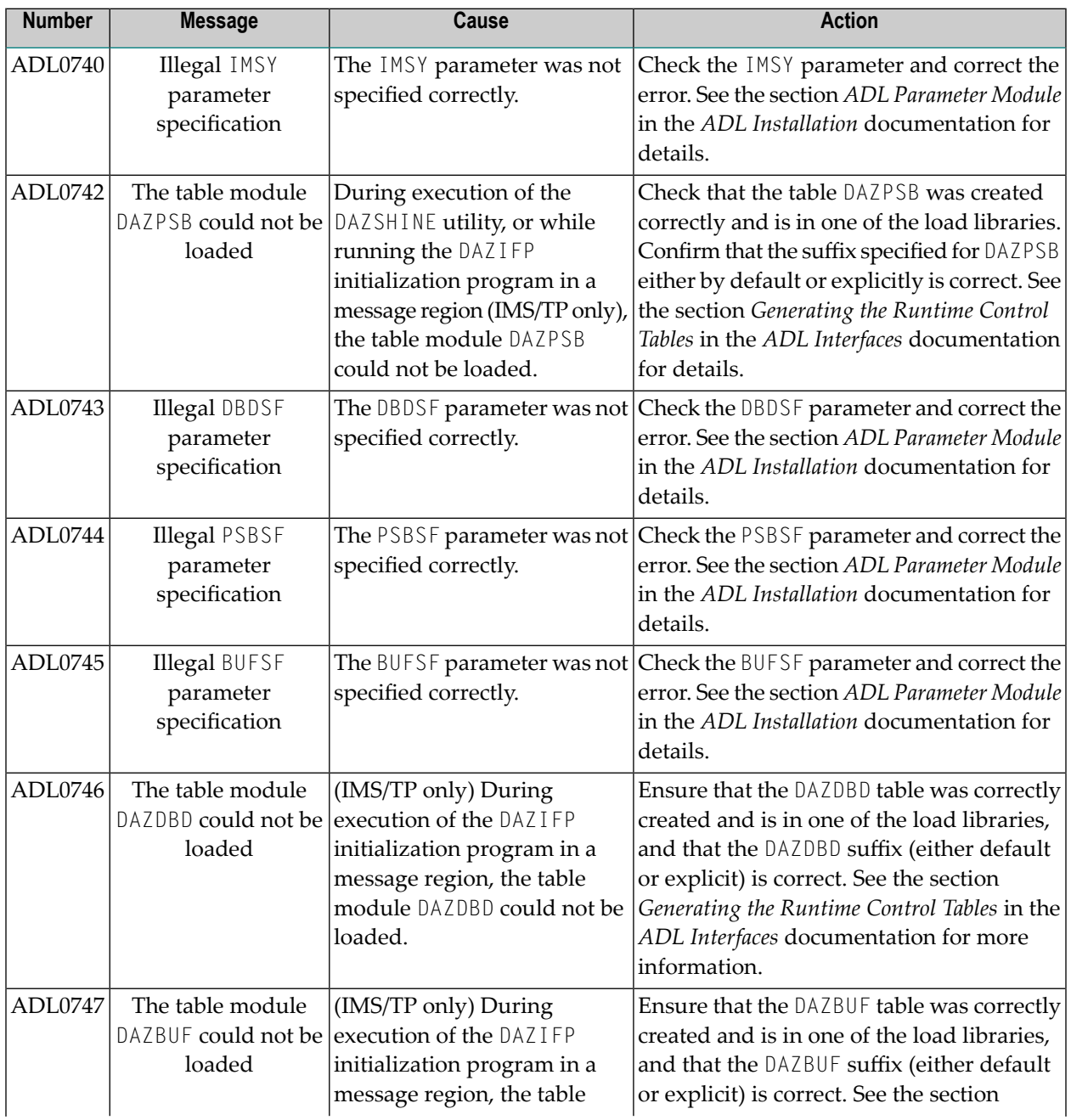

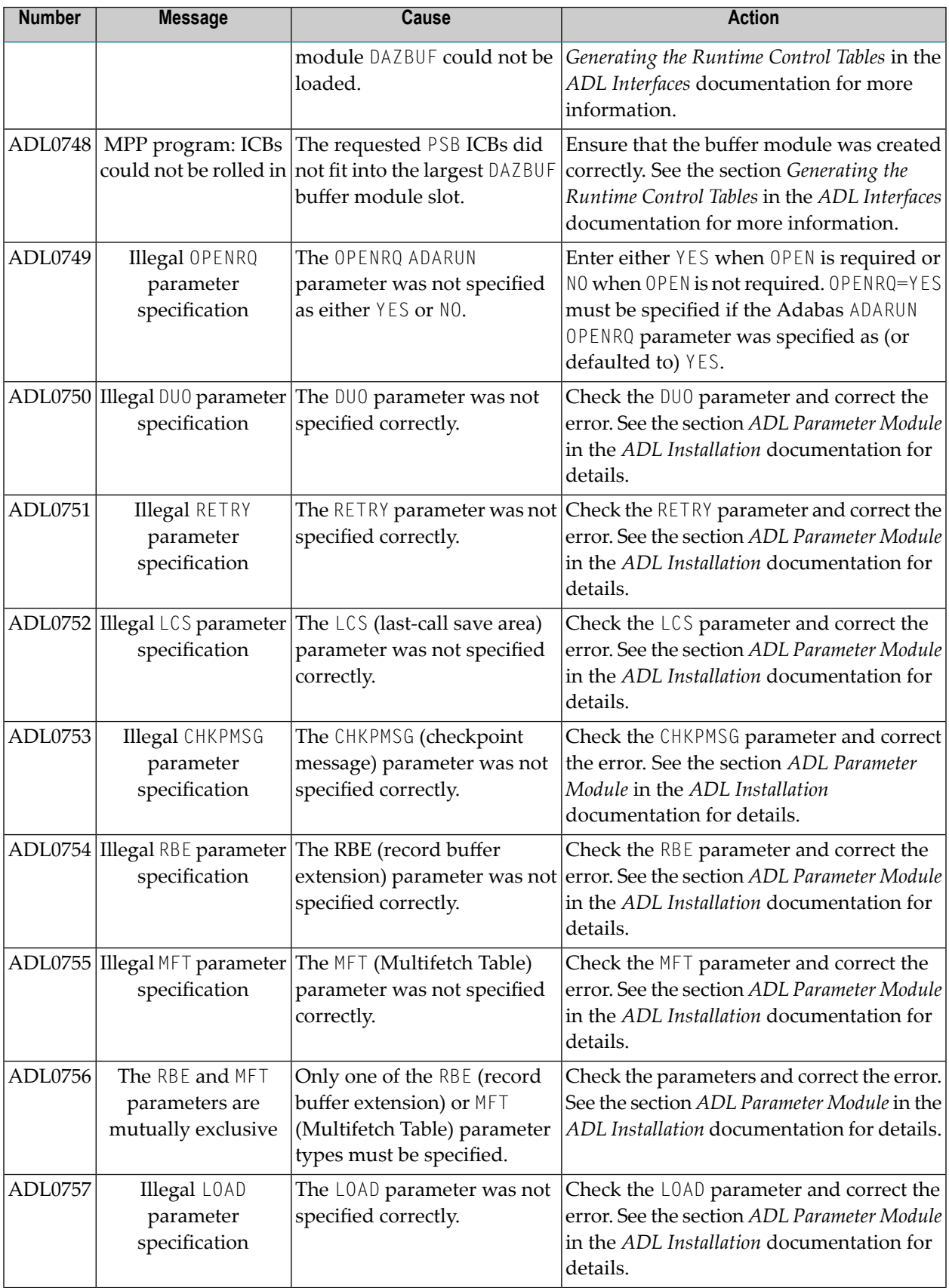

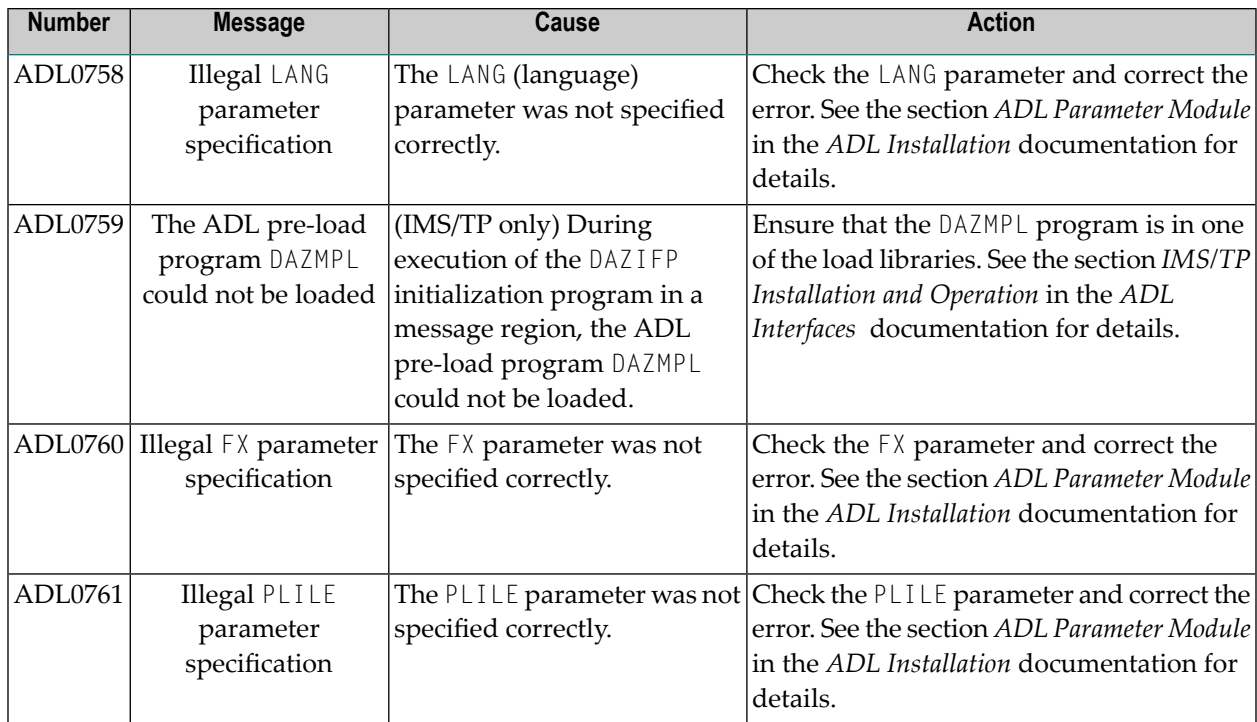

## **DAZSHINE Utility Messages**

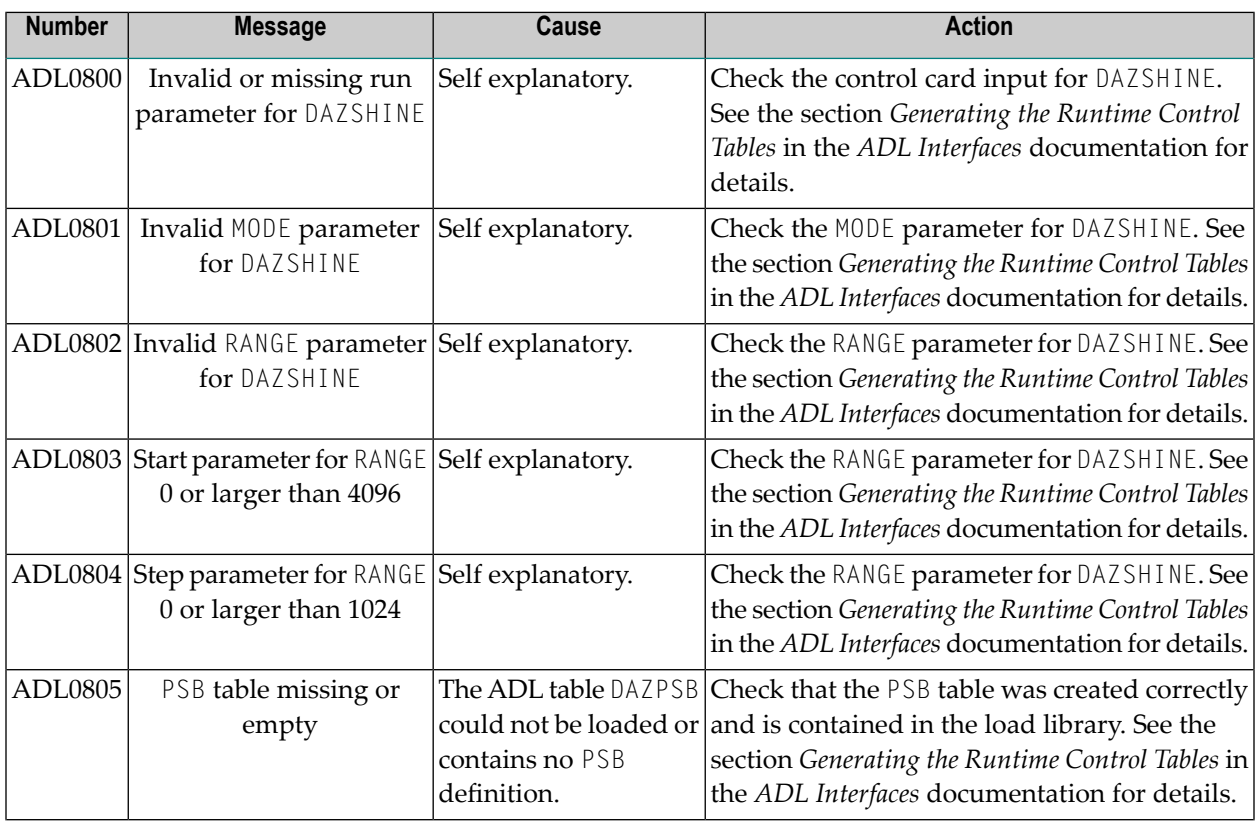

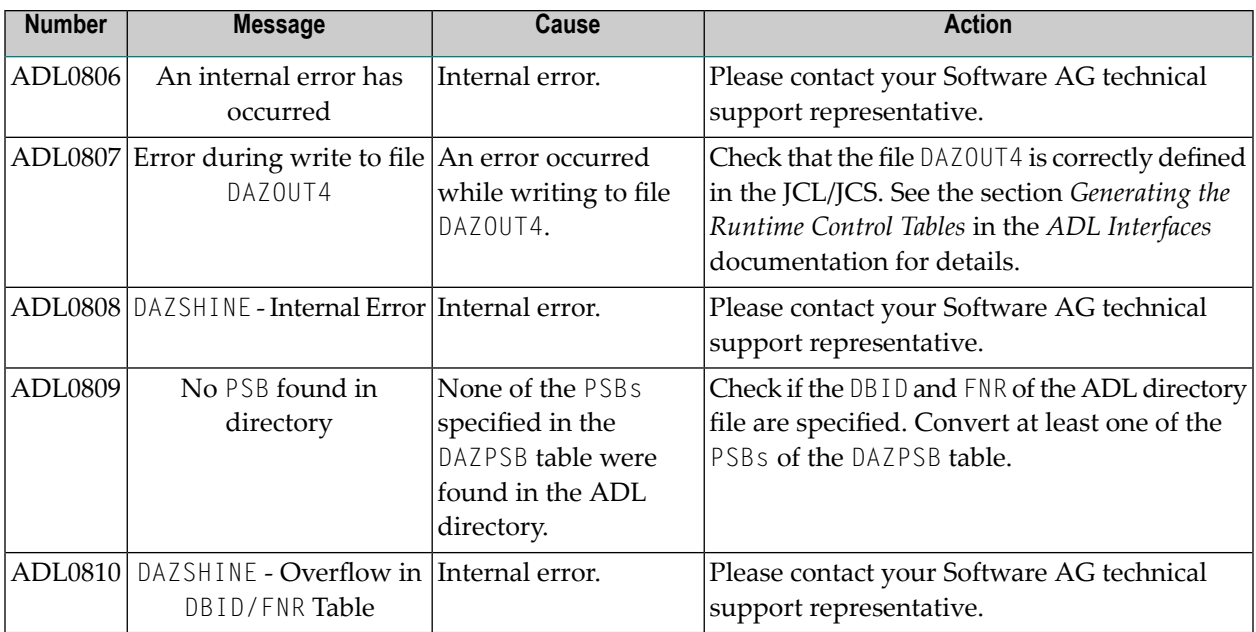

#### **CICS Environment Messages**

The following messages are written either to the operator console or to the screen of the ADL supplied CICS transactions. They can also be displayed when you maintain the ADL Interfaces with the ADL Online Services.

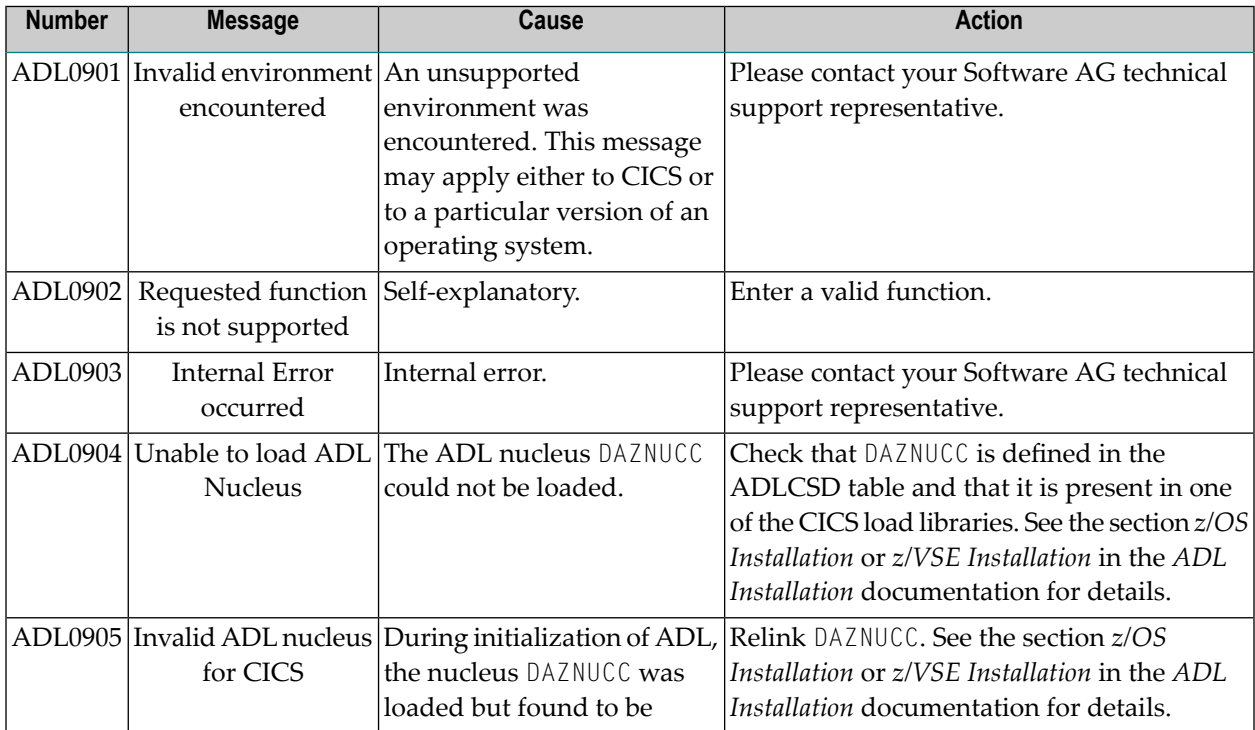

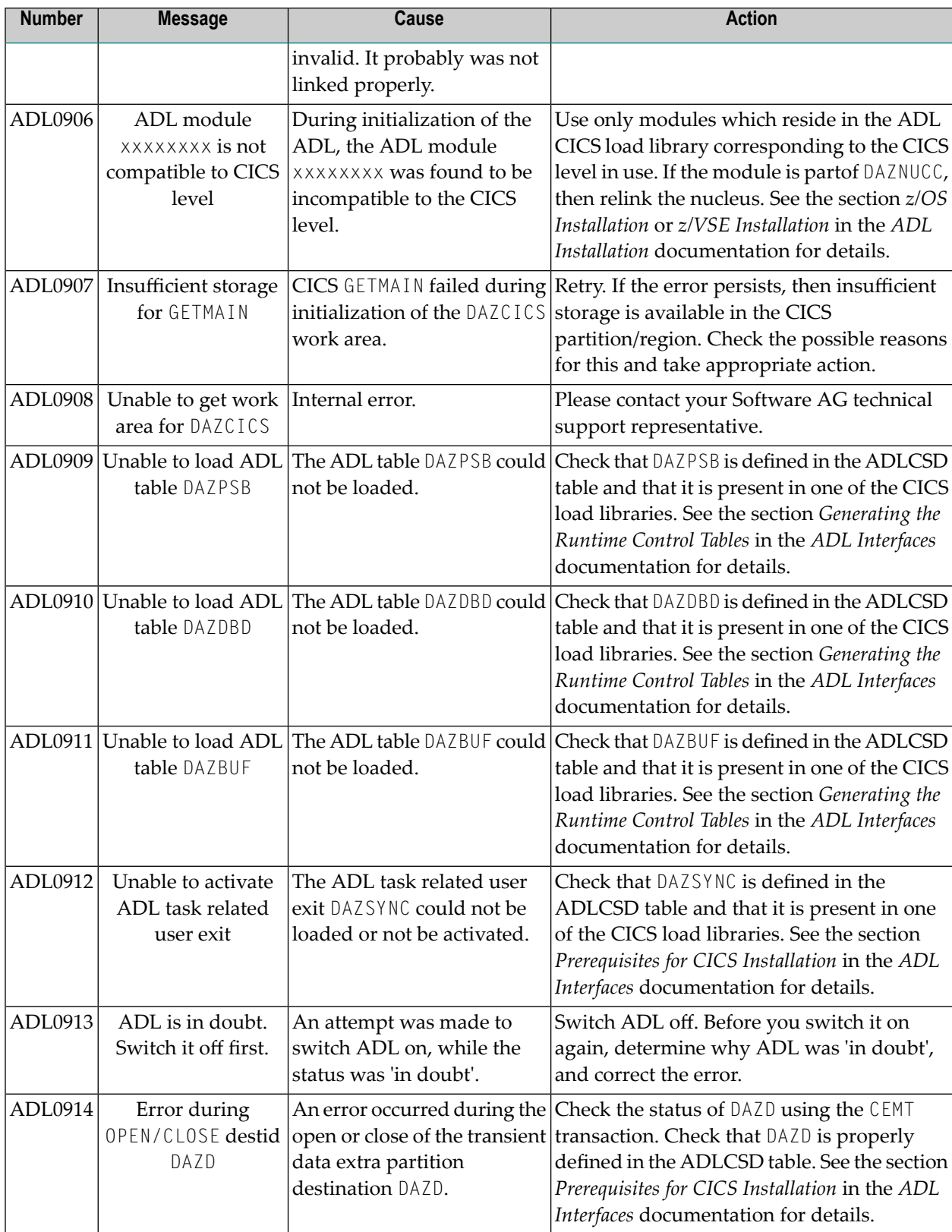

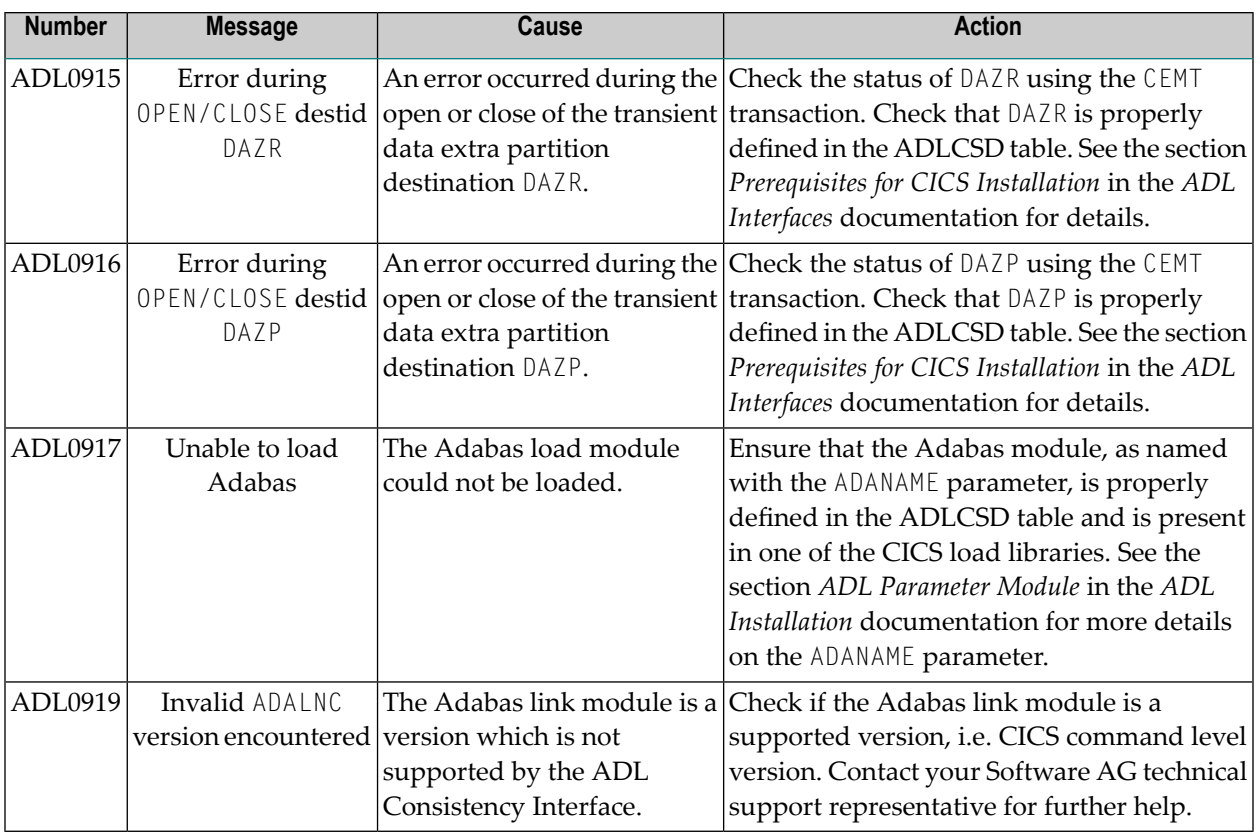

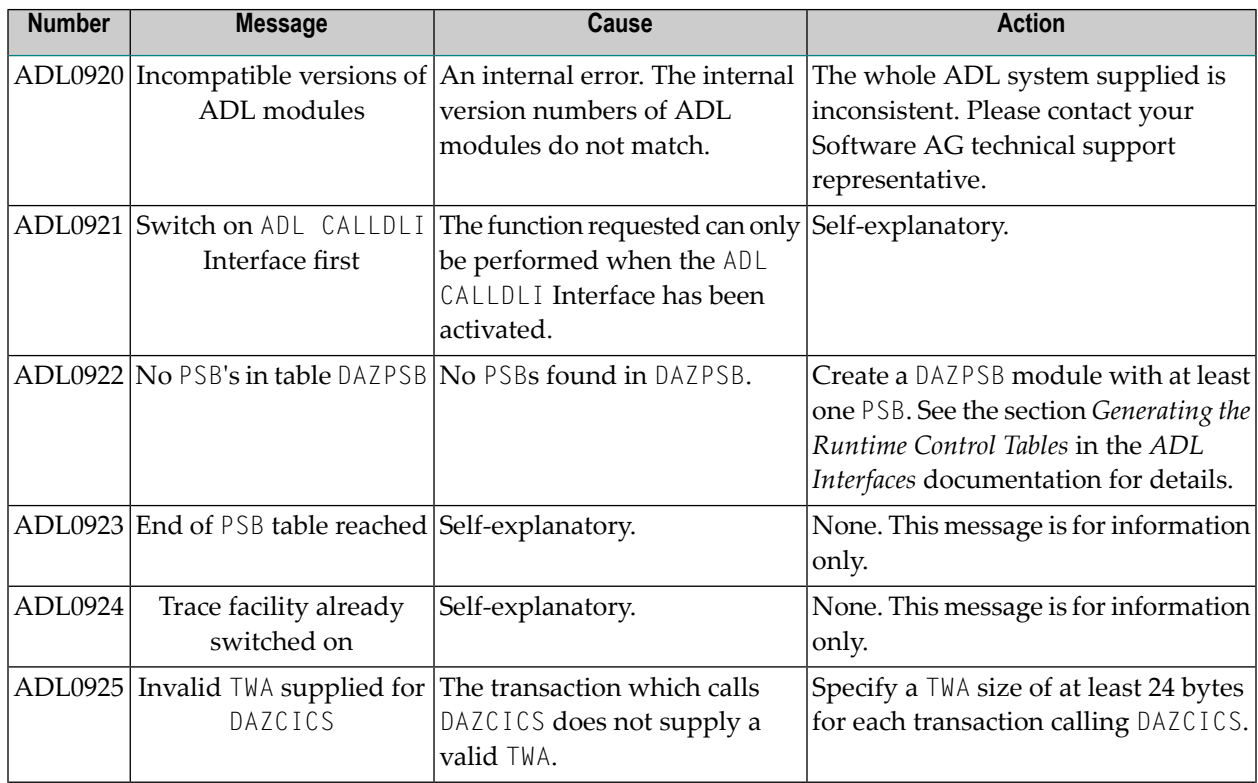

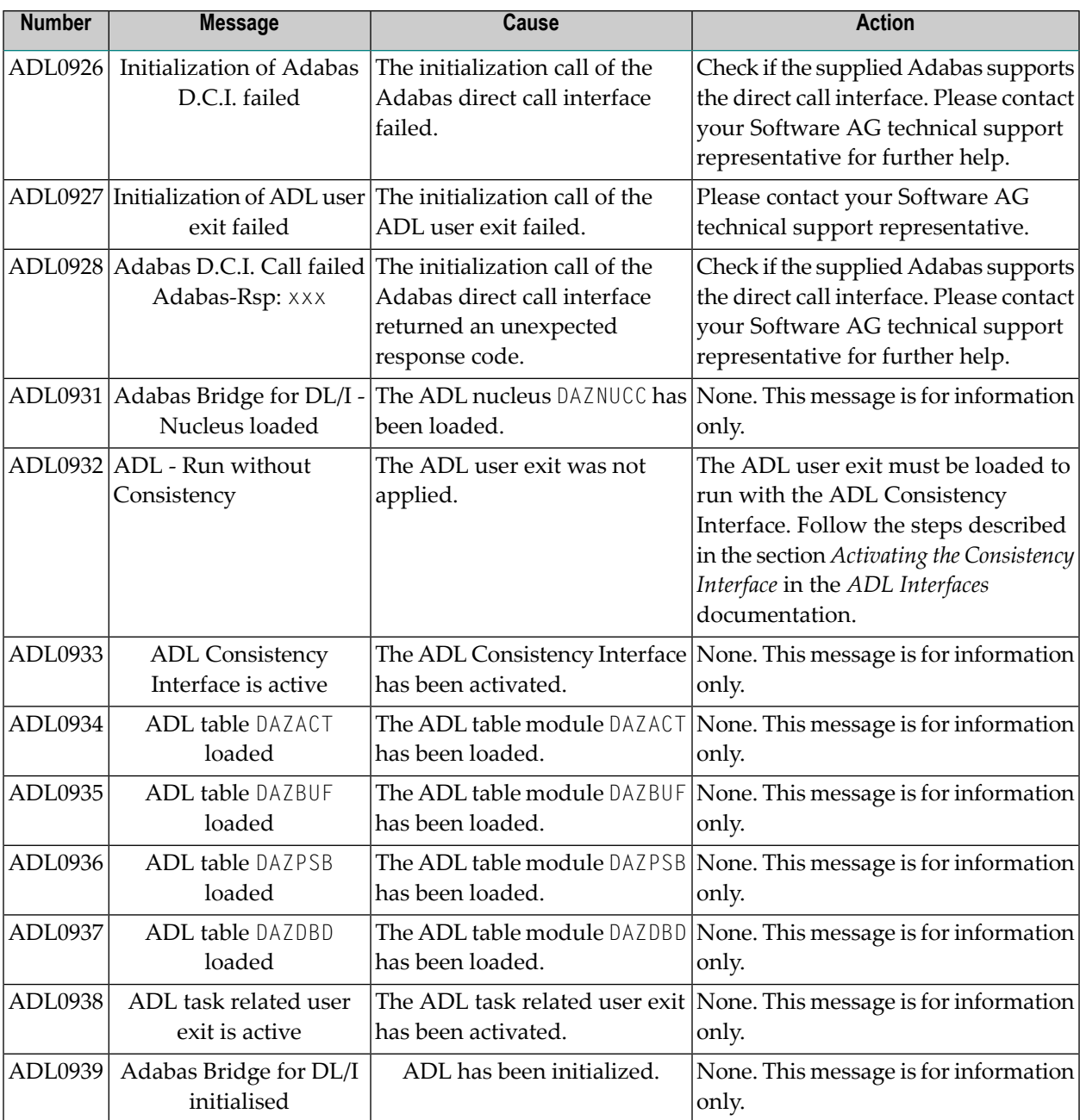

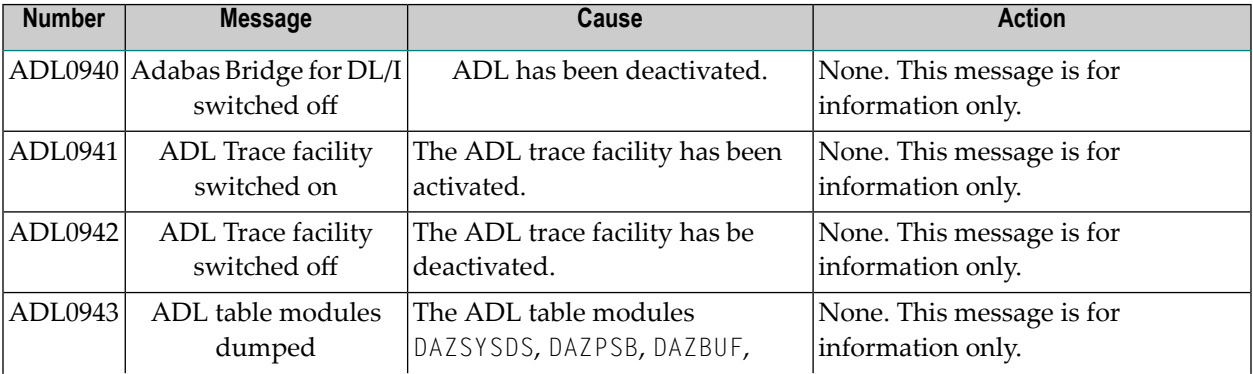

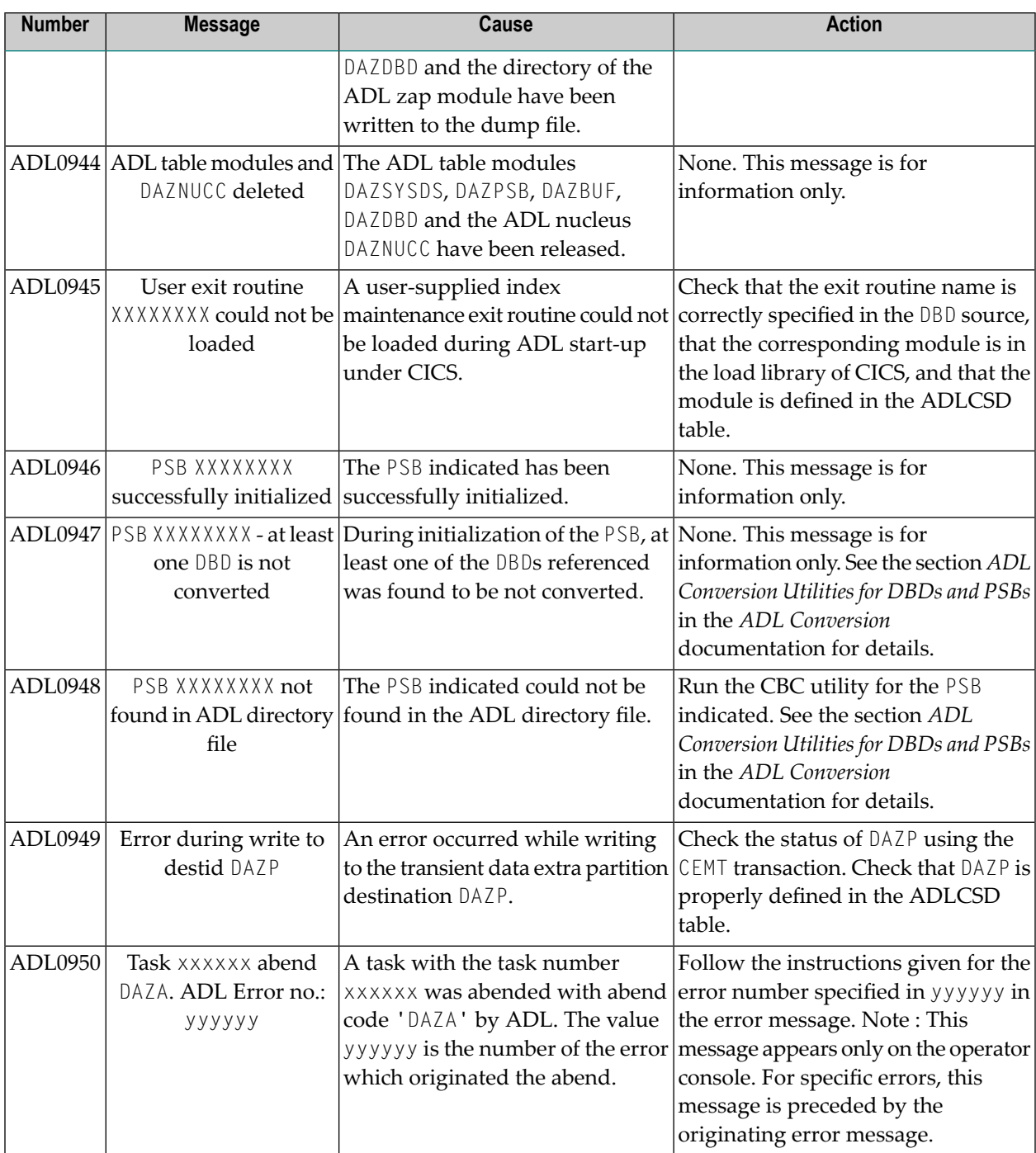

## **Precompiler Messages**

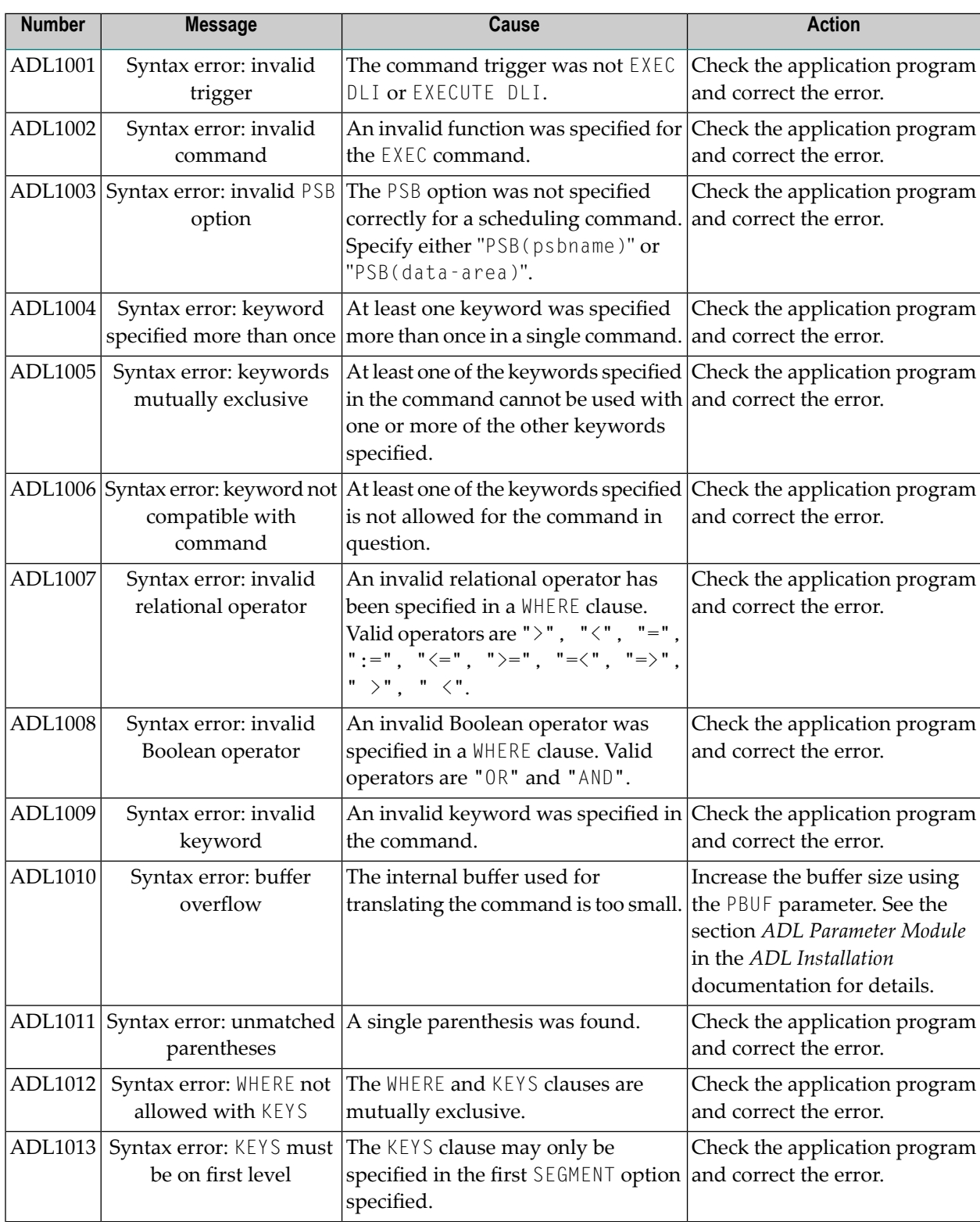

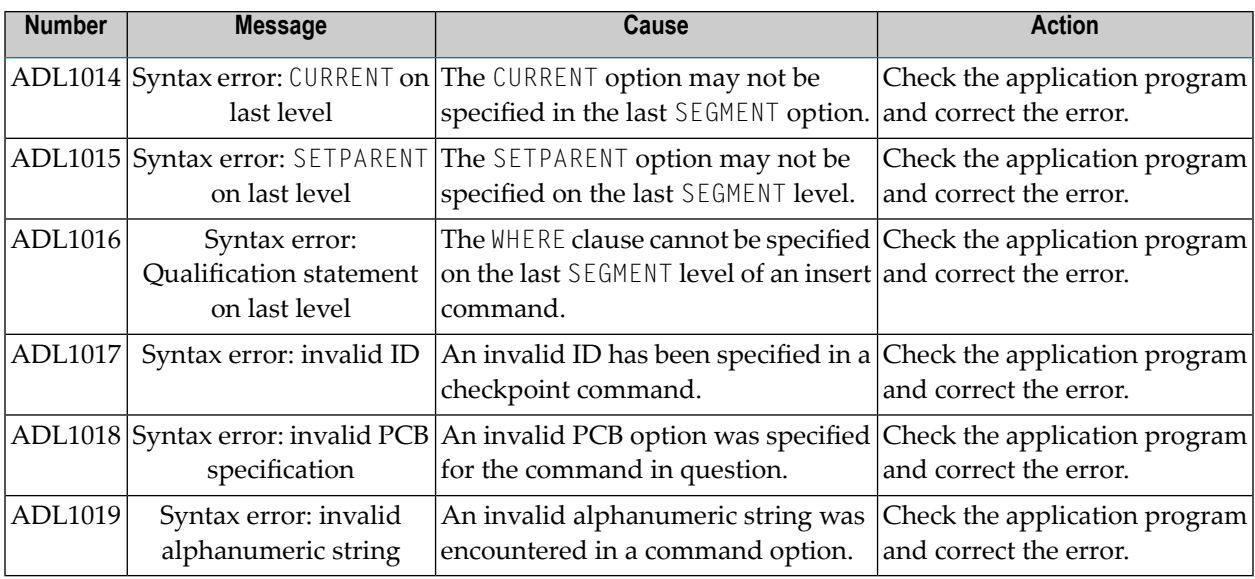

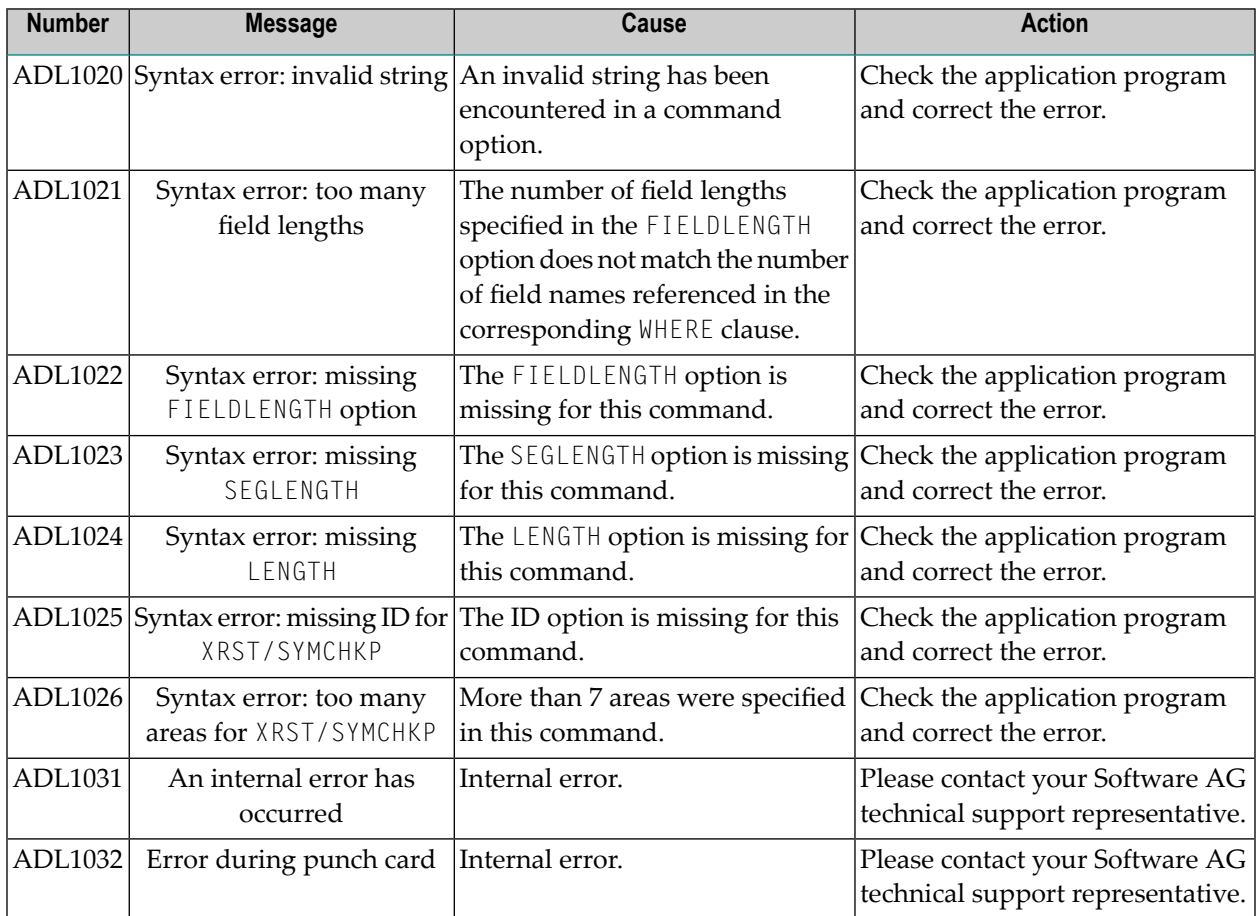

#### **Error Messages from the Consistency Interface**

If an error situation occurs, the ADL Consistency Interface returns the response code 216 in the user supplied Adabas control block. The application may then retrieve a more detailed error message. See the section *Error Handling of the [Consistency](#page-15-0) Interface* above for more details.

Note that all errors listed below cause the ADL Consistency Interface to terminate the data base request without any action. There is only one exception, namely the error code 1200.

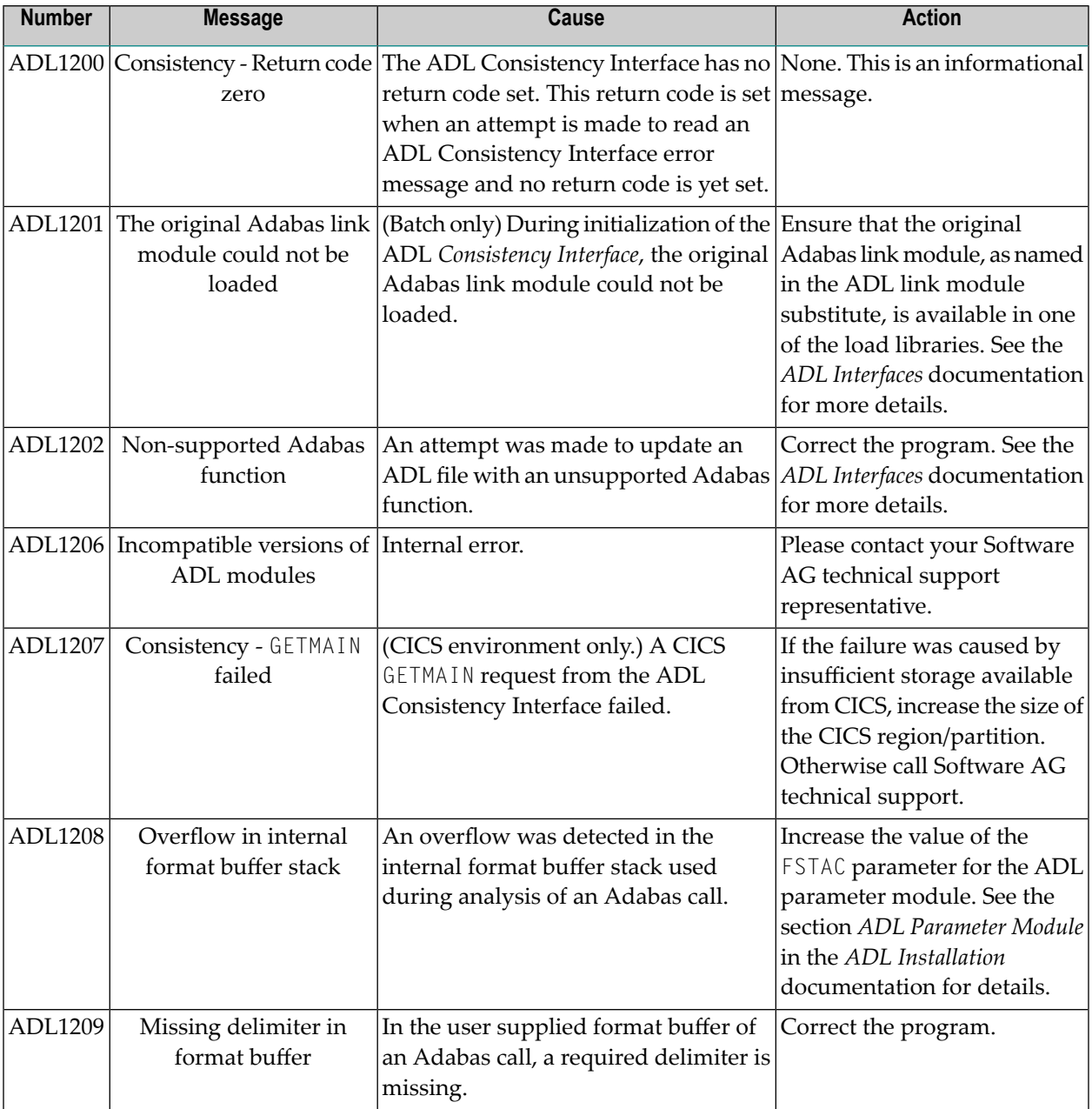

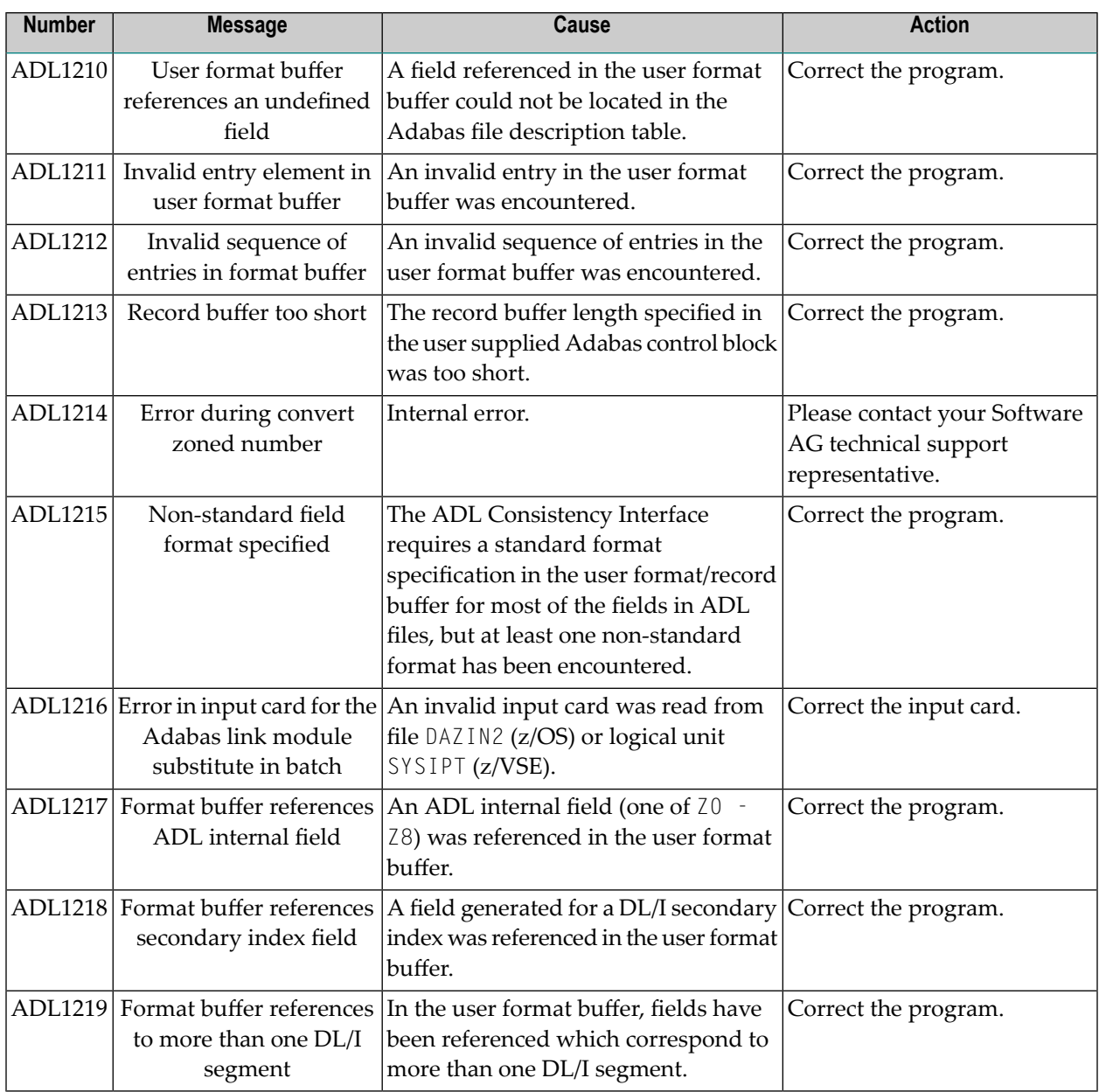

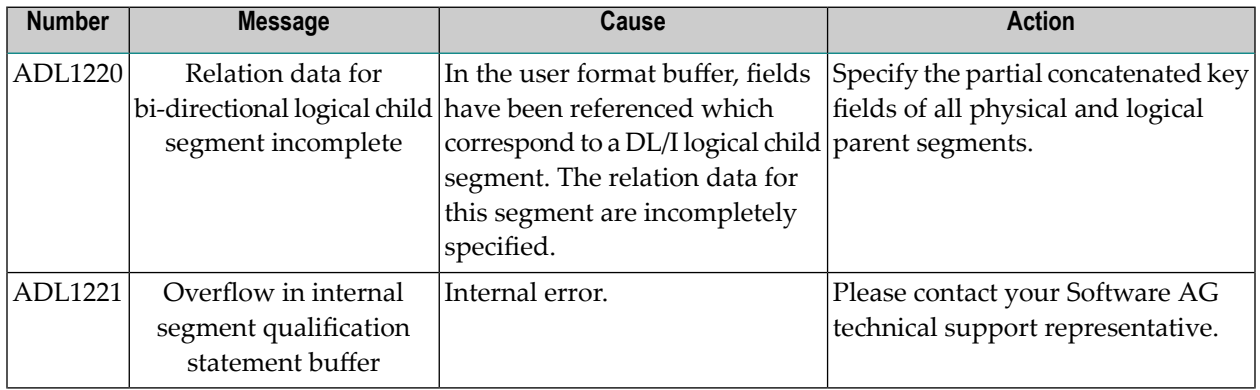

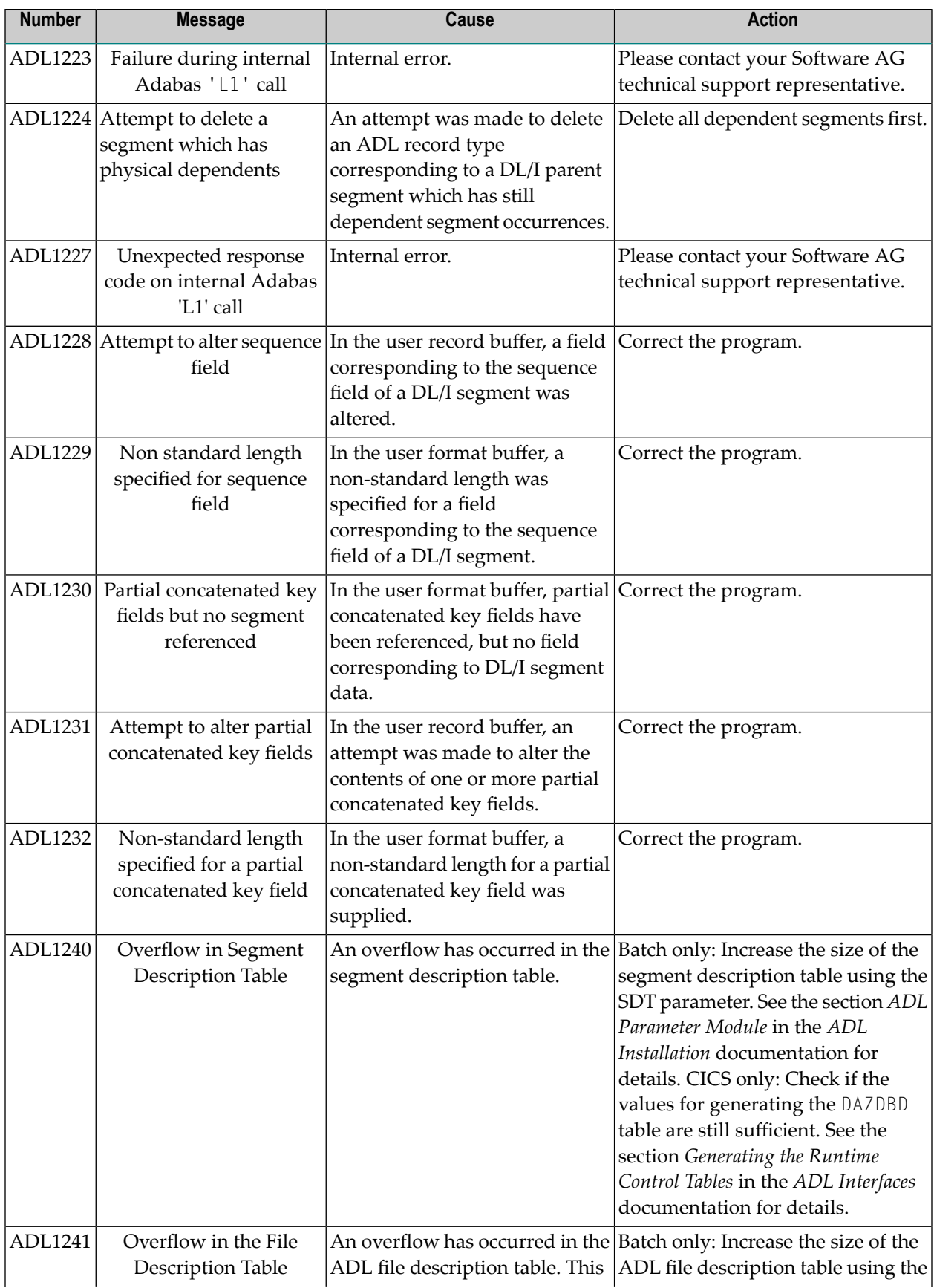

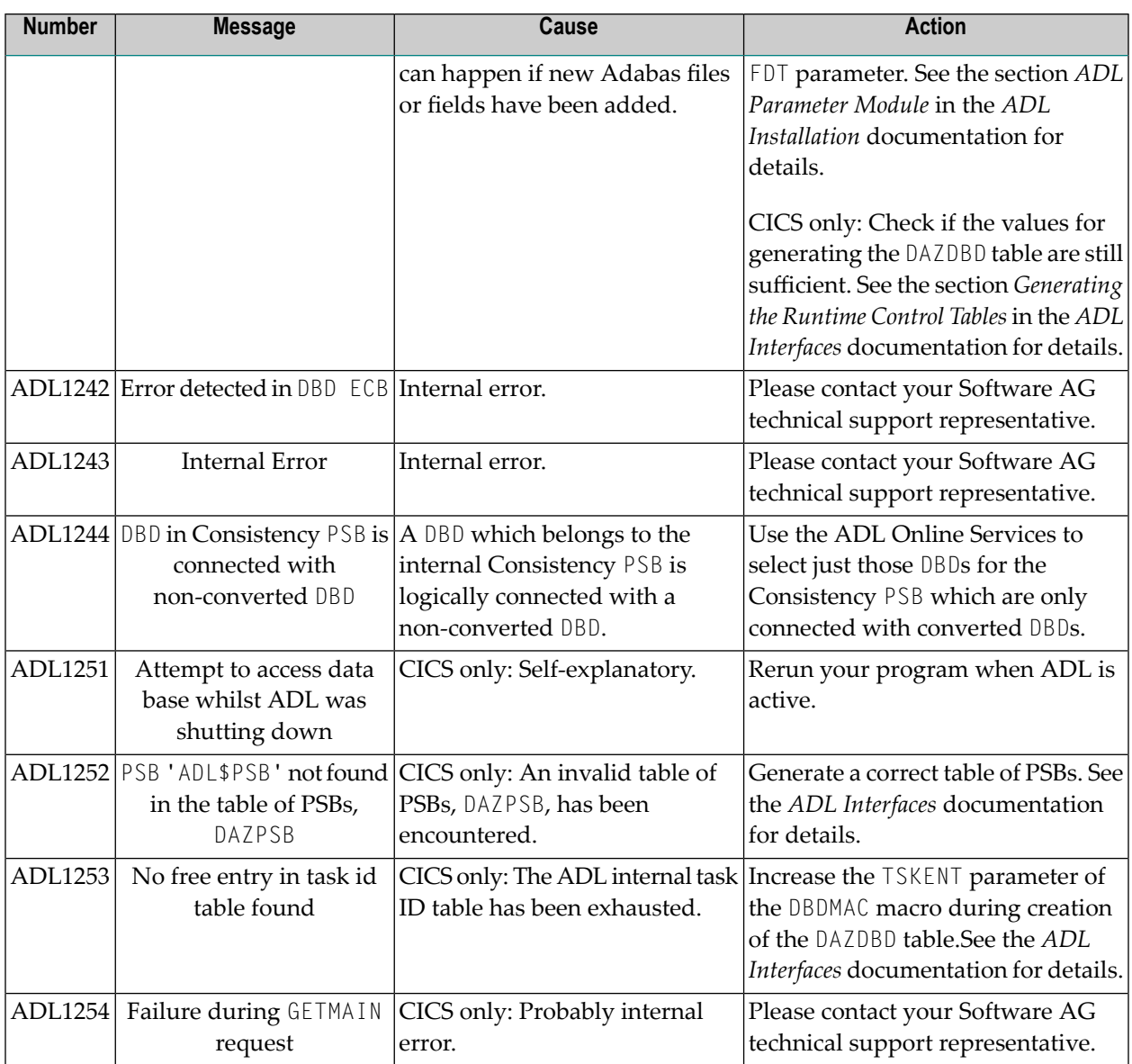

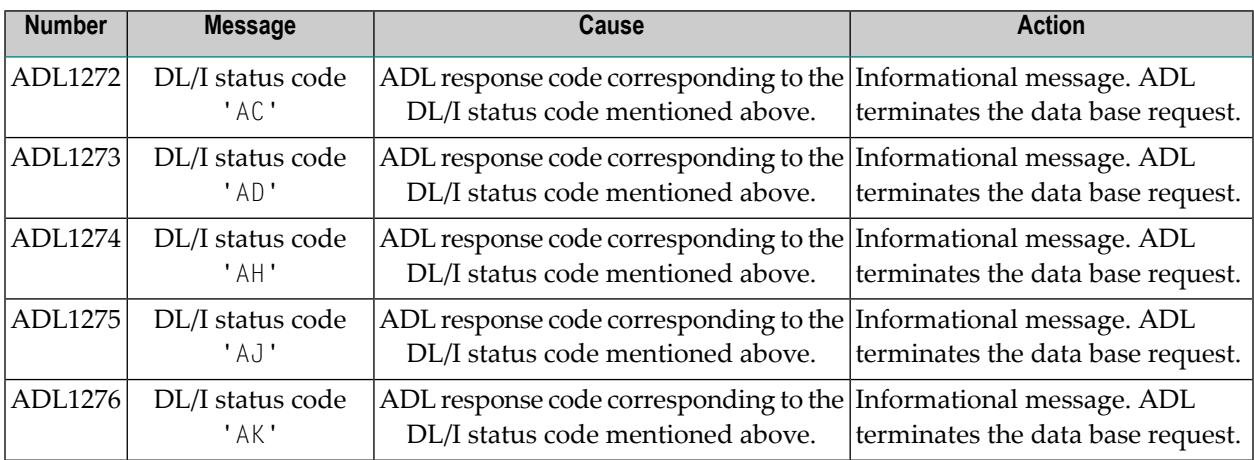

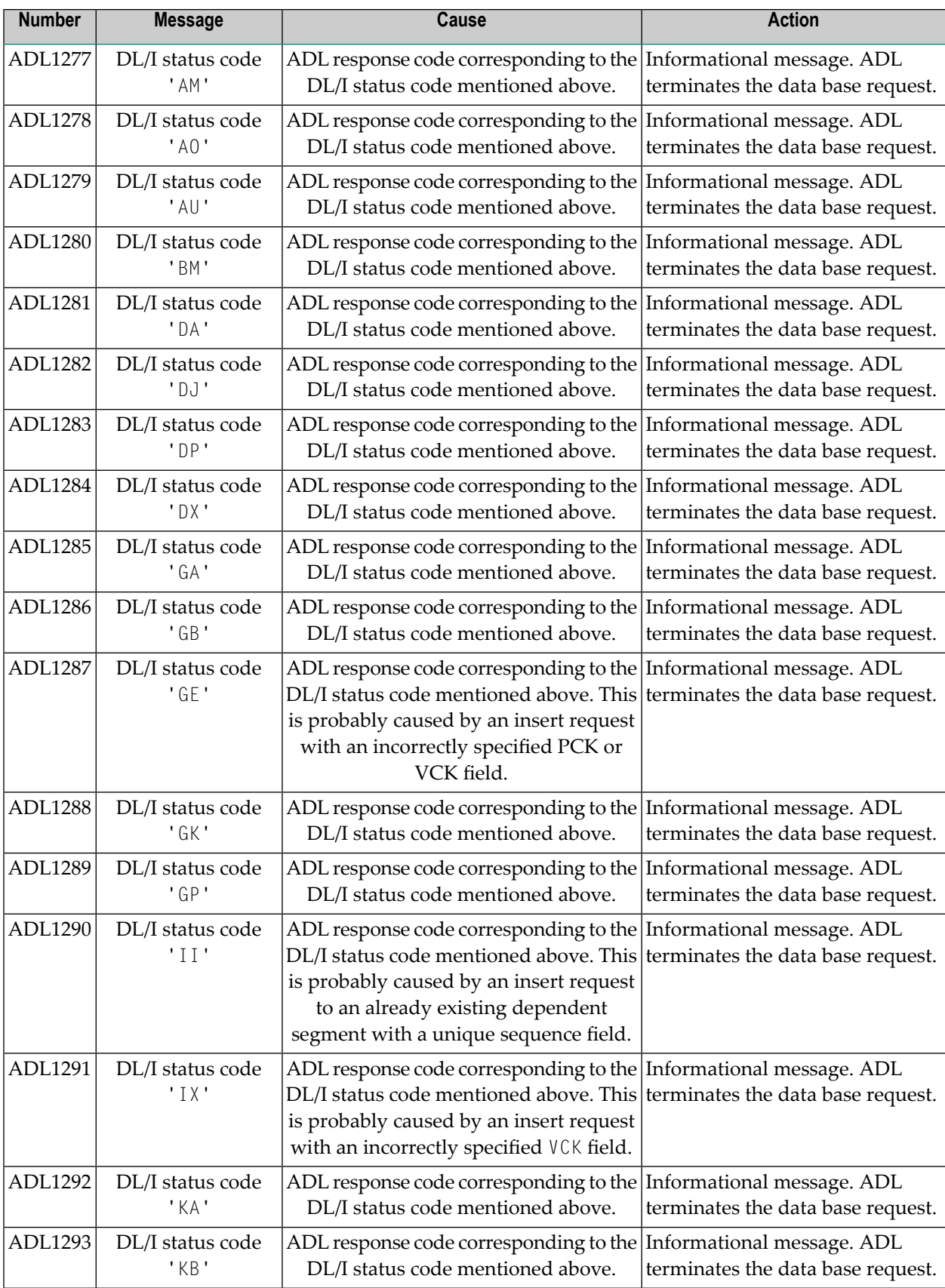

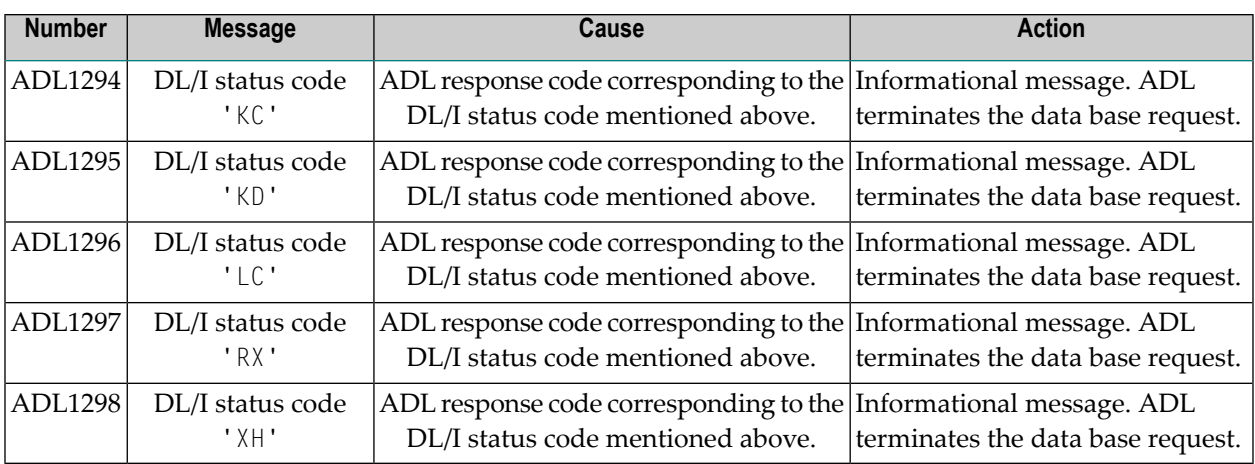

### **CICS Transaction ABEND Codes**

Under CICS the following abnormal termination codes can occur:

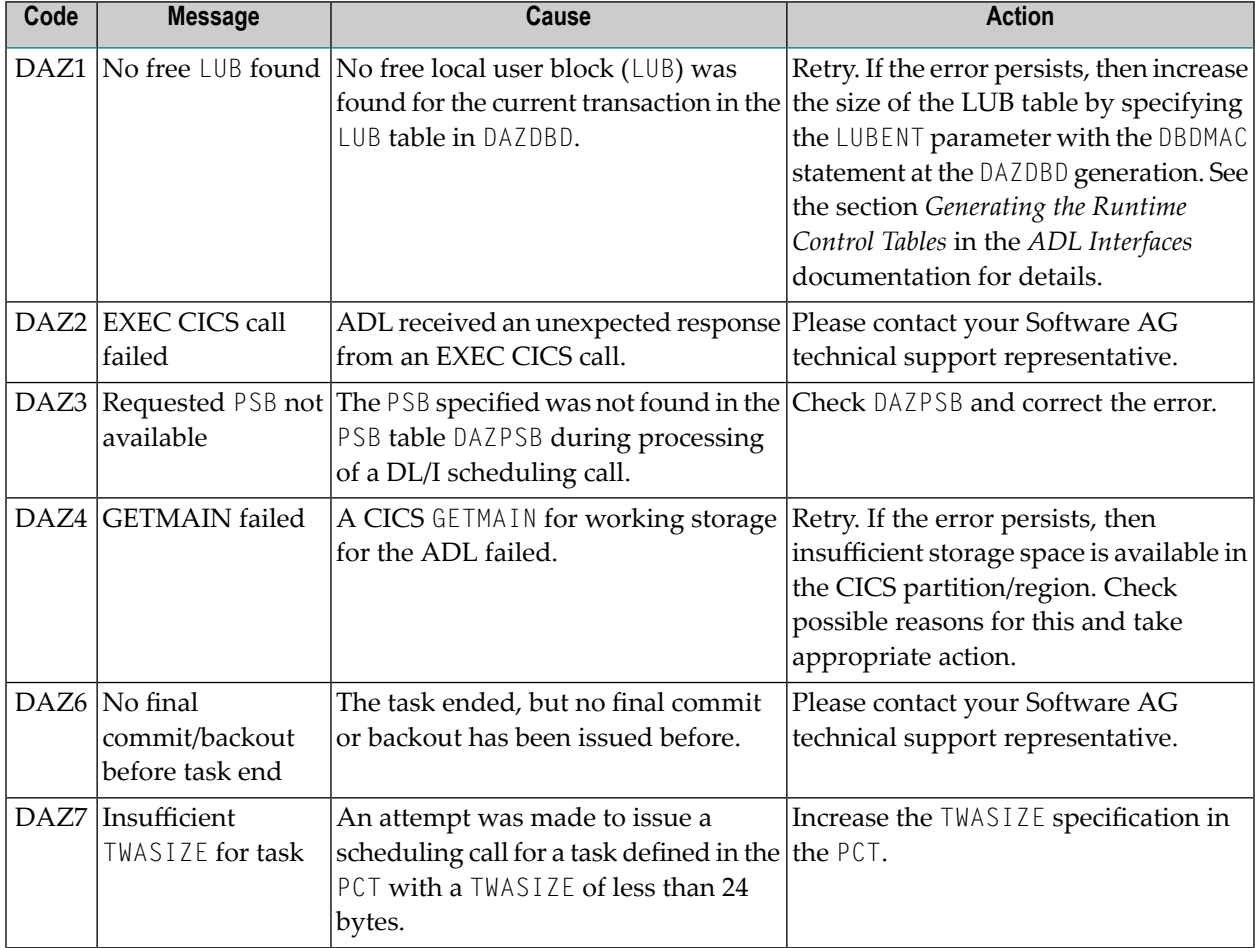

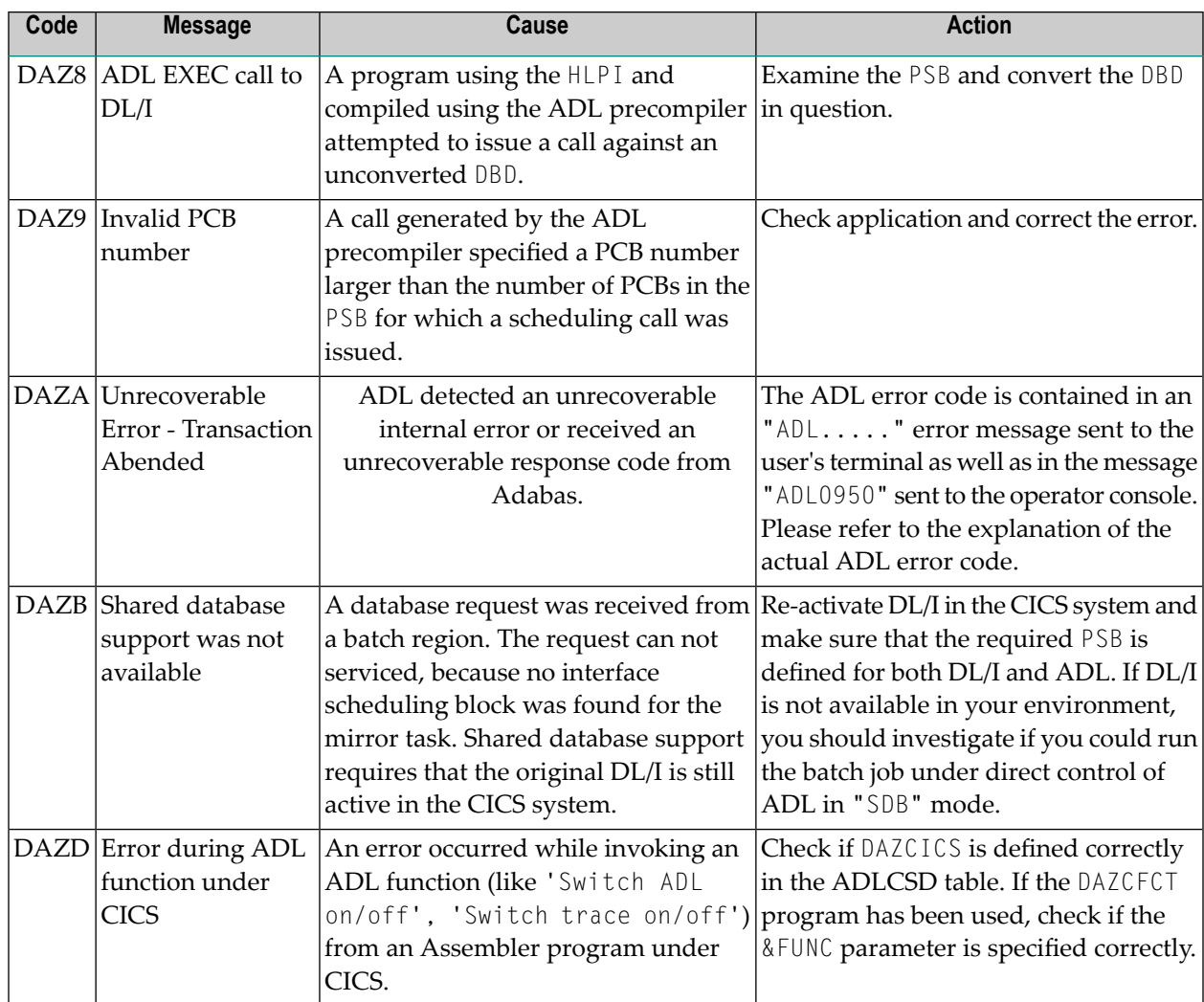

# 5

## **Appendix A - Glossary of ADL Terms**

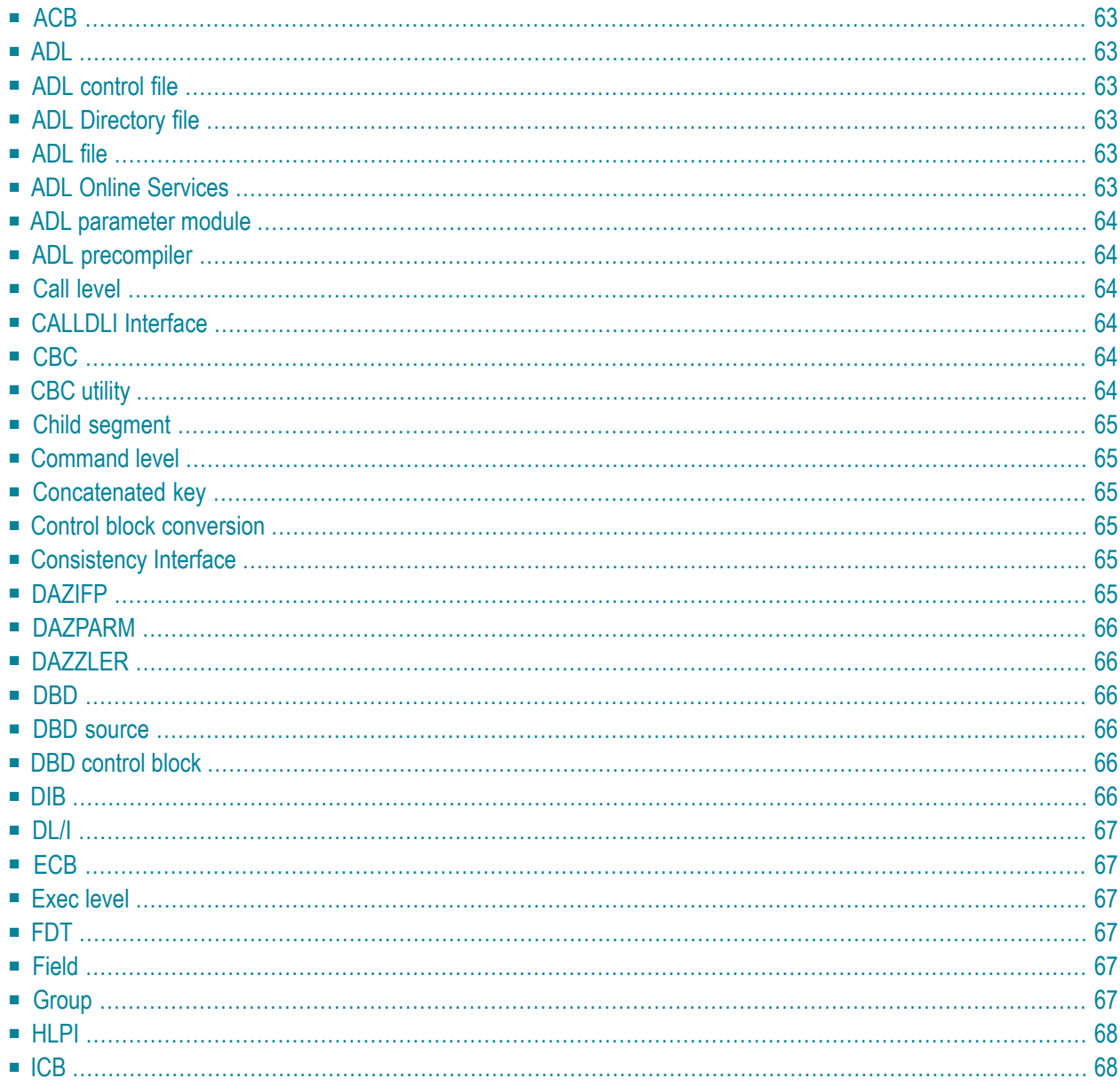

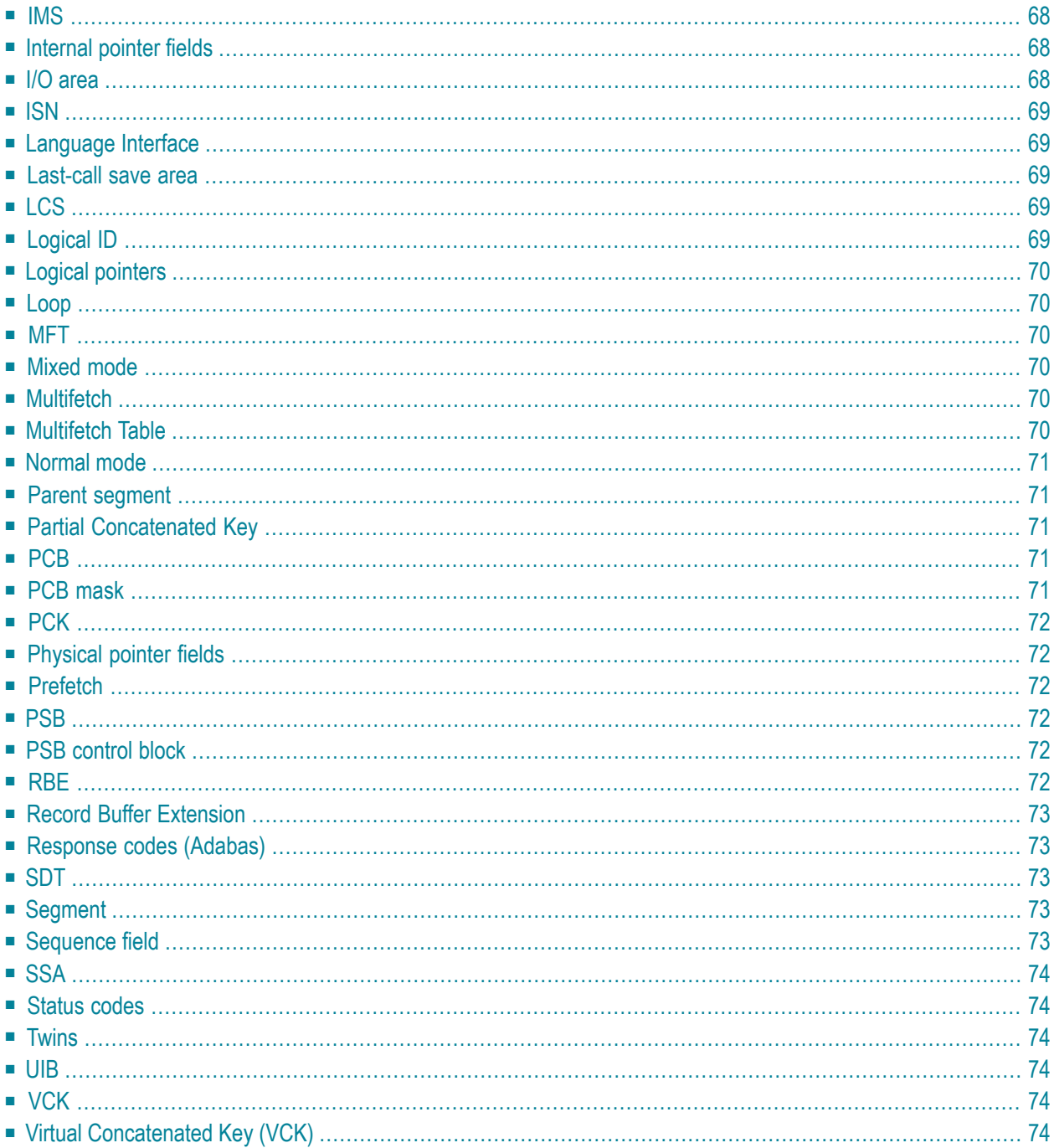

<span id="page-70-0"></span>This chapter covers the following topics:

#### **ACB**

- 1. Adabas Control Block (see *Adabas Command Reference* documentation).
- <span id="page-70-1"></span>2. Application Control Block (DL/I term). DL/I internal control blocks which combine the PSB and DBD information. DL/I ACBs are not used by ADL.

#### **ADL**

<span id="page-70-2"></span>Adabas Bridge for DL/I.

#### **ADL control file**

<span id="page-70-3"></span>Synonym for **ADL [Directory](#page-70-3) file**.

#### **ADL Directory file**

<span id="page-70-4"></span>An Adabas file used to store all DBD, PSB and system related information relevant to ADL. Also referred to as the **ADL [control](#page-70-2) file**.

#### <span id="page-70-5"></span>**ADL file**

Generic term for any Adabas file which results from the conversion of a DL/I data base.

#### **ADL Online Services**

A program for maintaining the ADL Interfaces under CICS and for retrieving information from the ADL Directory file.

#### <span id="page-71-0"></span>**ADL parameter module**

<span id="page-71-1"></span>A module containing all system relevant parameters for ADL (see ADL Parameter Module in the *ADL Installation* documentation).

#### **ADL precompiler**

<span id="page-71-2"></span>The ADL supplied precompiler to translate EXEC DL/I commands in COBOL or PL/I programs into calls to ADL. Thus the **[HLPI](#page-75-0)** becomes obsolete.

#### **Call level**

<span id="page-71-3"></span>A program which communicates with the database system through CBLTDLI, PLITDLI or ASMTDLI call statements.

#### **CALLDLI Interface**

<span id="page-71-4"></span>The ADL interface to intercept DL/I data base calls from command level or call level application programs.

#### <span id="page-71-5"></span>**CBC**

**Control block [conversion](#page-72-3)**.

#### **CBC utility**

The ADL supplied utility programs for the **control block [conversion](#page-72-3)**.
### **Child segment**

One of the segment types or occurrences directly depending on another segment type or occurrence. The child segment types are all those segment types referring to another segment type in the PARENT= parameter of the SEGM macro.

# <span id="page-72-0"></span>**Command level**

<span id="page-72-1"></span>A program which communicates with the database system through "EXEC DLI" statements.

# **Concatenated key**

Identifies, by the means of key fields, the position of a segment occurrence in the data base. The concatenated key of a segment occurrence is built up from all individual key fields of its parent segment occurrences (top - down) including its own key field.

### **Control block conversion**

The process of transforming a **[DBD](#page-73-0)** or **[PSB](#page-79-0)** source into an entry in the **ADL [Directory](#page-70-0) file**.

### **Consistency Interface**

The ADL interface to intercept Adabas database calls.

### **DAZIFP**

The ADL batch region controller (to replace the DL/I batch region controller).

# **DAZPARM**

The **ADL [parameter](#page-71-0) module**.

### **DAZZLER**

<span id="page-73-0"></span>A program to test DL/I calls in batch.

### **DBD**

Data Base Definition. Defines the layout of a physical, logical or secondary index DL/I data base. The user defines a DL/I data base by calls to various assembler macros.

### **DBD source**

The source code for the definition of a DL/I data base.

### **DBD control block**

An entry in the **ADL [Directory](#page-70-0) file** for one particular DL/I database.

### **DIB**

DL/I interface block. An area used for communication between the data base system and a command level application.

# <span id="page-74-1"></span>**DL/I**

<span id="page-74-0"></span>A generic term for DL/I DOS/VS and IMS/VS used throughout the entire ADL documentation.

### **ECB**

External Control Block. A **[DBD](#page-73-0)** or **[PSB](#page-79-0)** control block as used by ADL in its external (address free) format. ECBs are stored in the **ADL [Directory](#page-70-0) file**.

### **Exec level**

**[Command](#page-72-0) level**.

# **FDT**

File Description Table.

- 1. Describes the layout of an Adabas file.
- 2. A table used internally by ADL to describe the layout of an ADL file.

### **Field**

- 1. A sub-element of a DL/I segment.
- 2. An element of an Adabas file structure.

### **Group**

Adabas term used to designate an Adabas field which is built up from lower level field definitions.

### **HLPI**

High Level Programming Interface. Provides the link between command level programs and the DL/I data base system. This module becomes obsolete for command level programs which have been precompiled with the **ADL [precompiler](#page-71-1)**.

# **ICB**

Internal Control Block. A **[DBD](#page-73-0)** or **[PSB](#page-79-0)** control block as used by ADL in its internal format. During initialization of ADL, the relevant **[ECB](#page-74-0)**s are converted into ICBs.

#### **IMS**

<span id="page-75-0"></span>**[DL/I](#page-74-1)**.

# **Internal pointer fields**

An internal Adabas field, which is used by ADL to reflect the hierarchical structure of the data. Internal pointer fields are based on the **[logicalID](#page-76-0)**s,**[ISN](#page-76-1)**s, and **[sequence](#page-80-0) field** values of the records in an ADL file.

### **I/O area**

DL/I delivers segment data to this area (GET-calls) or receives segment data from the application (ISRT/REPL-calls) in this area. A common I/O area can be defined for all segments to be processed in one application program. In this case, the size of the I/O area must be identical to the size of the longest segment to be processed.

# <span id="page-76-1"></span>**ISN**

Internal Sequence Number. Each logical record within an Adabas file is assigned an ISN which serves as a logical identifier. ISNs are unique within a file. For ADL files, this ISN is assigned by ADL and cannot be changed by the user.

# **Language Interface**

<span id="page-76-2"></span>This interface provides language dependent entry points for CALLDLI statements for the most commonly used languages (COBOL, PL/1, BAL). The language interface routes the data base requests to the DL/I request handler.

### **Last-call save area**

An area used internally by ADL to store the last Adabas call for each sensitive segment. This area can help to improve performance.

# **LCS**

<span id="page-76-0"></span>**[Last-call](#page-76-2) save area**.

# **Logical ID**

Every DBD in a logical relationship must be assigned to a unique logical ID. It is stored in the **[ADL](#page-70-0) [Directory](#page-70-0) file** and used to build up the **[internal](#page-75-0) pointer fields**.

# **Logical pointers**

<span id="page-77-0"></span>In ADL files, logical pointers are Adabas fields which contain key values that provide the hierarchical relationship between records. Logical pointers are used by Natural applications.

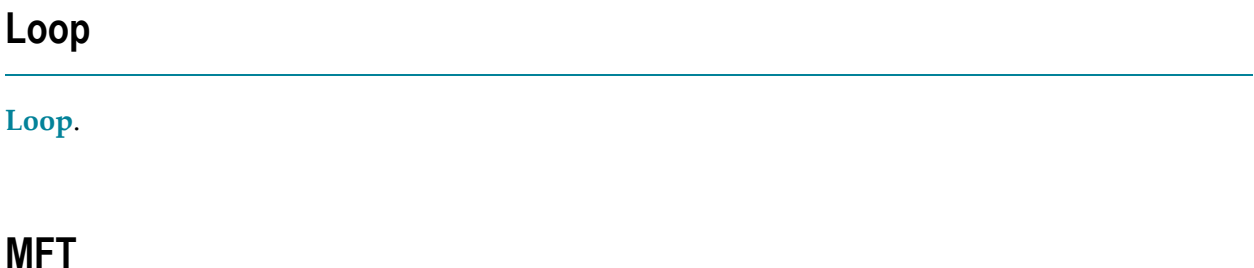

#### **[Multifetch](#page-77-1) Table**.

### **Mixed mode**

<span id="page-77-2"></span>A DL/I application running under control of ADL, accessing ADL files concurrently with nonconverted DL/I databases.

### **Multifetch**

<span id="page-77-1"></span>Adabas feature to reduce the communication overhead between the application program and the Adabas nucleus. Can be activated automatically by the ADARUN PREFETCH parameter.

### **Multifetch Table**

A table which defines the number of records returned by the Adabas **[Multifetch](#page-77-2)** feature for specific PCB/SENSEG combinations.

# **Normal mode**

<span id="page-78-2"></span>A DL/I application accessing ADL files only.

# **Parent segment**

<span id="page-78-0"></span>The direct parent segment type or occurrence of a segment type or occurrence. The parent segment type is defined in the PARENT= parameter of the SEGM macro in the **[DBD](#page-73-0)**.

# **Partial Concatenated Key**

<span id="page-78-1"></span>The part of the **[concatenated](#page-72-1) key** of a segment occurrence for one particular level in the hierarchy.

# **PCB**

Program Communication Block.

- 1. A PCB definition in a **[PSB](#page-79-0)** defines the view of a DL/I database for the application program.
- 2. The data area used for communication between the data base system and the application program. The user has to define a PCB mask for this purpose in the application program. The data areas corresponding to the PCB definitions in a **[PSB](#page-79-0)** are provided by the data base system at the time when the PSB is initialized.

# **PCB mask**

A user coded layout (Assembler DSECT, COBOL data definition etc.) of the PCB.

# <span id="page-79-1"></span>**PCK**

**Partial [Concatenated](#page-78-0) Key**.

# **Physical pointer fields**

**[Internal](#page-75-0) pointer fields**.

### **Prefetch**

<span id="page-79-0"></span>Functional subset of **[Multifetch](#page-77-2)**.

### **PSB**

Program Specification Block. Defines the user views (**[PCB](#page-78-1)**s) of a DL/I data base as available for an application program.

### **PSB control block**

An entry in the **ADL [Directory](#page-70-0) file** for one particular PSB.

### **RBE**

**Record buffer [extension](#page-80-1)**.

# <span id="page-80-1"></span>**Record Buffer Extension**

A list to increase the record buffer length for specific PCB/SENSEG combinations. This reduces the number of records returned by the Adabas Prefetch feature.

### **Response codes (Adabas)**

An Adabas response to a request. The response codes are passed to the user in the **[ACB](#page-70-1)**.

### **SDT**

Segment Description Table. A table used internally by ADL to describe the layout of segments and their implementation in ADL files.

### **Segment**

<span id="page-80-0"></span>The element type of a DL/I data base structure. A segment is identified by its unique name in the database. Its position in the hierarchical database structure is identified by its level and its ordinal number. The term is sometimes also used for an occurrence of the segment type.

# **Sequence field**

A field defined in a segment which determines the order of segment occurrences of a type. A sequence field may be defined as unique or non-unique. A root segment type must have a unique sequence field defined. A unique sequence field defined for a non-root segment type is not necessarily unique over the entire data base. It is however unique for all segment occurrences under the given parent segment occurrence.

### **SSA**

Segment Search Argument. An area which specifies search criteria for one particular segment type in a DL/I data base call.

### **Status codes**

A DL/I response to a request. The status codes are passed to the user in the **[PCB](#page-78-1)**.

### **Twins**

All segment occurrences of the same type under one specific **parent [segment](#page-78-2)** occurrence.

### **UIB**

User Interface Block. An area used for communication between the data base system and the application program under CICS.

### <span id="page-81-0"></span>**VCK**

**Virtual [Concatenated](#page-81-0) Key**.

# **Virtual Concatenated Key (VCK)**

Same as a **[PCK](#page-79-1)**, but instead of corresponding to a physical child relationship it corresponds to a logical child relationship.